# UNIVERSIDADE FEDERAL DE SANTA CATARINA **DEPARTAMENTO DE ENGENHARIA DE PRODUÇÃO E SISTEMAS** PROGRAMA DE PÓS-GRADUAÇÃO EM ENGENHARIA DE PRODUÇÃO

### **UM MODELO DINÂMICO DE OTIMIZAÇÃO ESTOCÁSTICA E NÃO-LINEAR DE CARTEIRAS COM CUSTOS DE TRANSAÇÃO: UMA APLICAÇÃO AO MERCADO FINANCEIRO BRASILEIRO**

### **DISSERTAÇÃO SUBMETIDA À UNIVERSIDADE FEDERAL DE SANTA CATARINA PARA A OBTENÇÃO DO GRAU DE MESTRE EM ENGENHARIA DE PRODUÇÃO**

## **WESLEY VIEIRA DA SILVA**

*CO*I r\*  $\overline{5}$ 299.

UFSC-BU

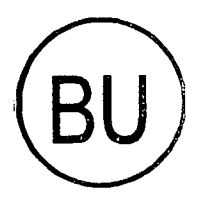

**FLORIANOPOLIS (SC), FEVEREIRO DE 1999.**

**SANTA CATARINA - BRASIL**

### **UM MODELO DINÂMICO DE OTIMIZAÇÃO ESTOCÁSTICA E NÃO-LINEAR DE OTIMIZAÇÃO DE CARTEIRAS COM CUSTOS DE TRANSAÇÃO: UMA APLICAÇÃO AO MERCADO FINANCEIRO BRASILEIRO**

### **WESLEY VIEIRA DA SILVA**

### **ESTA DISSERTAÇÃO FOI JULGADA ADEQUADA PARA A OBTENÇÃO DO TÍTULO DE**

**"MESTRE EM ENGENHARIA DE PRODUÇÃO"**

PROF. RICARDO MIÁANDA BARCIA, Ph.D. **COORDENADOR** 

**BANCA EXAMINADORA:**

PROF. ROBERT WAY**KE SAMOHYL, Ph.D. ORIENTADOR**

Amolino Conalcouti Filh **PROF. ARNOBIO CAVALCANTI FILHO, Dr. PROF. NEWTON C. A. DA COSTA JR., Dr.** <u>leerto Meweg</u> **PROF. ROBERTO MEURER, Msc.**

Manifesto os meus sinceros agradecimentos às seguintes pessoas e instituições:

- Ao Professor e amigo BOB SAMOHYL, pelo apoio desde que cheguei a Florianópolis até hoje, pela sua paciência comigo e a eficiente orientação fornecida durante todo o curso de Mestrado;
- Ao Professor NEWTON, pelas correções e considerações feitas a este trabalho;
- Ao Professor ARNOBIO, pelas considerações feitas ao trabalho e pelo incentivo para a realização deste mestrado;
- Ao Professor ROBERTO MEURER, também pelo apoio dado desde que cheguei a Florianópolis até os dias de hoje, bem como pelas correções e sugestões feitas ao trabalho;
- Ao amigo AMILTON BARRETO DE BEM "VELHINHO", pela sincera amizade e pelo apoio dado desde a chegada a Florianópolis até os dias de hoje;
- Aos Amigos JOÃO CÂNDIDO, PEDRO *SR FÊLA,* ADRIANO, FELIPE *MUSCULOSO,* e respectivas esposas, além das pessoas aos quais, também, tenho grande admiração, ANDERSON, FERNANDO - *TIO,* HERMÉS, ANDRÉ LUIZ DA SILVA LEITE, JOÃO CALDAS e ANDRÉ LUIZ MEIRA. Enfim, agradeço a todos os funcionários da UFSC.
- À CAPES, pelo apoio financeiro concedido durante todo Mestrado.

# **DEDICATÓRIA**

*ADEUS*

*Ao orientador e amigo Bob Aos meus queridos pais Raimundo e Arlinda À minha esposa e amiga Luciana Ao meu sogro Ney Seára (In memorian) e sogra Climene A minha irmã Araguacy e meu sobrinho Vinícius*

iii

# **SUMÁRIO**

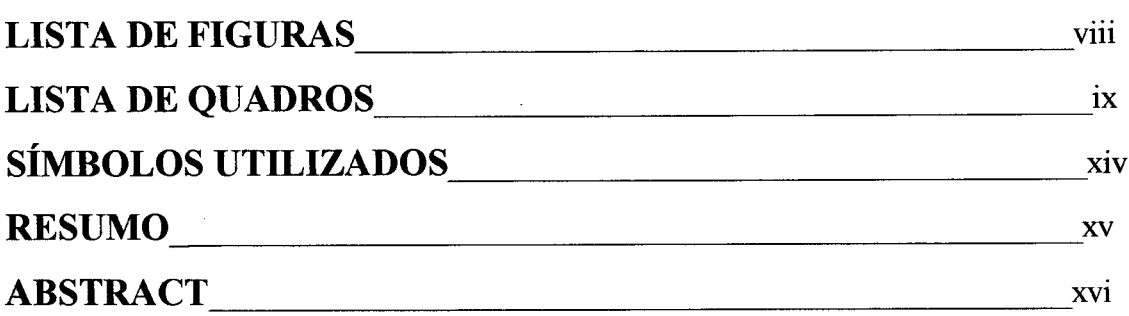

## **CAPÍTULO I**

### **1. APRESENTAÇÃO DO TRABALHO**

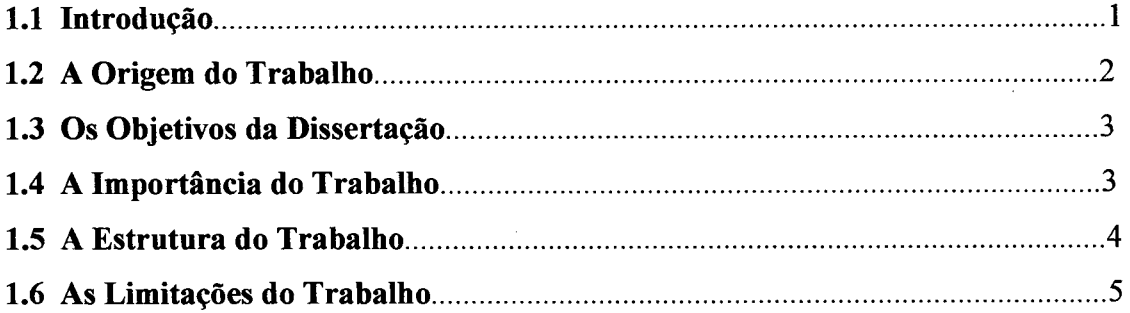

## **CAPÍTULO II**

### **2. A TEORIA DE CARTEIRAS**

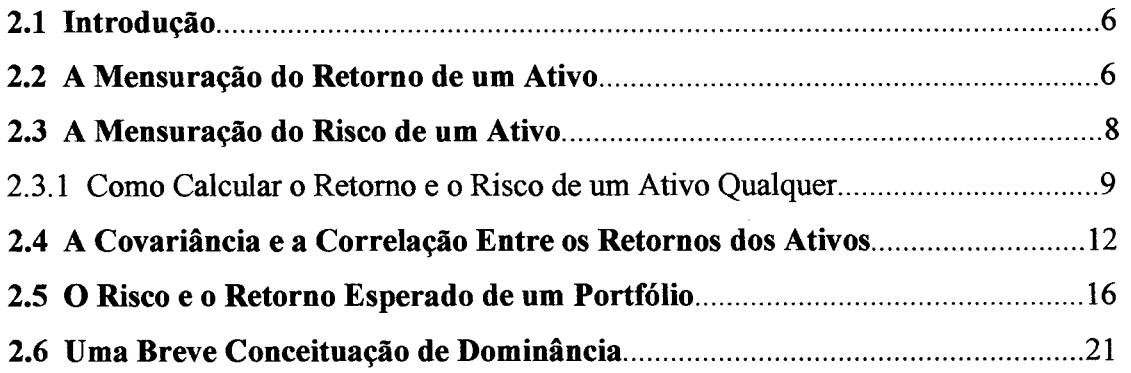

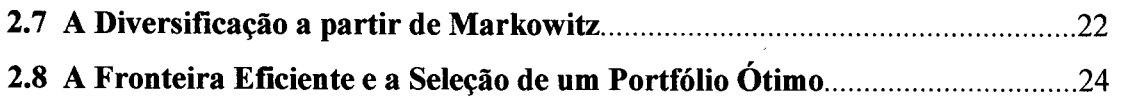

V

## **CAPÍTULO III**

### **3 A TEORIA DA UTILIDADE**

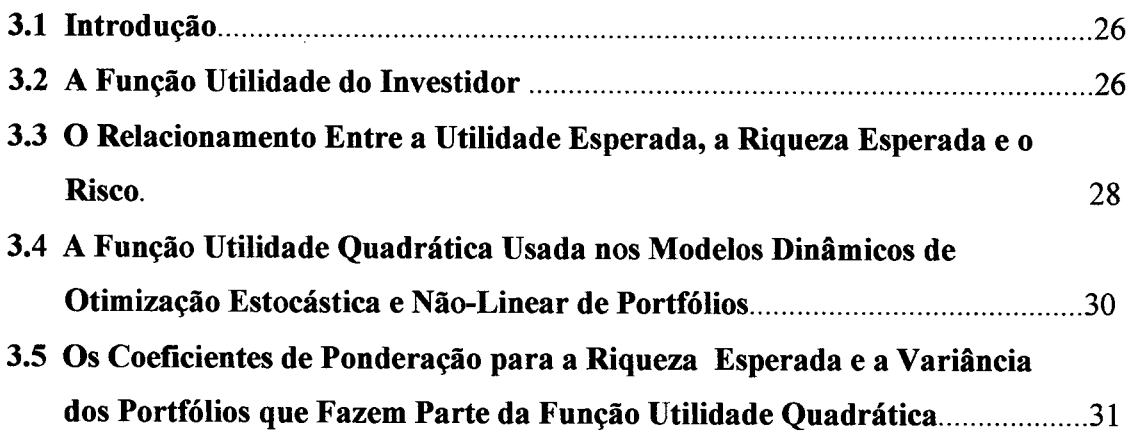

## **CAPÍTULO IV**

 $\sim 10^7$ 

### **4 OS MODELOS DE PREVISÃO DOS RETORNOS DOS ATIVOS DAS CARTEIRAS**  $\bar{\mathcal{A}}$

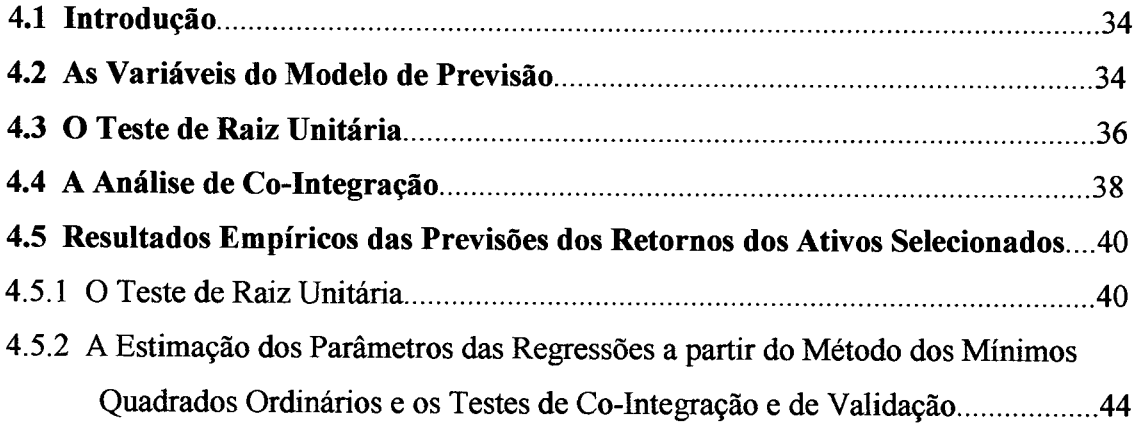

## **CAPÍTULO V**

## **5. APLICAÇÃO EMPÍRICA: A CONSTRUÇÃO DO MODELO DINÂMICO DE OTIMIZAÇÃO ESTOCÁSTICA E NÃO-LINEAR DE CARTEIRAS**

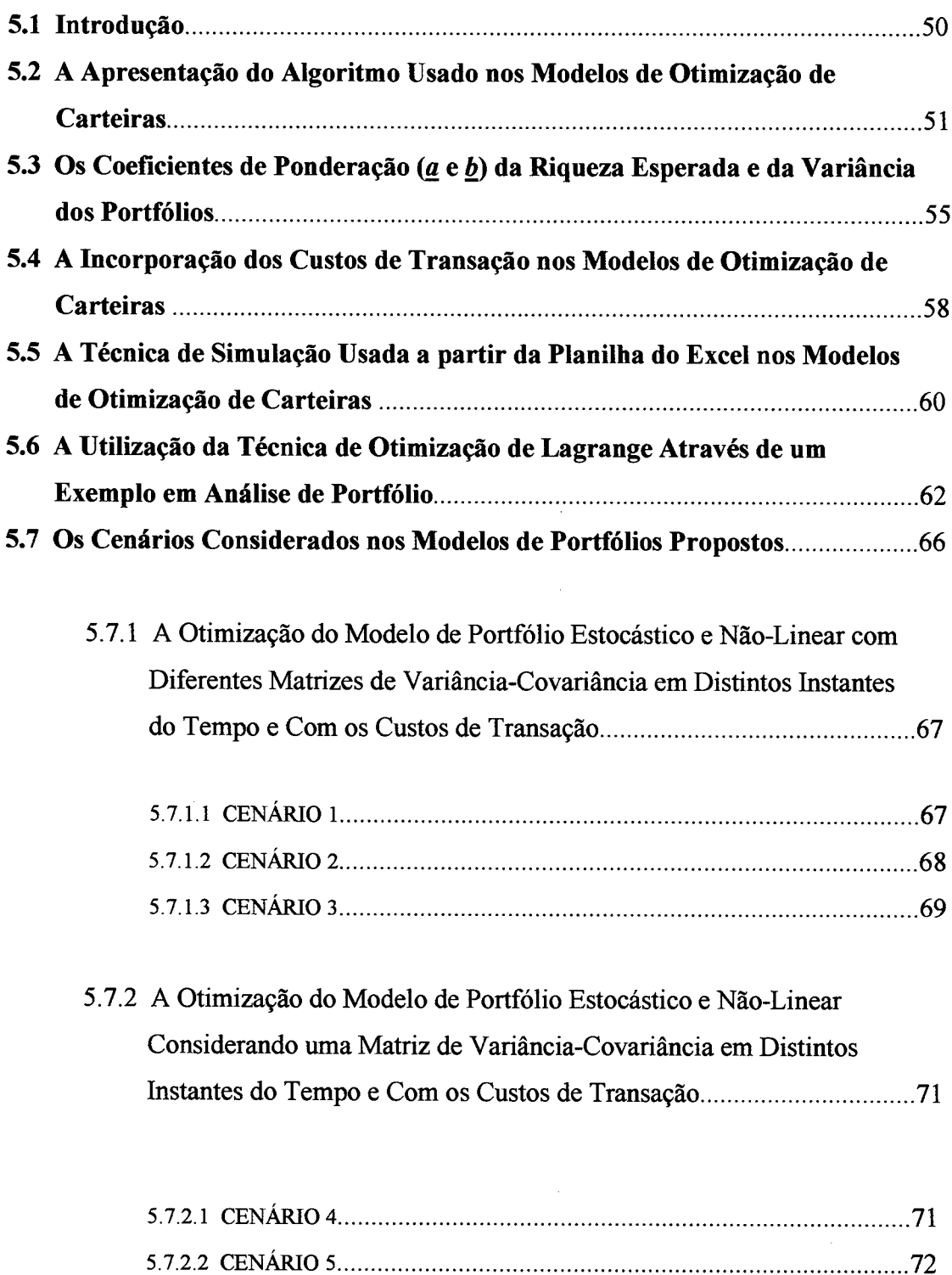

**5.7.2**.**3 CENÁRIO** 6.................................................................................73

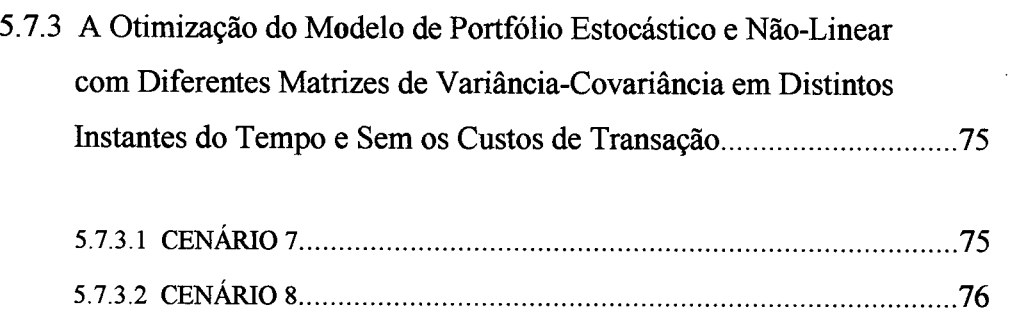

**5.7 3.3 CENÁRIO 9........................................................................................................ 77**

## **CAPÍTULO VI**

 $\sim 10^6$ 

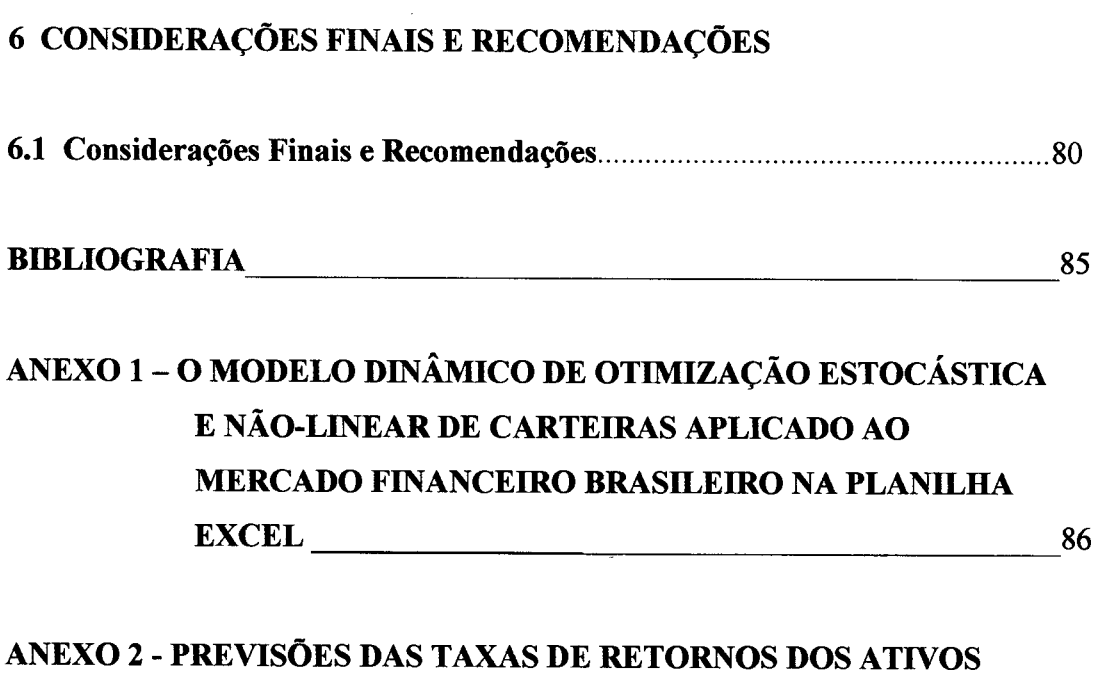

**DENTRO E FORA DA AMOSTRA\_\_\_\_\_\_\_\_\_ 89**

 $\bar{u}$ 

## <span id="page-8-0"></span>**L I S T A DE F I G U R A S**

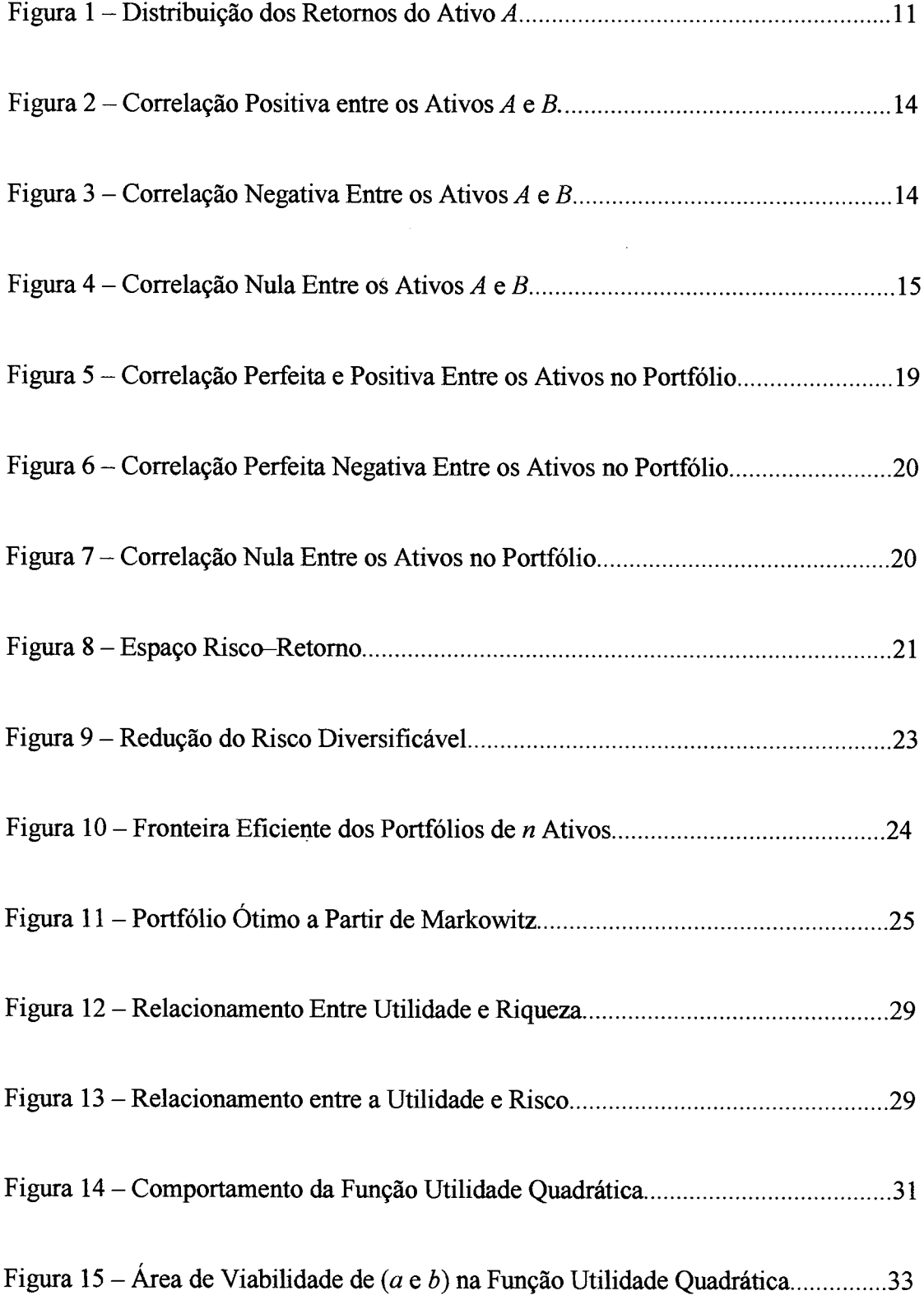

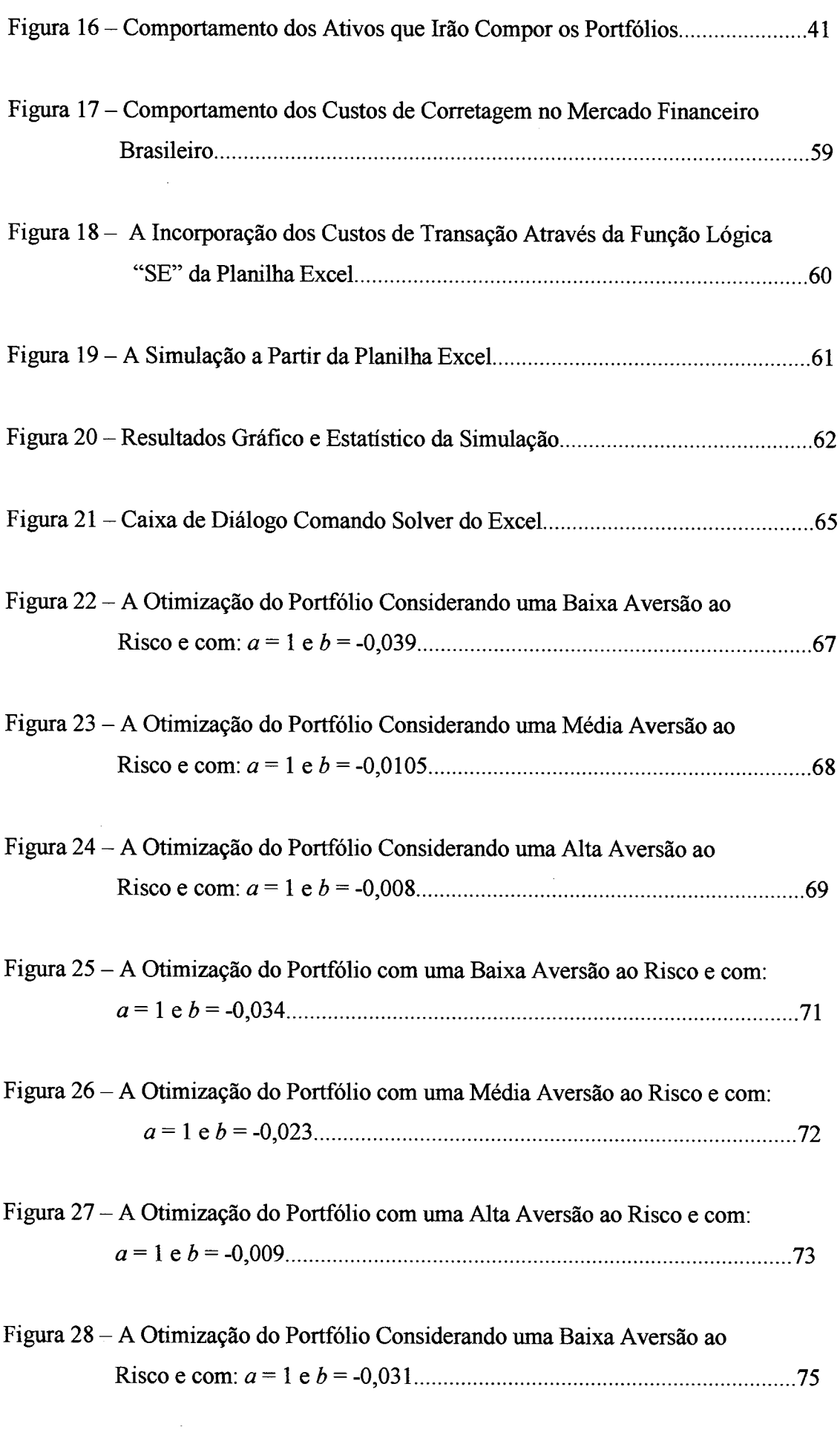

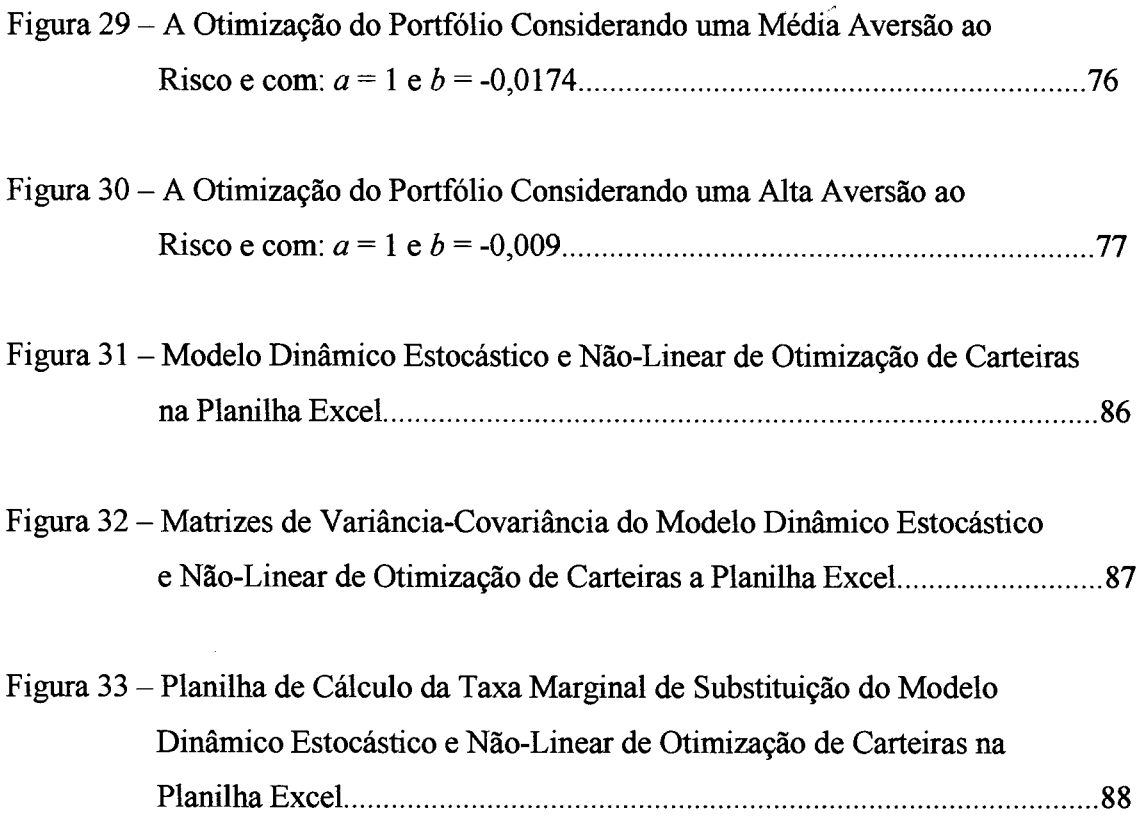

 $\label{eq:2.1} \frac{1}{\sqrt{2}}\int_{\mathbb{R}^3} \frac{1}{\sqrt{2}}\left(\frac{1}{\sqrt{2}}\right)^2\left(\frac{1}{\sqrt{2}}\right)^2\left(\frac{1}{\sqrt{2}}\right)^2\left(\frac{1}{\sqrt{2}}\right)^2\left(\frac{1}{\sqrt{2}}\right)^2.$ 

 $\label{eq:2.1} \frac{1}{\sqrt{2}}\int_{\mathbb{R}^3}\frac{1}{\sqrt{2}}\left(\frac{1}{\sqrt{2}}\right)^2\frac{1}{\sqrt{2}}\left(\frac{1}{\sqrt{2}}\right)^2\frac{1}{\sqrt{2}}\left(\frac{1}{\sqrt{2}}\right)^2\frac{1}{\sqrt{2}}\left(\frac{1}{\sqrt{2}}\right)^2.$ 

# <span id="page-11-0"></span>**L I S T A DE Q U A D R O S**

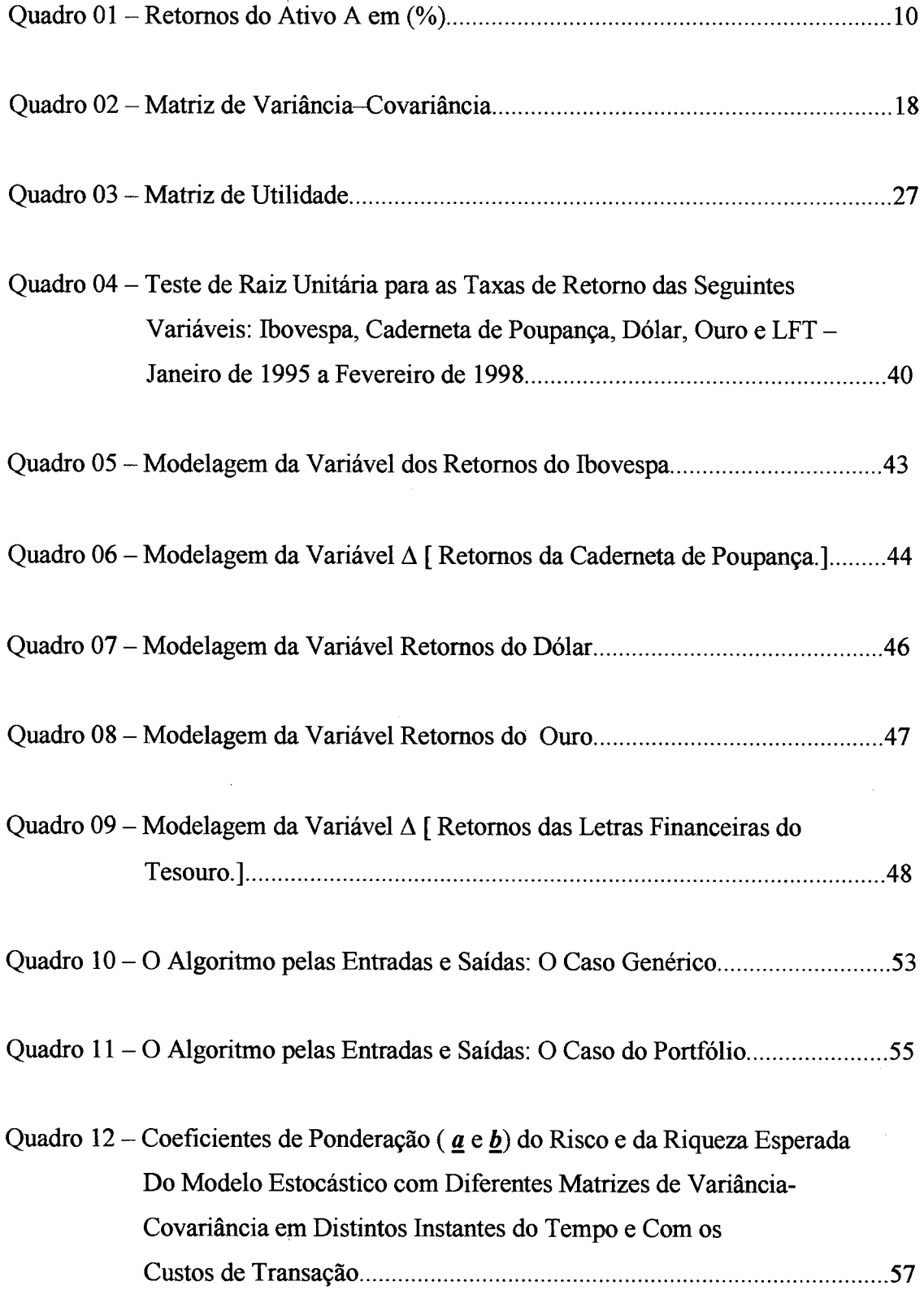

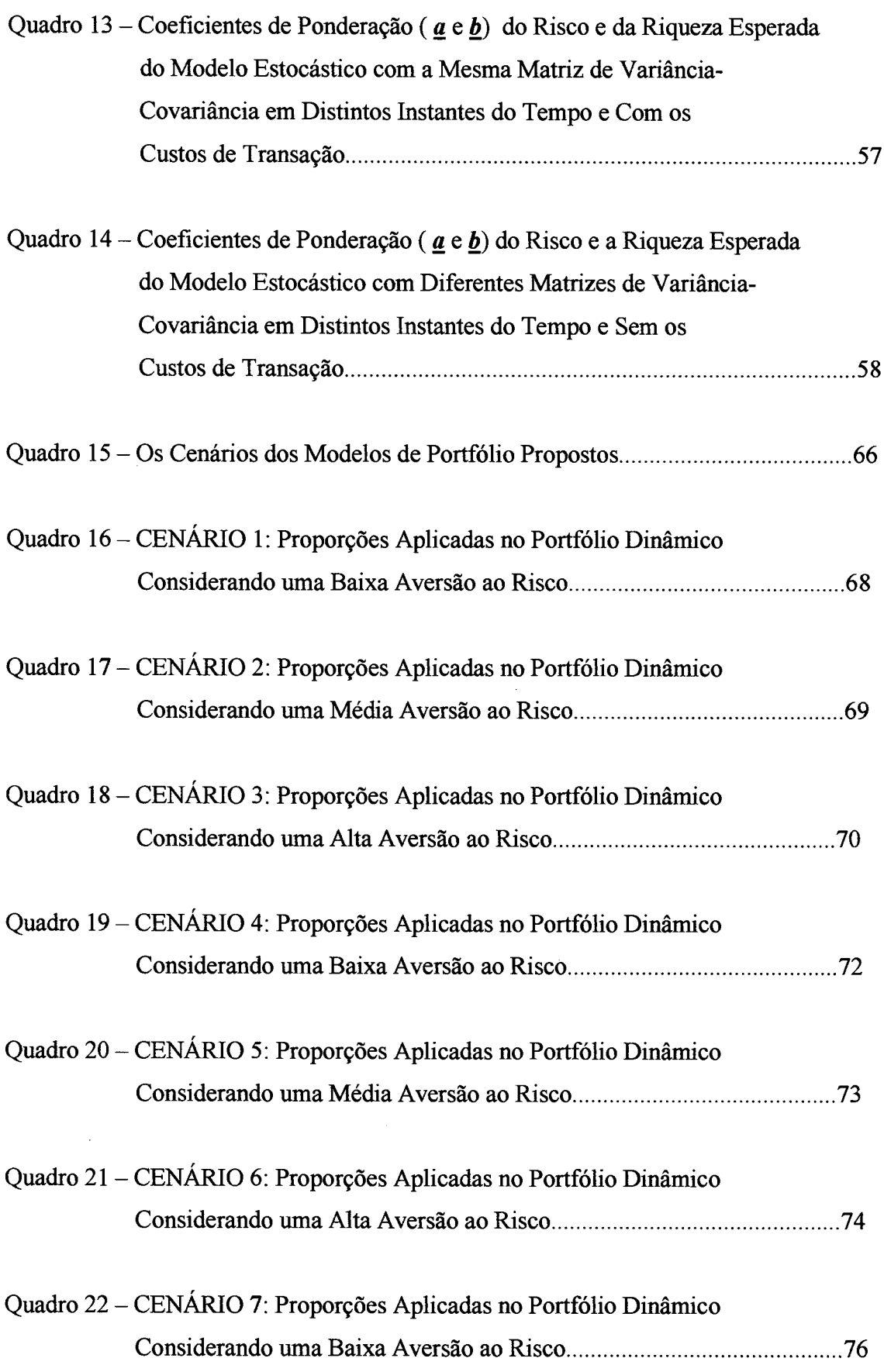

 $\label{eq:2.1} \begin{split} \mathcal{L}_{\text{max}}(\mathbf{r}) = \mathcal{L}_{\text{max}}(\mathbf{r}) \mathcal{L}_{\text{max}}(\mathbf{r}) \mathcal{L}_{\text{max}}(\mathbf{r}) \mathcal{L}_{\text{max}}(\mathbf{r}) \mathcal{L}_{\text{max}}(\mathbf{r}) \mathcal{L}_{\text{max}}(\mathbf{r}) \mathcal{L}_{\text{max}}(\mathbf{r}) \mathcal{L}_{\text{max}}(\mathbf{r}) \mathcal{L}_{\text{max}}(\mathbf{r}) \mathcal{L}_{\text{max}}(\mathbf{r}) \mathcal{L}_{\text{max}}(\mathbf{r}) \$ 

 $\label{eq:2} \frac{1}{\sqrt{2}}\left(\frac{1}{\sqrt{2}}\right)^{2} \left(\frac{1}{\sqrt{2}}\right)^{2} \left(\frac{1}{\sqrt{2}}\right)^{2} \left(\frac{1}{\sqrt{2}}\right)^{2} \left(\frac{1}{\sqrt{2}}\right)^{2} \left(\frac{1}{\sqrt{2}}\right)^{2} \left(\frac{1}{\sqrt{2}}\right)^{2} \left(\frac{1}{\sqrt{2}}\right)^{2} \left(\frac{1}{\sqrt{2}}\right)^{2} \left(\frac{1}{\sqrt{2}}\right)^{2} \left(\frac{1}{\sqrt{2}}\right)^{2} \left(\frac{$ 

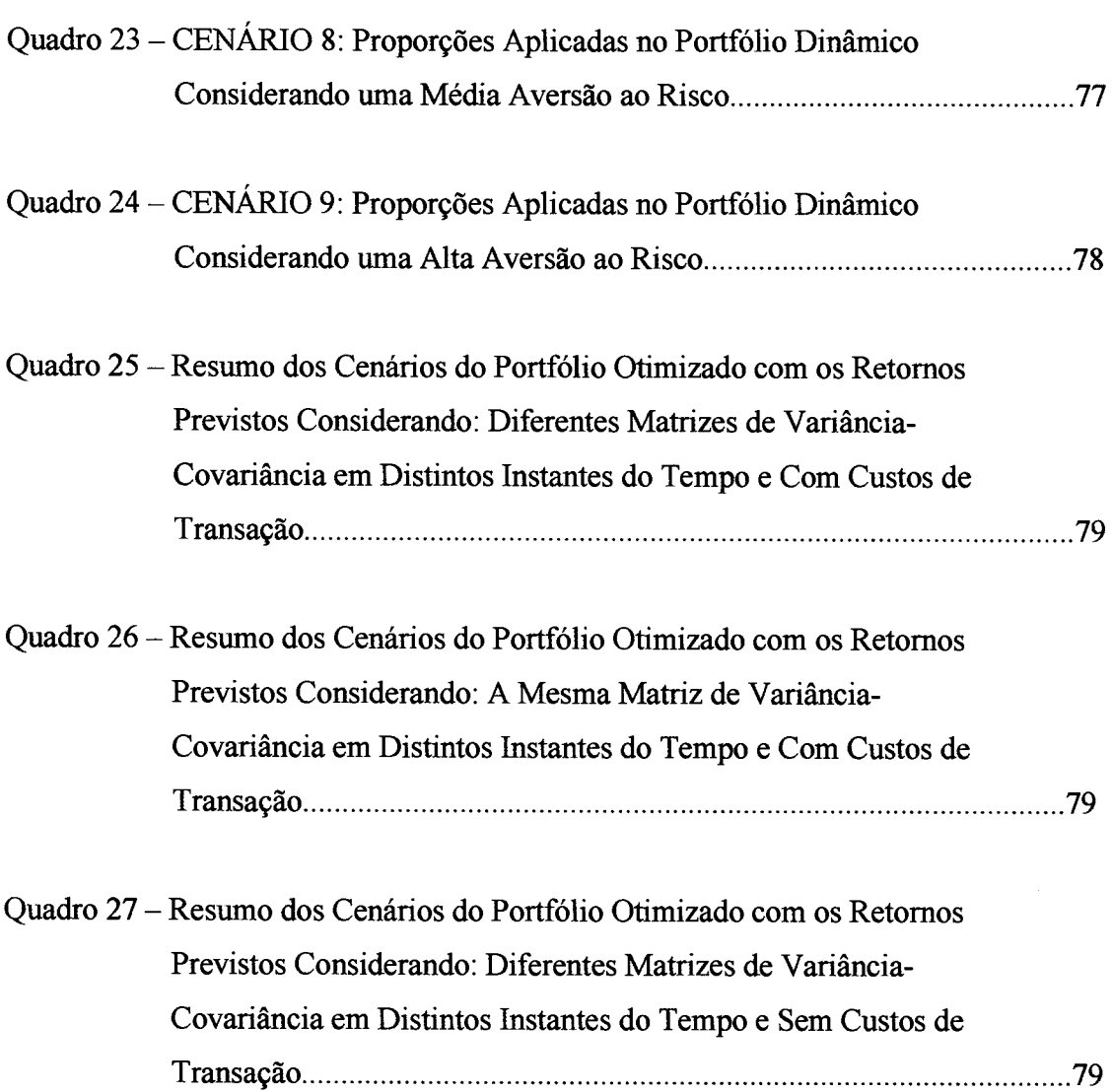

 $\label{eq:2.1} \frac{1}{\sqrt{2}}\int_{0}^{\infty}\frac{1}{\sqrt{2\pi}}\left(\frac{1}{\sqrt{2\pi}}\right)^{2\alpha}d\mu\,d\mu\,.$ 

 $\label{eq:2.1} \frac{1}{\sqrt{2}}\int_{\mathbb{R}^3}\frac{1}{\sqrt{2}}\left(\frac{1}{\sqrt{2}}\right)^2\frac{1}{\sqrt{2}}\left(\frac{1}{\sqrt{2}}\right)^2\frac{1}{\sqrt{2}}\left(\frac{1}{\sqrt{2}}\right)^2.$ 

 $\frac{1}{2} \sum_{i=1}^n \frac{1}{2} \sum_{j=1}^n \frac{1}{2} \sum_{j=1}^n \frac{1}{2} \sum_{j=1}^n \frac{1}{2} \sum_{j=1}^n \frac{1}{2} \sum_{j=1}^n \frac{1}{2} \sum_{j=1}^n \frac{1}{2} \sum_{j=1}^n \frac{1}{2} \sum_{j=1}^n \frac{1}{2} \sum_{j=1}^n \frac{1}{2} \sum_{j=1}^n \frac{1}{2} \sum_{j=1}^n \frac{1}{2} \sum_{j=1}^n \frac{1}{2} \sum_{j=$ 

 $\mathcal{L}^{\text{max}}_{\text{max}}$ 

 $\label{eq:2.1} \frac{1}{\sqrt{2}}\left(\frac{1}{\sqrt{2}}\right)^{2} \left(\frac{1}{\sqrt{2}}\right)^{2} \left(\frac{1}{\sqrt{2}}\right)^{2} \left(\frac{1}{\sqrt{2}}\right)^{2} \left(\frac{1}{\sqrt{2}}\right)^{2} \left(\frac{1}{\sqrt{2}}\right)^{2} \left(\frac{1}{\sqrt{2}}\right)^{2} \left(\frac{1}{\sqrt{2}}\right)^{2} \left(\frac{1}{\sqrt{2}}\right)^{2} \left(\frac{1}{\sqrt{2}}\right)^{2} \left(\frac{1}{\sqrt{2}}\right)^{2} \left(\$ 

# <span id="page-14-0"></span>SÍMBOLOS UTILIZADOS

 $\bar{\mathcal{A}}$ 

<span id="page-14-1"></span>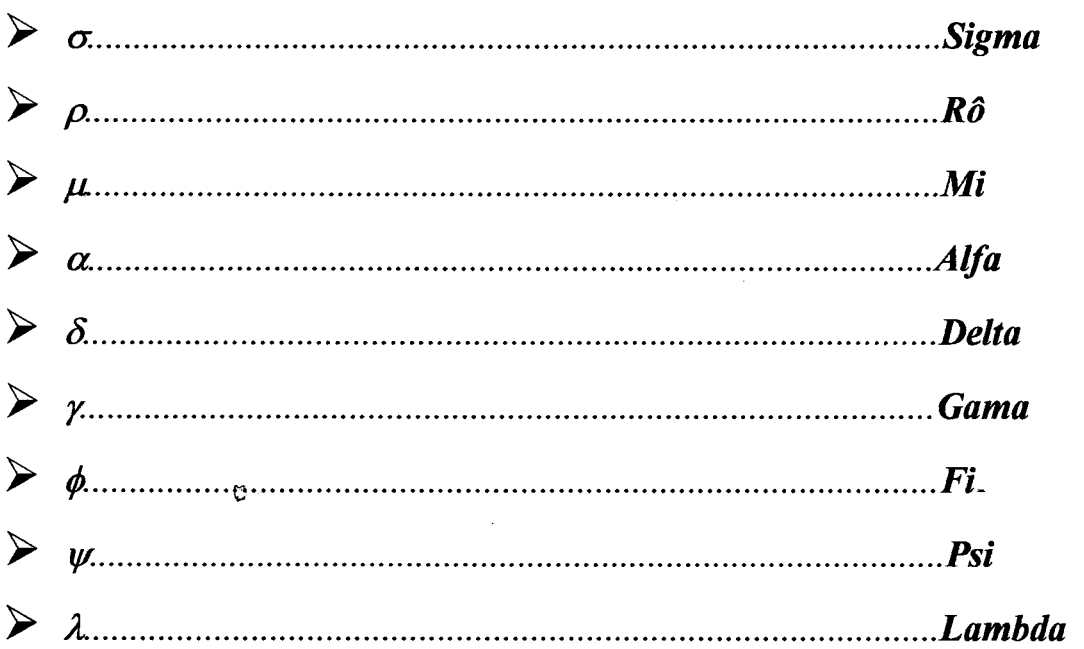

<span id="page-15-0"></span>Este trabalho consiste na criação e aplicação de modelos de otimização estocástica e não-linear de portfólios com a incorporação dos custos de transação, no mercado financeiro brasileiro. Para tanto, foram utilizadas como fundamentação teórica nos modelos propostos, a teoria de controle ótimo e a teoria de carteiras. O algoritmo utilizado na implementação foi inicialmente proposto por HALL e STEPHENSON [1990], BECKER et. al. [1994] e RUSTEM [ 1994], sendo posteriormente refinado por SAMOHYL em 1994. O algoritmo pode ser sintetizado da seguinte forma: primeiramente otimizando o sistema de equações na sua forma determinística sobre a função critério, considerando o fator de correção (diferença entre as soluções estocásticas e determinísticas) e variância do portfólio iguais a zero. Em segundo lugar, simula-se e incorpora-se uma amostra de erros ao sistema de equações, utilizando-se dos vetores de controle do passo inicial, com o objetivo de calcular o valor esperado dos vetores de estado ao final do período de planejamento, a variância e os demais momentos estatísticos, caso seja necessário otimizando a partir daí, a função critério quadrática. Finalmente, todos os passos do algoritmo devem ser repetidos até que os seus critérios de convergência sejam satisfeitos. Vale salientar que na otimização da função critério, leva-se ainda em consideração os coeficientes de ponderação da respectiva função, que vão determinar não só as preferências subjetivas do investidor, mas também o seu grau de aversão ao risco.

<span id="page-16-0"></span>This work discusses the creation and application of a stochastic nonlinear optimal control model to the question of portfolio with incorporation of transaction costs in the Brazilian financial market. Therefore, portfolio theory and optimal control were utilized as a theoretical base in the model suggested. The algorithm used in this work was earlier suggested by HALL and STEPHENSON [1990], BECKER et. al. [1994] and RUSTEM [1994], and later adapted by SAMOHYL in 1994. The algorithm iterates around two basic steps: first, optimizing the system equations in the its deterministic form over the objective function, considering a correction factor (difference between stochastic and deterministic solutions) and variance of portfolio inicially equal to zero. Second, the simulation is done and sample errors are added to the system equations, using control vectors from the initial period, with the objective of calculating expected value of the state vectors at the end of the planning period, to calculate the variance and if necessary, others statistical moments, optimizing the objective quadratic function. Finally, all stages of algorithm must be repeated until convergence is reached. It is important to observe that in the optimizing of the objective function, the coefficients for the utilites function will determine the subjective preferences of the investor and also her degree of risk aversion.

# **CAPÍTULO I**

# **APRESENTAÇÃO DO TRABALHO**

### **1.1 INTRODUÇÃO**

Um dos problemas enfrentados no mundo das finanças é a maneira de como se deve avaliar um conjunto de ativos em regime de incerteza, em razão da rigidez nas hipóteses estabelecidas em alguns modelos além da elevada complexidade nos cálculos de variâncias e covariâncias em outros modelos. Visando superar os problemas acima mencionados, no começo da década de 80, o desenvolvimento de microcomputadores sofisticados, permitiu sanar tais inconveniências, de modo a permitir a resolução de diversos modelos baseados na programação quadrática.

O estudo desenvolvido aqui, procura apresentar de forma prática e didática a formulação e a implementação de um modelo dinâmico de otimização estocástica e nãolinear de portfólios com custos de transação, baseando-se no binômio risco-retomo e na função utilidade de um investidor que determinará a sua riqueza esperada ao final do período de planejamento e os riscos associados às carteiras, além do seu grau de aversão a risco.

Vale salientar que os três modelos formulados levam em consideração a hipótese de que não há compra e venda em definitivos dos ativos que irão compor as carteiras (mercado a vista), não havendo também, nenhum tipo de acordo quanto à renegociação (compras a descoberto) dos ativos objeto da transação inicial. Ainda assim, o estudo servirá como um guia para tomada de decisões concernentes à alguma aplicação financeira.

O modelos proposto foi elaborado numa planilha Excel da Microsoft, utilizando-se recursos de otimização advindos do Solver. Não obstante, os resultados estatísticos e econométricos para as previsões^ quinze passos fora da amostra foram calculados a partir dos software PcGive versão 8.0. Alguns coeficientes foram estimados visando determinar o horizonte de planejamento da carteira sendo posteriormente implementados na planilha desenvolvida, adicionando-se a isso um conjunto de erros simulados, baseados numa distribuição normal, onde calculou-se o valor esperado e variância da solução estocástica sendo incorporado à função utilidade do investidor, otimizando-a num passo determinístico, determinando-se a partir disso, as proporções a serem aplicadas na carteira, além da variância e a riqueza esperada deste portfólio.

Por conseguinte, com o intuito de entender melhor a fundamentação e o funcionamento do modelo em questão, convém mencionar a necessidade de descrição de alguns conceitos teóricos, bem como de pequenos çxemplos numéricos subjacentes ao modelo desenvolvido neste trabalho.

Uma vez estabelecidos o modelo desenvolvido, ele permitirá aos analistas de portfólio incorporar suas preferências e informações subjetivas, através de uma função utilidade, em função de um conjunto de restrições que foram incorporadas aos modelos. Finalmente, a vantagem da elaboração deste modelo numa planilha Excel da Microsoft é o fácil manuseio por parte de indivíduos que pretendem atuar no mercado financeiro brasileiro, escolhendo aquela carteira que mais satisfaz às suas preferências, além de servir para pesquisas posteriores.

#### <span id="page-19-0"></span>**1.2 A ORIGEM DO TRABALHO**

Este trabalho originou-se da necessidade de criação de um modelo dinâmico de otimização estocástica e não-linear de portfólios ou carteiras, além de elaborar dois outros modelos alternativos, visando a redução do tempo de cálculo das matrizes de variância-covariâncias simuladas onde levam-se em consideração apenas uma matriz em distintos instantes do tempo e com a incorporação dos custos de transação, e outro modelo com distintas matrizes de variância-covariância em diferentes momentos do tempo sem os custos de transação, baseando-se na teoria de carteiras.

Os modelos de otimização de carteiras estáticos e/ou determinísticos não levam em consideração o fator tempo que lhes impõe a dinâmica, bem como o *Fator de Correção* (diferença analítica entre as soluções calculadas a partir da otimização estocástica e determinística), já que alguns estudiosos consideram que o valor calculado na solução determinística é exatamente igual à solução estocástica - *Princípio de Equivalência de Certeza -* fazendo com que haja resultados duvidosos no processo de otimização. Assim, busca-se desenvolver aqui, o algoritmo proposto inicialmente por HALL e STEPHENSON [1990], BECKER, et al. [1994] e RUSTEM [1994] e refinado posteriormente por SAMOHYL [1994], procurando tomá-lo amigável, através da planilha Excel da Microsoft, além de verificar se o seu funcionamento atende a todos os critérios de convergência.

<span id="page-20-0"></span>Finalmente, todos os aspectos mencionados anteriormente, bem como a necessidade de aprofundamento neste assunto deram origem à presente pesquisa.

### **1.3 OS OBJETIVOS DA DISSERTAÇÃO**

Os objetivos que pautam esta pesquisa são:

- Elaboração de um modelo dinâmico de otimização estocástica e não-linear de carteiras com custos de transação (modelo principal), baseado na teoria de portfólios, de modo que se obtenha uma carteira com variância mínima e riqueza esperada máxima;
- Incorporar aos modelos propostos, o grau de aversão ao risco por parte do investidor através dos atributos subjetivos da função utilidade do investidor;
- Incorporação dos custos de transação aos modelos estocásticos de otimização de carteiras com e sem distintas matrizes de variância-covariância ao longo do tempo;
- <span id="page-20-1"></span>• Comparação entre os modelos estocásticos com e sem os custos de transação e com e sem distintas matrizes de variância-covariância ao longo do tempo.

### **1.4 A IMPORTÂNCIA DO TRABALHO**

O presente trabalho toma-se importante, à medida em que procura suprir o limitado número de informações com relação aos modelos estocásticos não lineares de otimização de carteiras com custos de transação no Brasil, formado a partir da planilha Excel da Microsoft, de modo a fornecer a estudantes e profissionais ligados à área de finanças e da teoria de controle ótimo, uma fonte de consulta disponível.

Por outro lado, o estudo procura resgatar a teoria de carteiras, além de alguns conceitos básicos da teoria de finanças, bem como da função utilidade quadrática utilizada neste estudo, apontando algumas de suas limitações. Espera-se ainda, que este estudo sirva como referencial para que estudiosos da área possam desenvolver novas pesquisas neste ramo do conhecimento.

#### <span id="page-21-0"></span>**1.5 A ESTRUTURA DO TRABALHO**

 $\bar{\beta}$ 

Esta dissertação está estruturada em seis capítulos, que são comentados brevemente abaixo:

- Capítulo I Este capítulo introduz o referido trabalho, apresentando os motivos que levaram ao seu desenvolvimento e apresenta também os seus objetivos, além de sua justificativa e as devidas limitações;
- Capítulo II De caráter eminentemente teórico, procura estabelecer alguns conceitos que darão base à referida pesquisa, apresentando alguns exemplos numéricos a respeito da teoria de carteiras;
- Capítulo III Apresenta uma visão geral sobre a teoria da utilidade, além de abordar a função utilidade quadrática a ser utilizada no modelo de otimização estocástica e não-linear de carteiras propostos neste trabalho, apontando algumas de suas limitações;
- Capítulo IV Procura mostrar o comportamento e o tratamento estatísticoeconométrico das séries históricas que irão compor a carteira a ser determinada pelo investidor, apresentando todas as estimações e os testes de raiz unitária, de cointegração e de validação do modelo de previsão estabelecido;
- Capítulo V Procura mostrar todos os passos do algoritmo em que o modelo de portfólio dinâmico de otimização estocástica e não linear foi proposto, estruturado a

partir de uma planilha Excel da Microsoft, que definirão as proporções aplicadas na carteira a partir das ponderações subjetivas incorporadas à função utilidade do investidor no processo de otimização, incluindo-se a partir daí os custos de transação no modelo;

<span id="page-22-0"></span>• Capítulo VI - Apresenta as considerações finais e recomendações relacionadas ao trabalho, de modo a dar continuidade ao presente tema.

### **1.6 AS LIMITAÇÕES DO TRABALHO**

As principais limitações que podem restringir a aplicabilidade do modelo proposto encontram-se a seguir:

- A não inclusão de outros custos de transação, tais como: Imposto sobre Operações Financeiras, Imposto de Renda, dentre outros custos, no modelo formulado;
- A presença de não-linearidades nos modelos de regressão estimados a partir do *Método dos Mínimos Quadrados Ordinários - OLS,* que devem ser tratadas em estudos posteriores;
- A previsão de apenas 15 dias úteis para o ativo Retornos da Caderneta de Poupança limita a sua aplicabilidade, já que para perfazer o período de 1 mês (considerando somente os dias úteis) seriam necessários em tomo de 17 dias de previsão dos retornos desse mesmo ativo; tempo necessário em que os recursos do investidor estarão disponíveis para saque. Assim, parte-se da suposição de que o aplicador possua uma média de 22 cadernetas de poupança com datas de rendimentos - "aniversários" - em períodos subsequentes, evitando consequentemente a perda dos retornos ao final do tempo de planejamento da carteira.

# **CAPÍTULO II**

# **A TEORIA DE CARTEIRAS**

### **2.1 INTRODUÇÃO**

De uma forma genérica, uma carteira é um conjunto de variáveis financeiras que ao serem somadas, passam a oferecer algurpas vantagens em distintos aspectos a um investidor ou a um grupo de investidores, em função das incertezas inerentes ao mundo atual. Esta teoria fornece todas as condições para qu§ os investidores possam tomar decisões com mais segurança no processo de escolha dos seus investimentos.

Para uma análise detalhada dos ativos que irão cómpor determinada carteira, deve-se primeiramente estudar o comportamento **jo**s dados passados das empresas ou indústrias, aléní de diversos indicadores econômicos e financeiros, que darão uma base sobre as perspectivas futuras de risco e retomo durante o processo de escolha.de uma carteira ótima. Vale ressaltar que a composição dessa carteira poderá ser modificada ao longo do tempo, a depender dos resultados apresentados pelas diversas empresas e demais indicadores.

Por fim, as seções que seguem abordarão os seguintes aspectos: As seções 2.2 e 2.3 mostram como se mensuram o retomo e risco, respectivamente, de um ativo qualquer. A seção 2.4 evidencia como os retornos dos ativos encontram-se correlacionados. A seção 2.5 aborda a respeito do risco e do retomo esperado de um pqjtfólio qualquer, enquanto a seção 2.6 procura fazer uma breve conceituação de dominância. A seção 2.7 procura falar sobre o processo de diversificação de uma carteira a partir da teoria de Markowitz, mostrando como o risco de uma carteira tende a ser reduzido com a incorporação de mais ativos no portfólio. E, finalmente, a seção 2.8 trata da fronteira eficiente e da seleção de um portfólio ótimo.

### **2.2 A MENSURAÇÃO DO RETORNO DE UM ATIVO**

Segundo PINDYCK [1994] as pessoas adquirem e retêm ativos em virtude do fluxo monetário que eles proporcionam. Deste modo, o retomo sobre um ativo qualquer é uma relação entre seu fluxo monetário total produzido e o seu preço.

Os agentes econômicos ao investirem suas economias no mercado acionário, em títulos, e em outros ativos físicos, geralmente esperam obter um retomo que exceda a taxa de inflação, de modo que ao postergar o consumo na data presente, vise adquirir no futuro uma quantidade maior de bens e serviços do que se usufruísse toda a sua renda no presente. Assim, pode-se determinar o retomo total de um ativo como:

#### RETORNO TOTAL = RENDA + VARIAÇÃO DE PREÇOS  $(+/-)$  (1)

Geralmente os analistas financeiros de títulos calculam as taxas de retomo de um dado ativo, baseando-se na seguinte expressão:

$$
R_{t} = \left[\frac{(P_{1} - P_{0})}{P_{0}}\right]100 \quad (2)
$$

Onde:

 $R_t$  = Retornos no período *t*;  $P_0$  = Preço do ativo no período inicial;  $P<sub>l</sub>$  = Preço do ativo no período final.

A equação acima ainda pode ser modificada, considerando qualquer taxa diferencial entre dividendos e ganhos de capital (impostos) que o analista considera apropriado:

$$
R_{t} = \left[ \frac{(P_{1} - P_{0})(1 - t_{g}) + (1 - t_{0})Div_{t}}{P_{0}} \right] 100 \quad (3)
$$

Onde:

 $R_t$  = Retornos no período *t*;

*Po =* Preço do ativo no período inicial;

*Pj =* Preço do ativo no período final;

*tg* = Taxa incidida sobre o ganho de capital;

 $t_0$  = Taxa incidida sobre os dividendos do investidor;

 $Div_t = Divid$ endos recebidos no tempo *t*.

Analisando o retomo de um ativo em tempo contínuo, pode-se ainda definir tais retornos através da seguinte equação como uma aproximação:

$$
R_t = Ln\left(\frac{P_{t+1} + Div_t}{P_t}\right) \quad (4)
$$

ou de outra forma;

$$
R_t = Ln(P_{t+1} + Div_t) - LnP_t
$$

Onde, *Ln* denota o logaritmo neperiano e *P,+j* o preço do ativo no período seguinte. As relações acima ainda podem ser transformadas como  $P_{t+1}$  +  $Div_t = W_l$  e  $P_t$  $= W_0$ , visando obter a seguinte relação:

$$
R_t = LnW_1 - LnW_0
$$

ou de outro modo,

$$
R_t = Ln\left(\frac{W_1}{W_0}\right) \quad (5)
$$

### **2.3 A MENSURAÇÃO DO RISCO DE UM ATIVO**

Segundo GITMAN [1984], o risco pode ser definido, num sentido básico, como a possibilidade de perda. Já ao nível da teoria de finanças recente, pode defini-lo como a variabilidade das taxas de retornos que um determinado investidor possa ter ao aplicar num ativo físico ou financeiro.

Na realidade, o conceito de risco baseia-se em KNIGHT [1921], quando ele introduziu a idéia de que as atividades e/ou setores da economia com riscos mais elevados deveriam exigir retornos mais elevados, de modo que pudessem atrair os recursos e fatores que necessitavam. Vale ressaltar que ao avaliar de forma rigorosa, os conceitos de risco e incerteza eles não devem ser confundidos, uma vez que, sob condições de risco a cada evento possível, é assegurada uma probabilidade de ocorrência. Assim, admite-se que a distribuição de probabilidade é conhecida, enquanto na incerteza tal distribuição de probabilidade é desconhecida. MARKOWITZ [1952] em sua obra *Portfolio Selection* introduziu os conceitos de risco diversifícável e não diversificável, onde a partir da nova teoria de finanças passou a receber uma nova conotação.

Finalmente, a medida comumente utilizada para mensurar o risco de um ativo é a sua variância ou desvio padrão.

#### 2.3.1 COMO CALCULAR O RETORNO E O RISCO DE UM ATIVO QUALQUER

Existem, no contexto de finanças, distintas formas de calcular o retomo e risco de um ativo. Utilizando-se uma distribuição de freqüência de um conjunto de dados referente ao retomo de um ativo qualquer, é possível calcular a média aritmética ou retomo dessa distribuição. Assim, a expressão que quantifica essa média ou retomo será:

$$
Média = \frac{1}{n} \sum_{i=1}^{n} X_i = \overline{R} = \frac{R_1 + R_2 + \dots + R_t}{n}; \text{ Com: } i = 1, 2, ..., t. \tag{6}
$$

Onde:

 $R_t$  = Taxa de Retorno nos período *i* até *t*; *n* = Número de observações.

Quando a decisão de investir está baseada na expectativa sobre o futuro (incerteza) a taxa de retomo esperada será uma taxa de retomo da média ponderada, utilizando-se a probabilidade de cada taxa e a sua respectiva ponderação. Por outro lado, o valor esperado mede a tendência central, isto é, o desfecho que em média, deve se esperar que venha ocorrer. Utilizando-se o conceito de probabilidade, tem-se então que:

$$
E(R) = \sum_{i=1}^{n} R_i p_i \qquad ; \text{ Com: } i = 1, 2, ..., t. \quad (7)
$$

Onde:

 $E(R)$  = Retorno esperado;

 $R_i$  = Retorno do ativo nos períodos *i* até *t*;

*Pi* = Probabilidade de ocorrência dos retornos;

*n* = Número de observações da amostra.

A identificação e utilização das expressões anteriores, dependerá do formato das distribuições de freqüência das taxas de retomo do ativo. Para uma melhor compreensão das expressões, suponha que tivessem sido coletados 32 retomos mensais de um ativo *A* qualquer como exemplificação, evidenciado a partir do quadro 1 abaixo, onde calcular-se-á o seu retomo:

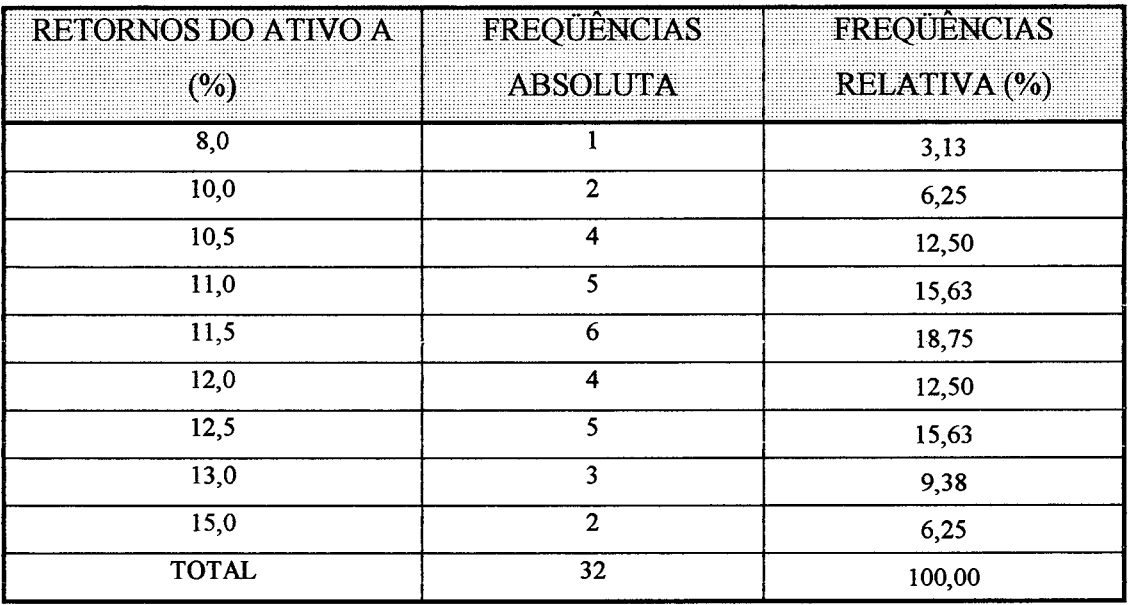

*Quadro 1 - Retornos do Ativo A em (%)*

*A* partir da distribuição de freqüências dos retomos mensais do ativo *A, é* possível determinar o centro da distribuição dos retomos totais. A média encontrada a partir de (7), baseando-se nos dados do quadro 1 foi (11,5%), podendo ser considerada como o retomo médio que um dado investidor receberia se investisse uma dada quantia neste ativo.

Por outro lado, a diferença entre retornos com risco e retornos livre de risco é conhecida como retomo excedente do ativo com risco, chamada de prêmio pelo risco.

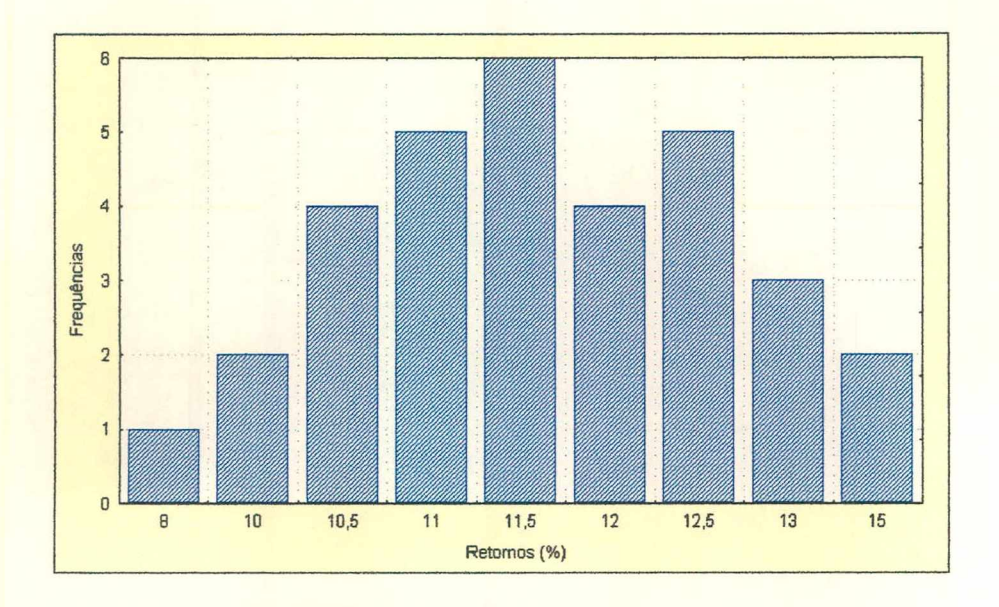

#### **FIGURA 1 - DISTRIBUIÇÃO DOS RETORNOS DO ATIVO** *A*

Como medida de risco (variabilidade das taxas de retornos) do ativo *A* podese definir a expressão que retrata tal mensuração através da variância dos retornos, determinada a partir de:

$$
\sigma^2 = \frac{1}{n} \sum_{i=1}^{n} [R_i - E(R)]^2 ; \quad \text{Com: } i = 1, 2, ..., t. \quad (8)
$$

Rescrevendo (8) em termos de distribuição de probabilidade, no caso de utilizar previsões associadas à incerteza, obtém-se:

$$
\sigma^{2} = \sum_{i=1}^{n} \left[ \left( R_{i} - E(R)^{2} \right) p_{i} \right]; \qquad \text{Com: } i = 1, 2, ..., t. \quad (9)
$$

Onde as variáveis definidas em (8) e (9) são:

*c?* = Variância das taxas de retomo;

 $R_i$  = Taxas de retorno do ativo *A* nos períodos *i* até *t*;

*Pi* = Probabilidade de ocorrência da estimativa nos períodos *i* até *t;*

*E(R)* = Valor esperado da taxa de retomo; *n =* Número de observações.

Utilizando-se os retornos do quadro 1, é possível calcular também o risco do ativo *A -* variância ou desvio padrão - com o objetivo de verificar a volatilidade do retomo esperado associado. O valor encontrado para a variância a partir de (8) foi (3,93). Como a variância é uma medida que expressa o desvio quadrático médio, podendo causar alguns problemas de interpretação, costuma-se utilizar o desvio padrão que é definido como a raiz quadrada da variância. O valor encontrado para o desvio padrão dos retornos foi igual a (1,98%); tendo-se então, uma medida de variabilidade com a mesma dimensão dos valores da amostra.

Vale salientar que a dispersão ou largura da distribuição de probabilidade dos retornos possíveis reflete o grau de incerteza dos investidores. A distribuição com desvios padrões pequenos com relação aos seus valores esperados, indicam uma pequena dispersão e um elevado grau de confiança nos resultados. ROSS [1995], afirma que se a distribuição dos retornos apresentar uma dispersão elevada, os retornos que poderão ocorrer serão muito incertos. Contrariamente, encontrando-se uma distribuição cujos retornos situem-se todos dentro de uns poucos percentuais de distância, tal distribuição será concentrada, com os retornos provavelmente sendo menos incertos.

### <span id="page-30-0"></span>2.4 A COVARIÂNCIA E A CORRELAÇÃO ENTRE OS RETORNOS DOS ATIVOS

A covariância entre os retornos de dois ativos *A* e *B* quaisquer, é a medida do relacionamento entre as taxas de retomo do ativo *A* e as taxas de retomo do ativo *B.* Assim, a covariância e/ou a correlação representam maneiras de mensurar se duas variáveis estão associadas e como. A expressão que calcula a covariância entre os retornos dos ativos é:

$$
Cov(R_A; R_B) = \frac{1}{n} \sum_{i=1}^{n} \left[ (R_{Ai} - \overline{R}_A)(R_{Bi} - \overline{R}_B) \right] = \sigma_{A,B} = \sigma_{B,A} \ ; \quad \text{Com: } i = 1, 2, ..., t. \tag{10}
$$

Por outro lado, caso tenha-se interesse em obter a covariância entre os retornos, baseados numa distribuição conjunta de probabilidade, então:

$$
Cov(R_A, R_B) = \sigma_{A,B} = \frac{\sum_{i=1}^{n} [(R_{Ai} - \overline{R}_A)(R_{Bi} - \overline{R}_B) f(R_{Ai}, R_{Bi})]}{\sum_{i=1}^{n} f(R_{Ai}, R_{Bi})}
$$
; Com:  $i = 1, 2, ..., t.$  (11)

Ou rescrevendo a expressão acima em termos de distribuição de probabilidade conjunta, tem-se:

$$
Cov(R_A, R_B) = \sigma_{A,B} = \sum_{n=1}^{n} [(R_{Ai} - \overline{R}_A)(R_{Bi} - \overline{R}_B) p(R_{Ai}, R_{Bi}) ; Com: i = 1, 2, ..., t.
$$
 (12)

Onde as variáveis de (10), (11) e (12) podem ser definidas como:

 $Cov(R_A, R_B) = \sigma_{A,B}$  = Covariância entre os retornos de *A* e *B RAí, Rbí* = Retornos efetivos em / períodos de tempo;

 $\overline{R}_A$ ,  $\overline{R}_B$  = Retornos esperados *de A e B*;  $f(R_{Ai}, R_{Bi})$  = Frequências de  $R_{Ai}$  e  $R_{Bi}$ ;  $p(R_{Ai}, R_{Bi})$  = Probabilidade conjunta de  $R_{Ai}$  e  $R_{Bi}$ ; *n =* Número de observações.

Segundo ROSS [1995] a idéia que está por trás da covariância é a de que se o retomo de um ativo *A* qualquer estiver acima de sua média quando o ativo *B* for superior à sua própria média e o retomo do ativo *A* ficar abaixo de sua média quando o ativo *B* também for inferior à sua respectiva média, isso é um indicativo de que se tem uma relação de *dependência positiva* entre as taxas de retomo analisadas. Além disso, a covariância entre os ativos *A* e *B* também pode ser modificada em função de fatores econômicos, políticos e sociais. A figura 2 abaixo, mostra uma *correlação positiva* entre os ativos *A* e *B.*

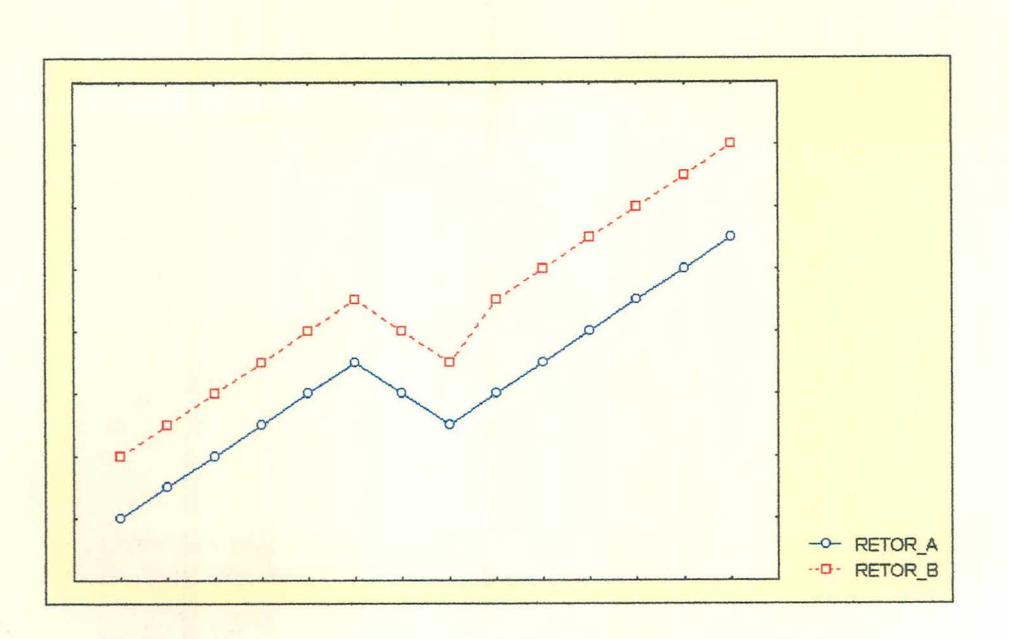

#### **FIGURA 2 - CORRELAÇÃO POSITIVA ENTRE OS ATIVOS** *A* **e** *B*

De modo inverso à definição anterior, tem-se uma *covariância negativa*; ou seja, as taxas de retomo de *A* e *B* quaisquer, tendem a se mover em sentidos opostos ao longo do tempo. Observe na figura 3, abaixo, que o ativo *A* tem o seu retomo superior à média, quando o ativo *B* tem o retomo inferior à média e vice-versa.

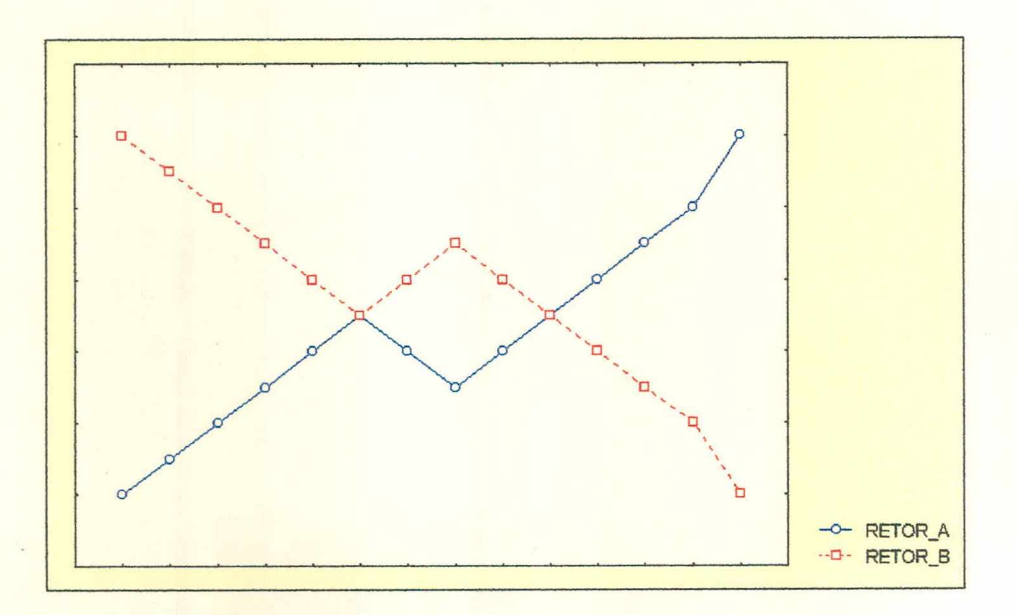

### **FIGURA 3 - CORRELAÇÃO NEGATIVA ENTRE OS ATIVOS** *A t B*

ROSS [1995] ainda alerta para o fato de que se duas taxas de retomo não possuírem quaisquer relacionamento, a fórmula da covariância não produzirá resultado exatamente igual a zero para uma dada série histórica. Isto é decorrente do erro de

14

amostragem, o simples caráter aleatório da amostragem produzirá um resultado positivo ou negativo. Conquanto numa amostra maior, se as duas séries não estiverem associadas, produzirá um valor próximo de zero.

Então, para o caso de uma *covariância nula,* onde o ativo *A* possua uma taxa de retomo constante, com o ativo *B,* variando ao longo das unidades amostrais, o coeficiente de correlação será zero, como está evidenciado na figura 4.

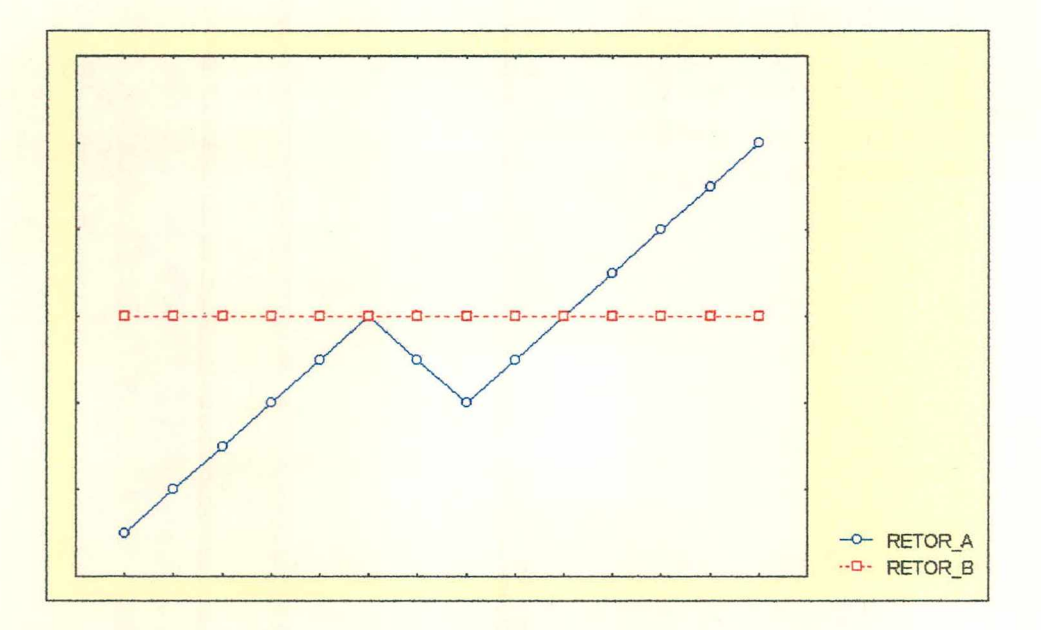

#### **FIGURA 4 - CORRELAÇAO NULA ENTRE OS ATIVOS** *A e B*

Para obter os valores das correlações entre os retornos dos ativos, basta padronizar as covariâncias individuais, visando tomar os ativos em função de uma única unidade de medida e conseqüentemente estabelecer comparações entre os valores calculados. Isto é:

$$
r_{i,j} = \frac{Cov_{i,j}}{\sigma_i \sigma_j} \qquad (13)
$$

Onde:

 $r_{i,j}$  = Coeficiente de correlação entre os retornos dos ativos *i* e *j*; *Covij* = Covariâncias entre os ativos *i* e *f,*

 $\sigma_i$ ,  $\sigma_i$  = Desvios padrões dos retornos de *i* e *j*.

O coeficiente de correlação das taxas de retorno  $r_{i,j}$  possui um intervalo de variação compreendido entre  $(-1)$  e  $(+1)$ . Valores iguais a  $(+1)$  indicam que os dados estão perfeita e positivamente correlacionados, movendo-se na mesma direção, enquanto (-1) indica que os dados estão perfeita e negativamente correlacionados, movendo-se em direções opostas. Por fim, um valor igual a zero indica que a média dos retornos são independentes.

### <span id="page-34-0"></span>**2.5 O RISCO E O RETORNO ESPERADO DE UM PORTFOLIO**

Para o estabelecimento do risco e retomo de um portfolio contendo *n* ativos, três aspectos devem ser levados em consideração:

- O retomo esperado do portfolio;
- A variância dos retomos do portfolio;
- As covariâncias entre os ativos que compõem o portfolio.

O retomo esperado do portfolio é simplesmente a ponderação média das taxas de retomo esperado dos ativos que compõe a carteira. As ponderações serão iguais às frações que serão aplicados em cada ativo individual. Tendo-se *n* ativos, o retomo esperado de um portfolio pode ser descrito como:

$$
E(R_p) = \sum_{j=1}^{n} x_j E(R_j) ; \qquad \text{Com: } j = 1, 2, ..., t. \tag{14}
$$

Onde:

 $E(R_p)$  = Retorno esperado do portfólio;

*Xj =* Ponderações dos *j* ativos no portfolio no tempo *f,*

*E(Rj) =* Retomo esperado de cada ativo no portfolio no tempo *t.*

Por outro lado, a soma das ponderações que compõem a carteira analisada *(Xj)* deverá ser igual à unidade ou 100%.

$$
\sum_{j=1}^{n} x_j = 100\% \quad \text{Com: } j = 1, 2, ..., t. \tag{15}
$$

O risco de um portfolio por sua vez, funciona como uma importante regra no desenvolvimento da escolha de uma carteira ótima. Tal risco é medido pela variância ou desvio padrão dos retornos dos ativos que fazem parte do portfolio. A variância do portfólio pode ser calculada da seguinte forma:

$$
Var(R_p) = \sum_{i=1}^n \sum_{j=1}^n x_i x_j \sigma_{ij} \qquad (16)
$$

A equação acima ainda pode ser expandida em termos de *n* ativos, tal como:

$$
= \frac{x_1^2 \sigma_{11}^2}{\rho_{\text{ara 01 Ativo}}}
$$
  
\n
$$
= \frac{x_1^2 \sigma_{11}^2 + 2 x_1 x_2 \sigma_{12} + 2 x_1 x_3 \sigma_{13} + \cdots + 2 x_1 x_n \sigma_{1n}}{\frac{x_1^2 \sigma_{21}^2}{\rho_{\text{ara 02 Ativos}}}}
$$
  
\n
$$
= \frac{x_1^2 \sigma_{11}^2}{\frac{x_2^2 \sigma_{22}^2}{\rho_{\text{area 02 Ativos}}}}
$$
  
\n
$$
= \frac{x_1^2 \sigma_{12}^2 + 2 x_2 x_3 \sigma_{23} + \cdots + 2 x_2 x_n \sigma_{2n}}{\frac{x_1^2 \sigma_{13}^2}{\rho_{\text{area 03 Ativos}}}}
$$
  
\n
$$
= \frac{x_1^2 \sigma_{11}^2}{\frac{x_1^2 \sigma_{11}^2}{\rho_{\text{area 01 ativos}}}}
$$

Onde:

*Var(Rp) =* Variância das taxas de retomo do portfólio;

 $\sigma_{ii}^2$  = Variância dos retornos dos *i-ésimo* ativos;

 $\sigma_{ij}$  *e Cov (R<sub>i</sub>*; *R<sub>i</sub>*) = Duas formas equivalentes das covariâncias dos retornos entre os ativos *i* e *j;*

 $\sim$ 

 $x_i$  e  $x_j$  = Proporções dos ativos *i* e *j* a serem aplicadas no portfólio.

 $\bar{z}$
Podendo também ser vista em termos de matriz de variância-covariância num portfólio contendo três ativos, *A,BeC,* como:

| <b>ATIVOS</b> | . . <b>.</b><br>. <b>.</b><br><br> | (x, 1, 1)       |                 |
|---------------|------------------------------------|-----------------|-----------------|
| .             | $Cov(R_A; R_A)$                    | $Cov(R_B; R_A)$ | $Cov(R_C, R_A)$ |
| .             | $Cov(R_A; R_B)$                    | $Cov(R_B; R_B)$ | $Cov(R_C; R_B)$ |
|               | $Cov(R_A; R_C)$                    | $Cov(R_B; R_C)$ | $Cov(R_C, R_C)$ |

*Quadro 2 - Matriz de Variância-Covariância*

Através da matriz anterior, pode-se observar que na diagonal principal temse as variâncias dos retornos dos ativos; enquanto fora da diagonal principal vê-se as covariâncias entre cada ativo. Vale ressaltar que a covariância do portfólio pode ser representada pelo coeficiente de correlação, mostrado através da expressão abaixo:

$$
Cov_{ij} = \sigma_i \sigma_j r_{ij} \qquad (17)
$$

Com:

 $r_{ij}$  = Coeficiente de correlação entre os retornos dos ativos *i* e *j*;  $Cov_{i,j}$  = Covariâncias entre os ativos *i* e *j*;  $\sigma_i$ ,  $\sigma_j$  = Desvios padrão dos retornos de *i* e *j*.

Observando-se as diversas combinações lineares entre os ativos que fazem parte da carteira, verifica-se que a covariância entre os ativos tem um papel importante na diversificação do portfólio. Tomando-se como exemplo a participação de três ativos *1, 2 e 3* quaisquer numa carteira, é possível ver como a covariância entre os ativos no portfólio, pode reduzir o seu risco. Desta forma, tem-se como:

 $R_p = x_1 R_1 + x_2 R_2 + x_3 R_3$ , o retorno do portfólio. Com  $x_1, x_2 \text{ e } x_3$  sendo as proporções a serem alocadas na carteira e *Rj, R2* e *R3* os respectivos retornos. Aplicando-se esperança matemática, obtém-se:

$$
E(R_p) = x_1 E(R_1) + x_2 E(R_2) + x_3 E(R_3)
$$

Calculando-se a variância do portfolio anteriormente citado, observa-se que:

- $Var(R_p) = E[R_p E(R_p)]^2$
- $Var(R_{\text{p}}) = E[x_{\text{r}}R_{\text{r}} + x_{\text{r}}R_{\text{r}} + x_{\text{r}}R_{\text{r}} E(x_{\text{r}}R_{\text{r}} + x_{\text{r}}R_{\text{r}} + x_{\text{r}}R_{\text{r}})]^{2}$
- $Var(R_p) = E\{x_1R_1 + x_2R_2 + x_3R_3 [x_1E(R_1) + x_2E(R_2) + x_3E(R_3)]\}^2$
- $Var(R_p) = E\{[x_1(R_1 E(R_1)] + x_2[R_2 E(R_2)] + x_3[R_3 E(R_3)]\}^2$

Agrupando todos os termos semelhantes,

- $Var(R_{\rm p}) = E\{x_i^2[R_1 E(R_1)]^2 + x_2^2[R_2 E(R_2)]^2 + x_3^2[R_3 E(R_3)]^2 + 2x_1x_2E\{[R_1 E(R_1)]^*$  $[R_2 - E(R_2)]$ } + 2 $x_1x_3E$ {[ $R_1 - E(R_1)$ ][ $R_3 - E(R_3)$ ]} + 2 $x_2x_3E$ {[ $R_2 - E(R_2)$ ][ $R_3 - E(R_3)$ ]}
- $Var (R_{P}) = x_1^2 E[R_1 E(R_1)]^2 + x_2^2 E[R_2 E(R_2)]^2 + x_3^2 E[R_3 E(R_3)]^2 + 2x_1x_2E\{[R_1 E(R_1)]^*$  $[R_2 - E(R_2)]$ } + 2*x<sub>1</sub>x<sub>3</sub>E*{[ $R_1 - E(R_1)$ ][ $R_3 - E(R_3)$ ]} + 2*x<sub>2</sub>x<sub>2</sub>E*{[ $R_2 - E(R_2)$ ][ $R_3 - E(R_3)$ ]}
- $Var(R_p) = x_1^2Var(R_1) + x_2^2Var(R_2) + x_3^2Var(R_3) + 2x_1x_2Cov(R_1;R_2) + 2x_1x_3Cov(R_1;R_3)$  $+ 2x_2x_3Cov(R_2;R_3)$

A partir das deduções acima, é fácil perceber que uma covariância negativa ou menor do que a unidade, pode levar a uma redução significativa do risco do portfólio. Deste modo, três situações devem ser levadas em consideração, dadas as combinações lineares entre os ativos que compõem a carteira:

• A *correlação perfeita e positiva* entre os retornos dos ativos *A* e *B* no portfólio. Neste caso, o coeficiente de correlação será igual a (+1), obtendo menores benefícios em potencial decorrentes da diversificação, como visualizado na figura 5 abaixo.

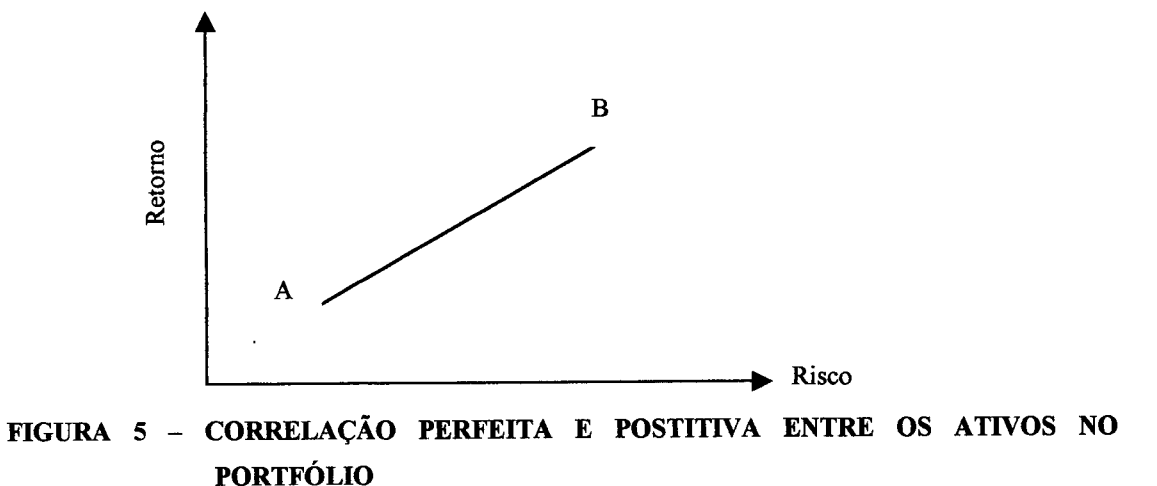

• No caso de uma *correlação perfeita negativa* entre os retornos dos ativos *A* e *B* do portfólio abaixo, o coeficiente de correlação será igual a (-1) e os preços dos ativos movem-se em sentido inverso. Assim, os trechos AR e BR formarão o lugar geométrico dos pares risco e retomo de todas as combinações que envolverão tais ativos. Notadamente, tudo que pode ter de perda em um ativo pode ser recompensado por ganhos de mesma magnitude no outro ativo, tal como mostra a figura 6.

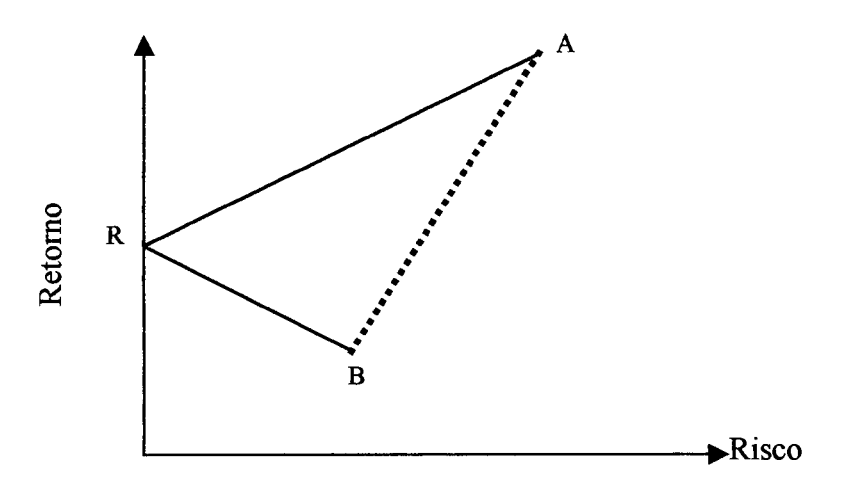

#### **FIGURA 6 - CORRELAÇÃO PERFEITA NEGATIVA ENTRE OS ATIVOS NO PORTFÓLIO**

• No caso de uma correlação nula entre os retornos dos ativos *(A* e *B*) no portfólio, estes serão considerados independentes, já que o ativo *(A)* obtém retornos acima da média, representado pelo segmento AQ da figura 7, enquanto o outro ativo *(B)* obtêm retornos abaixo da média, dado pelo segmento BQ.

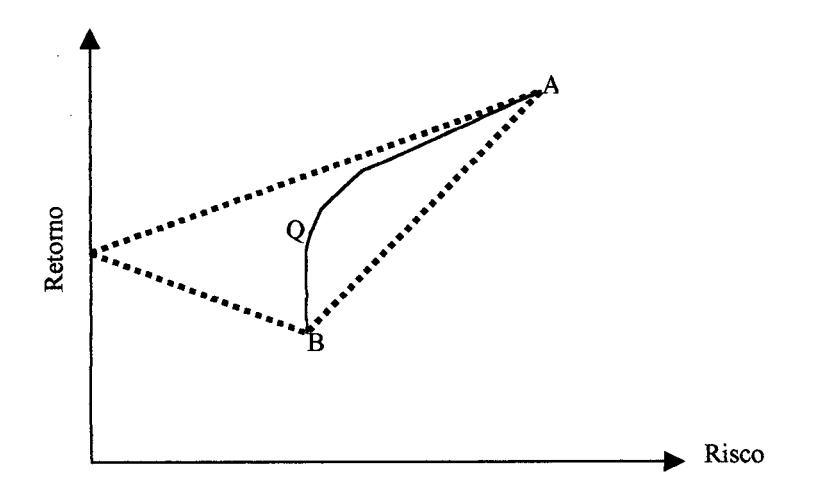

**FIGURA 7 - CORRELAÇÃO NULA ENTRE OS ATIVOS NO PORTFÓLIO**

Finalmente, é mais provável que o coeficiente de correlação não assuma valores extremos, devendo estar no intervalo de (-1, +1), de modo a reduzir a variância da carteira analisada.

#### **2.6 UMA BREVE CONCEITUAÇÃO DE DOMINÂNCIA**

A conceituação de dominância estabelece que os investidores racionais gostam de retomo esperado e não gostam de variância ou desvio padrão dos retornos, sendo estas as únicas características do fluxo de rendimentos que preocupam os indivíduos.

De outro modo, o investidor busca investimentos que proporcionem o maior retomo esperado para o mesmo nível de risco ou, de outra forma, o menor risco para o mesmo retomo esperado. A exemplificação através da figura seguinte ilustra claramente toda a argumentação anterior.

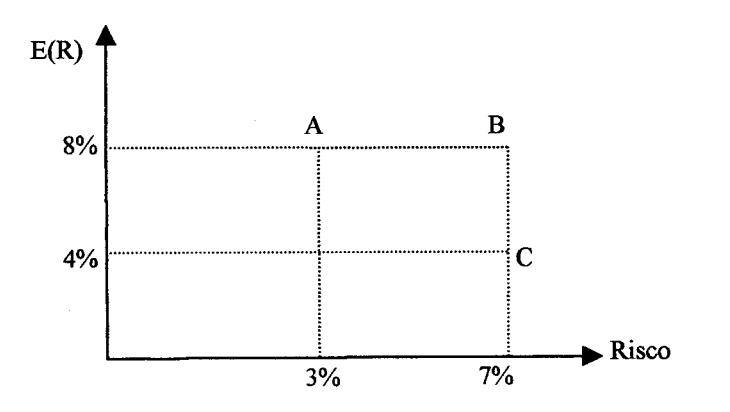

**FIGURA 8 - ESPAÇO RISCO - RETORNO**

Na figura 8, observa-se que o ativo *B* domina o ativo *C* uma vez que ambos apresentam o mesmo nível de risco; porém, *B* apresenta uma esperança matemática de um rendimento mais elevado (8%). Comparando-se os ativos *A* e *B* observa-se que o ativo *A* domina o ativo *B* uma vez que apresenta a mesma esperança matemática dos retornos (8%) mas o ativo *A* apresenta um nível de risco inferior. Finalmente o ativo *A* também domina o ativo C, dado que apresenta esperança matemática dos retornos maior, (8%), com um nível de risco menor.

#### **2.7 A DIVERSIFICAÇÃO A PARTIR DE MARKOWITZ**

FRANCIS [1991] define a diversificação a partir do modelo de Markowitz como uma combinação entre ativos que são menos que perfeitamente correlacionados com o objetivo de reduzir o risco de um portfólio sem sacrificar o risco da carteira.

Pode-se observar que ao diversificar uma carteira, saindo de duas ações para três ações e para *n* ações, haverá uma redução significativa da variância desta carteira. Através da matriz de variância-covariância é possível verificar o comportamento do risco face a entrada de mais uma ação durante a formação da carteira. Tomando-se como base os estudos descritos por DAMODARAN [1997], é possível assumir algumas hipóteses simplificadoras do modelo analisado de Markowitz, mostrando como ocorre a redução do risco do portfólio quando é adicionado, *pari passo,* mais uma ação na carteira. Deste modo, tem-se como hipóteses:

- Todos as ações possuem a mesma variância:  $\sigma_i^2 = \overline{Var}$ ;
- Todas as covariâncias são iguais:  $Cov(R_i; R_j) = \overline{Cov}$ ;
- Todos as ações possuem a mesma ponderação na carteira, ou seja, se existem *n* ações, o peso de cada ativo na carteira será  $\dot{-}$ , ou  $X_i = \dot{-}$ , para cada ação *i*. *n n*

Como já é conhecido, existem *n* termos na diagonal principal, chamada de variâncias, enquanto fora da diagonal, encontram-se *n(n-l)* termos conhecidos como covariâncias. Desta forma a variância do portfólio pode ser definido como segue:

• 
$$
\sigma_P^2 = n \left( \frac{1}{n^2} \right) \overline{Var} + n(n-1) \left( \frac{1}{n^2} \right) \overline{Cov}
$$
 (18)

• 
$$
\sigma_p^2 = \left(\frac{1}{n}\right) \overline{Var} + \left(\frac{n^2 - n}{n^2}\right) \overline{Cov}
$$

• 
$$
\sigma_p^2 = \left(\frac{1}{n}\right) \overline{Var} + \left(1 - \frac{1}{n}\right) \overline{Cov}
$$

Aumentando o número de ações na carteira de forma indefinida,

• 
$$
\sigma_p^2 = \left(\frac{1}{n}\right) \overline{Var} + \left(1 - \frac{1}{n}\right) \overline{Cov}
$$

**a**  $\sigma_{p}^{-} = C O V$  $n\rightarrow\infty$ 

Através da expressão acima é fácil entender que a variância das ações individuais desaparecem à medida em que o número de ações aumenta, sob o efeito da diversificação. A figura 9 ilustra tal situação:

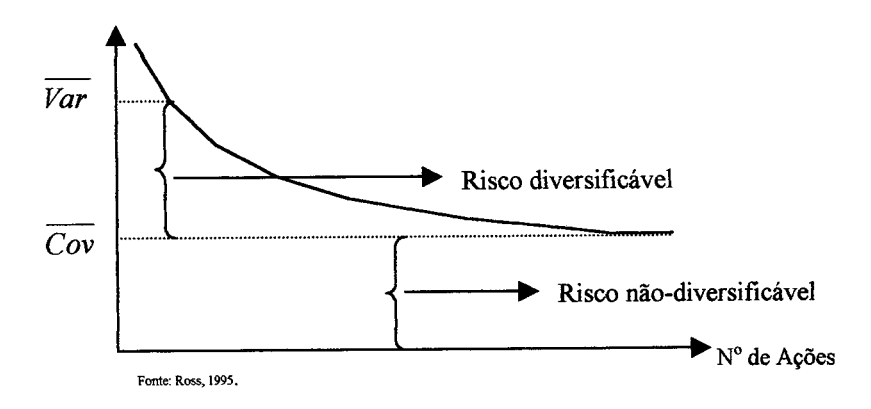

**FIGURA 9 - REDUÇÃO DO RISCO DIVERSIFICÁVEL**

Finalmente, a respeito do efeito da diversificação no mercado de capitais brasileiro, isto ainda não foi diretamente examinado. Contudo, no trabalho descrito por BRITO [1989], verificou-se que os ganhos de diversificação são desprezíveis para carteiras com mais de que quinze ações. Não obstante os resultados de tal estudo também indicam que a maior parte dos ganhos da diversificação podem ser obtidos com pequenas carteiras com cerca de oito ações. Este fato toma-se muito importante neste trabalho, dado que: à mèdida.em que o número de ativos que compõem a carteira hipotética se eleva, o risco total do portfólio será reduzido, mostrando que uma parte significativa do risco não-sistemático será diminuído de forma considerável.

### **2.8 A FRONTEIRA EFICIENTE E A SELEÇÃO DE UM PORTFÓLIO ÓTIMO**

HAUGEN [1993] define a fronteira eficiente como a curva envelope contendo a melhor de todas as possibilidades de combinações entre os ativos no portfólio que maximizam a taxa de retomo para um dado nível de risco ou minimizam o risco para um dado nível de retomo.

Deve-se atentar para o fato de que o investidor deseja receber para um dado nível de risco, o maior retomo possível, e quer assumir o menor risco para um dado retomo esperado; ou seja, sua opção deve dominar todas as outras possíveis, para um nível de retomo esperado ou risco. Assim, os portfólios existentes que encontram-se sobre a curva  $\overline{PQ}$  da figura 10 são chamados de eficientes, e o segmento  $\overline{PQ}$  representa a fronteira eficiente.

O conjunto de oportunidades de investimentos é representado pela *curva de bala* onde todos os portfólios encontram-se dentro da área hachurada.

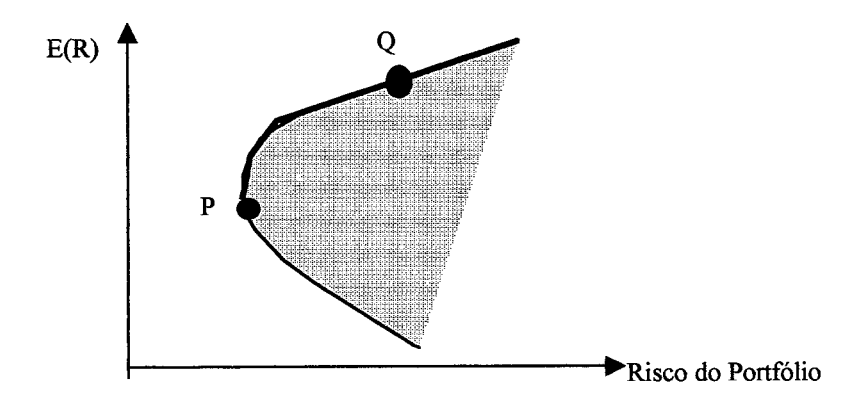

FIGURA 10 - FRONTEIRA EFICIENTE DOS PORTFÓLIOS DE n ATIVOS

Na figura 11, observa-se que a escolha de um portfólio ótimo, baseado no modelo de Markowitz é visto ainda, a partir do ponto de tangência entre a fronteira eficiente e a mais alta curva de indiferença dado pelo ponto MVP. O ponto MVP representa a Variância Mínima Global do Portfólio, ou seja, o local onde o investidor escolhe o conjunto de oportunidades de investimento que maximizam a sua utilidade com variância mínima.

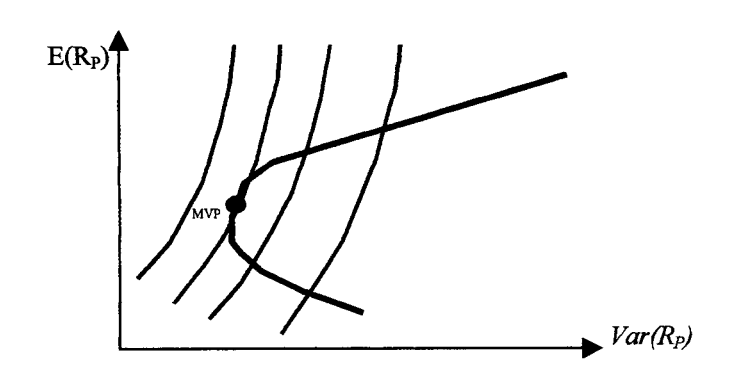

#### **FIGURA 11 - PORTFOLIO ÓTIMO A PARTIR DE MARKOWITZ**

Além disso, DAMODARAN [1997] procura sintetizar a otimização de carteiras através de Markowitz, baseando-se em dois aspectos cruciais:

- Se um dado investidor puder especificar o risco máximo que está disposto a aceitar em termos de variabilidade, a tarefa de otimização de carteiras toma-se a maximização do nível de retomo sujeito a este nível de risco;
- Por outro lado, se este dado investidor especificar o seu nível desejado de retomo, a carteira ótima será a que minimizará a variância sujeito a um dado nível de retomo.

Em termos de algoritmos, pode-se expressar as argumentações explicitadas anteriormente como:

| Maximizacão do Retorno                                                                          | Minimização do Risco                                                   |
|-------------------------------------------------------------------------------------------------|------------------------------------------------------------------------|
| Maximize o retorno esperado                                                                     | Minimize a variância dos retornos                                      |
| $E(R_P) = \sum_{i=1}^{n} w_i E(R_i)$                                                            | $\sigma_P^2 = \sum_{i=1}^{n} \sum_{j=1}^{n} w_i w_j \hat{\sigma}_{ij}$ |
| Sujeito a: $\sigma_P^2 = \sum_{i=1}^{n} \sum_{j=1}^{n} w_i w_j \sigma_{ij} \leq \hat{\sigma}^2$ | Sujeito a: $E(R_P) = \sum_{i=1}^{n} w_i E(R_i) = E(\hat{R})$           |
| Onde:<br>$\hat{\sigma}^2 = \text{Variância desejada pelo investidor};$                          | $\sigma_P^2 = \text{Variância do Portfólio};$                          |
| $w = \text{Pesos da carteira dos ativos i e j};$                                                | $E(\hat{R}) = \text{Retornos esperados desejados pelo investidor}.$    |

# **CAPÍTULO III**

 $\label{eq:2.1} \frac{1}{\sqrt{2\pi}}\int_{\mathbb{R}^3}\frac{1}{\sqrt{2\pi}}\left(\frac{1}{\sqrt{2\pi}}\right)^2\frac{1}{\sqrt{2\pi}}\int_{\mathbb{R}^3}\frac{1}{\sqrt{2\pi}}\left(\frac{1}{\sqrt{2\pi}}\right)^2\frac{1}{\sqrt{2\pi}}\frac{1}{\sqrt{2\pi}}\frac{1}{\sqrt{2\pi}}\frac{1}{\sqrt{2\pi}}\frac{1}{\sqrt{2\pi}}\frac{1}{\sqrt{2\pi}}\frac{1}{\sqrt{2\pi}}\frac{1}{\sqrt{2\pi}}\frac{1}{\sqrt{2$ 

 $\sim$   $\sim$ 

 $\mathcal{L}^{\text{max}}_{\text{max}}$ 

 $\label{eq:2.1} \mathcal{L}(\mathcal{L}^{\text{max}}_{\mathcal{L}}(\mathcal{L}^{\text{max}}_{\mathcal{L}}),\mathcal{L}^{\text{max}}_{\mathcal{L}}(\mathcal{L}^{\text{max}}_{\mathcal{L}}))$ 

## **A TEORIA DA UTILIDADE**

#### **3.1 INTRODUÇÃO**

Diversos estudiosos sobre as teorias de utilidade surgidas nos últimos séculos tentaram explicar o comportamento racional dos agentes econômicos. Dentre eles encontra-se o estudo de Bernoulli, no século XVIII, que utilizou-se de um mundo logarítmico com o objetivo de estudar o comportamento de diversos investidores; posteriormente, Jeremy Betham no século XIX fundou a escola Utilitarista, na qual tinha como idéia básica o fato de que o prazer ou a dor de qualquer atividade, respectivamente, aumentava ou diminuía a utilidade ou satisfaçao individual, sendo mensurável a partir de preferências subjetivas.

Ademais, Von Neumann e Morgenstem em 1944 restabeleceram as hipóteses de utilidade esperada, bem como a *Lei de Utilidade Marginal Decrescente,* estabelecendo, por sua vez, justificativas axiomáticas que embasassem a sua utilização. Os autores acima citados, ainda mostraram que se um determinado número de decisões for consistente com os axiomas propostos, a hipótese de utilidade esperada conduzirá a resultados satisfatórios sob condições de incerteza. Dessa forma, o estudo em questão procura se basear na teoria da utilidade esperada, valendo-se de uma função utilidade quadrática, onde pondera a riqueza esperada e a respectiva variância, levando-se em consideração a subjetividade individual do investidor.

Finalmente, as seções que seguem procuram abordar os seguintes aspectos: Na seção 3.2 procura-se dar uma visão generalizada sobre a função utilidade do investidor individual. A seção 3.3 mostra o grau de relacionamento entre a utilidade esperada do investidor, a riqueza esperada e o risco. A seção 3.4 aborda o comportamento da função utilidade quadrática adotada neste trabalho e finalmente a seção 3.5 procura falar a respeito das ponderações para a riqueza esperada e para a variância dos portfolios que fazem parte da função utüidade quadrática.

## **3.2 A FUNÇÃO UTILIDADE DO INVESTIDOR**

Segundo FRANCIS [1991], na análise econômica, o objetivo principal assumido pelo comportamento humano é o de maximizar a sua função utilidade. Tal função é otimizada, alocando um certo capital entre *n* aplicações de modo a escolher as proporções das carteiras que minimizam o risco e maximizam a riqueza esperada.

Por outro lado, na Teoria da Utilidade Multi-atributo, o valor cardinal de uma alternativa  $a_i$  é formada por um conjunto de valores  $(Vl_i, V2_i, V3_i, ..., Vn_i)$  onde cada *Vrij* é o valor assumido pela alternativa a, em cada um dos *n* atributos que visam também maximizar a satisfação do agente econômico. Tal argumentação procura mostrar que caso determinado atributo seja considerado pouco importante diante de outros atributos, ele receberá uma ponderação inferior ao peso atribuído àqueles de maior importância.

GOMES [1998], mostra que uma forma de se avaliar um conjunto de alternativas, em termos de seus impactos pode ser descrito por um vetor  $X_i$  onde *i* varia de 1 até *n.* Visando avaliar as conseqüências de cada alternativa, cria-se uma função de densidade de probabilidade p, onde p será função de  $X_i$ ; { $p(X_1, X_2, X_3, ..., X_n)$ }, e assim é escrita cada conseqüência possível. A função utilidade *U* será *U(X) = U(Xj, X2, X*3, ..., *X").* Através dessa fimção será calculada a utilidade de cada alternativa, sendo selecionado a que possuir maior utilidade.

Vale salientar que a função utilidade somente poderá ser utilizada em situações onde as probabilidades sejam conhecidas, ou em soluções de problemas determinísticos, ou ainda em situações onde as preferências sejam conhecidas. A teoria da utilidade permite avaliar as alternativas utilizando-se a matriz de utilidade, tal como encontra-se exposta no quadro 3 abaixo, onde apresentam os elementos de uma decisão estruturada através de:

- Alternativas, descritas por: *Uah Ua2* e *Ua3* ou *Ubj, Ub2* e *Ub3,*
- Atributos para avaliar as alternativas dado por: *gl, g2* e *g3;*
- *•* Pesos dando a importância relativa aos atributos, descritos como: *kl, k2* e *k3.*

| <b></b><br>. <i>.</i> <b>.</b><br>.<br>. | <u>wa manana katika kutoka </u> | $P$ $D6600$ $N16$ $N16$ $N17$ $N17$ $N17$ $N17$ $N17$ $N17$ $N17$ $N17$ $N17$<br> |
|------------------------------------------|---------------------------------|-----------------------------------------------------------------------------------|
|                                          |                                 |                                                                                   |
|                                          |                                 |                                                                                   |
|                                          |                                 |                                                                                   |
| lade                                     |                                 |                                                                                   |

*Quadro 3 - Matriz de Utilidade*

Finalmente, observa-se que o decisor considera cada atributo separadamente, com os pesos dos atributos sendo mensurados de forma a expressar a sua importância na visão do decisor. Contudo, quando uma alternativa complexa tiver que ser avaliada, essa técnica exige do agente que irá decidir, que considere apenas um atributo de cada vez, objetivando facilitar a tarefa de avaliação e conseqüentemente aumentar a consistência em seu julgamento.

### **3.3 O RELACIONAMENTO ENTRE A UTILIDADE ESPERADA, A RIQUEZA ESPERADA E O RISCO**

De uma forma genérica a decisão de um determinado investimento depende da função utilidade do investidor, que de um modo bastante conhecido, pode ser definida como função da riqueza esperada e do risco associado (medido pelo desvio padrão ou variância dos retornos), expresso como:

$$
U = f[E(W), \sigma_W]
$$
 (19)

Onde:

 $\mathcal{L}$ 

*U=* Função Utilidade do Investidor; *E(W)* = Riqueza Esperada; *<7w =* Desvio Padrão da Riqueza Esperada.

Analisando-se primeiramente o relacionamento entre a utilidade e riqueza esperada, nota-se que as duas variáveis movem-se no mesmo sentido, possuindo uma utilidade marginal decrescente para o caso da curva de utilidade ser côncava para baixo, como é evidenciado através da expressão (20) e por meio da segunda derivada:

$$
\frac{\partial U}{\partial E(W)} > 0 \qquad (20)
$$

Através de (20) observa-se que um aumento na riqueza esperada, *ceteris paribus,* implica um aumento de utilidade do investidor, ou vice-versa. Graficamente este relacionamento pode ser facilmente visto da seguinte forma.

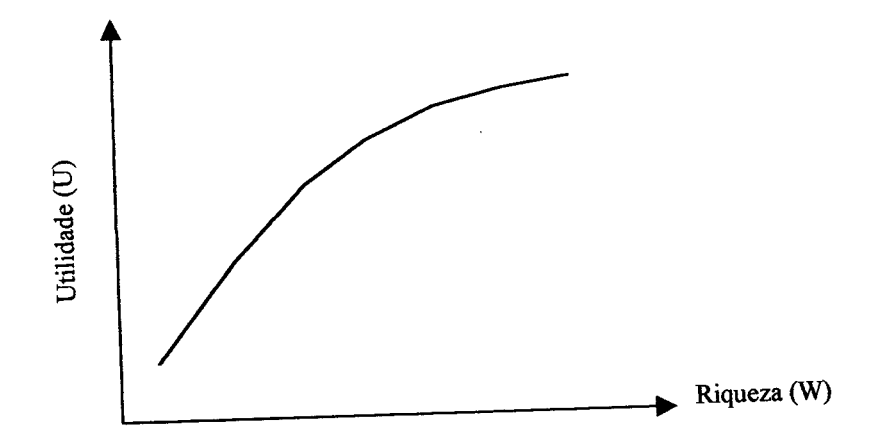

FIGURA 12 - RELACIONAMENTO ENTRE UTILIDADE E RIQUEZA

Por outro lado, o relacionamento entre a utilidade e o risco associado a riqueza esperada também pode ser visto através da variação do sinal de (21).

$$
\frac{\partial U}{\partial \sigma_W} < 0 \quad (21)
$$

Observa-se que à medida em que hi uma elevação do risco associado à riqueza, tem-se como resposta uma redução na utilidade do investidor, tudo mais mantido constante. A relação entre as variáveis descritas a partir de (21) também pode ser vista como segue:

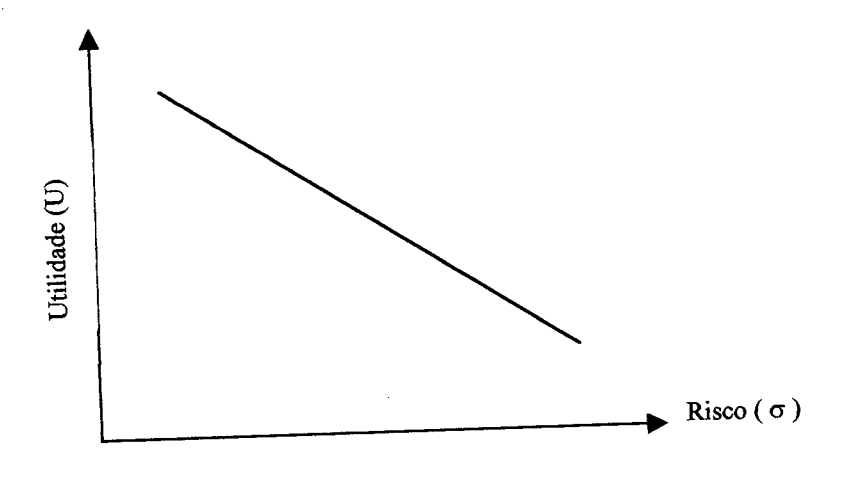

**FIGURA 13 - RELACIONAMENTO ENTRE A UTILIDADE E RISCO**

## **3.4 A FUNÇÃO UTILIDADE QUADRÁTICA USADA NOS MODELOS DINÂMICOS DE OTIMIZAÇÃO ESTOCÁSTICA E NÃO-LINEAR DE PORTFÓLIOS**

Os modelos dinâmicos de otimização estocástica de portfólios propostos neste trabalho, utilizam uma função utilidade do tipo quadrática, onde supõe-se que os investidores individuais tomam definições baseadas unicamente na riqueza esperada e no desvio padrão da riqueza. Assim, considerando a função utilidade quadrática determinística, de modo a observar o seu padrão de comportamento, tem-se:

$$
U = a W + b W^2 \quad (22)
$$

Aplicando-se o operador de esperança matemática na expressão acima, obtêm-se:

$$
E(U) = a E(W) + b E(W^2) \quad (23)
$$

Como o último termo da expressão acima pode ser determinado a partir de um resultado elementar de estatística:

$$
E(W^2) = \sigma^2 + E(W)^2 \quad (24)
$$

Basta substituir (24) em (23) para encontrar a expressão que determina a utilidade esperada de um portfólio como:

$$
E(U) = a E(W) + b \sigma^2 + b E(W)^2
$$
 (25)

Onde:

*E(U)* = O Valor Esperado da Utilidade; *E(W)* = O Valor Esperado da Riqueza;

 $\sigma^2$  = A Variância do Portfólio;

*a eb =* Coeficientes de Ponderação da Riqueza Esperada e Variância do Portfólio.

O gráfico da função utilidade quadrática possui um comportamento da seguinte forma:

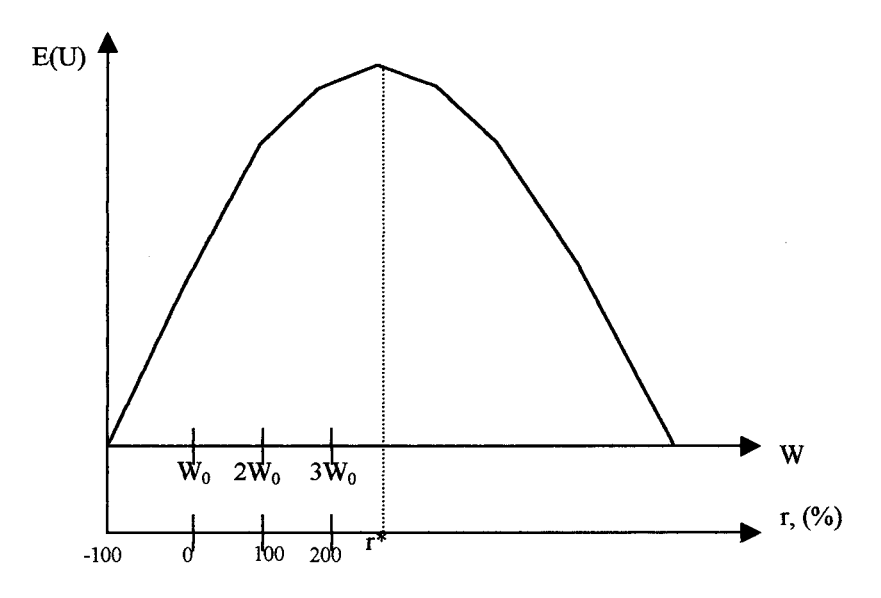

**FIGURA 14 - COMPORTAMENTO DA FUNÇAO UTILIDADE QUADRATICA**

O padrão exato da curva de utilidade, dependerá dos parâmetros subjetivos *(a e b)* da expressão (25), a serem determinados. Observando o eixo dos retornos, indicado a partir de (r, %), esse tipo de função atinge o máximo em algum valor de r, chamado de r\*, decrescendo a taxas crescentes a partir desse ponto de máximo.

## **3.5 OS COEFICIENTES DE PONDERAÇÃO PARA A RIQUEZA ESPERADA E A VARIÂNCIA DOS PORTFÓLIOS QUE FAZEM PARTE DA FUNÇÃO UTILIDADE QUADRÁTICA**

Os coeficientes de ponderação para a riqueza esperada e variância dos portfólios devem ser definidos de modo a especificar a área ao qual os valores subjetivos de *(a* e *b*) satisfazem a equação (25). Dessa forma, é possível verificar porque a fimção utilidade do investidor não deve assumir valores após atingir o seu ponto de máximo r\* (eixo dos retornos), definido na figura 14 da seção anterior.

Neste caso, pode-se tomar as derivadas parciais da utilidade esperada com relação a riqueza esperada e o risco, respectivamente, visando calcular as utilidades marginais da referida função a partir de (25) e determinar as variações dos sinais das respectivas derivadas parciais. Assim, tem-se:

$$
\frac{\partial E(U)}{\partial E(W)} = a + 2bE(W); \quad \text{para:} \quad \frac{E(U)}{E(W)} > 0 \quad (26)
$$

O relacionamento entre a utilidade esperada e a riqueza esperada, por definição é positivo, desde que *a > -2bE(W),* já que o aumento de uma unidade adicional de riqueza esperada implicará numa maior utilidade esperada para o investidor. Ademais, a derivada parcial da utilidade esperada com relação ao risco (utilidade marginal com relação ao risco) será:

$$
\frac{\partial E(U)}{\partial \sigma^2} = 2b\sigma \, ; \quad \text{para:} \qquad \frac{E(U)}{\partial \sigma^2} < 0 \qquad (27)
$$

O relacionamento entre a utilidade esperada e o risco, descrito acima, por definição será negativo, dado que uma unidade adicional de risco, tudo o mais mantido constante, implicará numa menor utilidade esperada, o que garante as hipóteses estabelecidas pelo modelo. Ainda assim, uma terceira condição é necessária de modo a preservar a maximização da fimção analisada.

$$
\frac{\partial^2 E(U)}{\partial E(W)^2} = 2b \; ; \quad \text{para:} \qquad \frac{\partial^2 E(U)}{\partial E(W)^2} < 0 \qquad (28)
$$

Os valores assumidos pelo coeficiente (*b*) na equação (28), tudo mais mantido constante, será negativo, isso garante a concavidade para baixo da curva analisada. Ressalte-se que em todos os casos, o valor de (a) foi mantido fixo. TOBIN [1958], ainda mostra que *(b)* pode variar da seguinte forma: [0 < *b <* 1] para o caso de um investidor amante do risco e [-1 < *b <* 0] para o caso de um investidor averso ao risco. Não obstante, a ressalva a ser feita quando da utilização da função utilidade

#### *O-0SS-*

quadrática está no fato de que tal função não pode ser usada em todo o intervalo de *(W)* na figura 14, uma vez que a utilidade marginal da riqueza esperada passa a ser negativa, algo que se toma indesejável para o investidor.

Tomando-se a utilidade marginal da riqueza esperada, calculada a partir de (26) e (27), com vistas a determinar quais os valores de *(a* e *b)* que permitem a maximização da utilidade do investidor, tem-se:

$$
a + 2bE(W) = 0
$$

$$
b = -\frac{a}{2E(W)} \qquad (29)
$$

Fixando o valor de *(a),* de modo a observar o que ocorre com as demais variáveis com o fim de tomar mais claro qualquer análise de sensibilidade e, obedecendo as relações em (26) e (27), é possível observar através de uma exemplificação que: se *a = 1* e *E(W) = 10,* o valor de *(b)* que maximizará a função utilidade quadrática será igual a (-0,05). Através da figura 15, é possível visualizar toda a área hachurada de viabilidade de *(a* e *b*). an figura 14, uma vez que u utilidade marginal da riqueza esperada passa a ser neguiva,<br>
lega que se mons a seguir ano encesión.<br>
26) e (27), com vistas a determinar quais os valores de (a e b) que permitera a<br>
maximizaçã

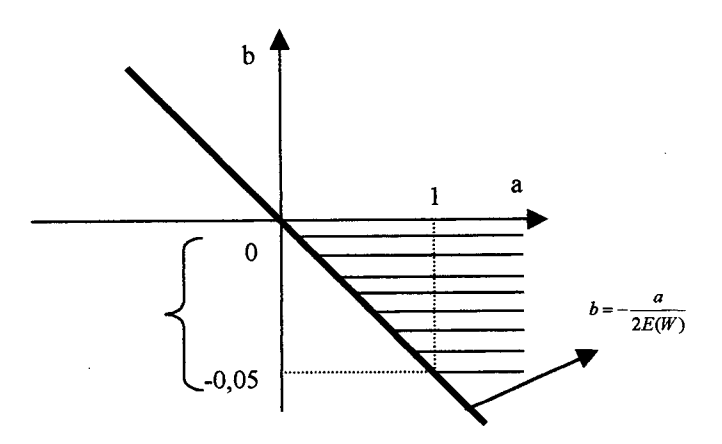

**FIGURA 15 - ÁREA DE VI ABILIDADE DE** *(a* **e** *b)* **NA FUNÇÃO UTILIDADE QUADRÁTICA**

Finalmente, ressalte que a área de viabilidade de *(a* e *b),* definida a partir da exemplificação acima poderá ser modificada à medida em que os valores de *(a)* e da riqueza esperada [E(W)] aumentem ou diminuam. Outrossim, todas as argumentações supra citadas, visam definir a área de viabilidade dos coeficientes da função utilidade quadrática proposta neste trabalho, dando subsídios para a montagem de alguns cenários

# **CAPÍTULO IV**

## **OS MODELOS DE PREVISÃO DOS RETORNOS DOS ATIVOS DAS CARTEIRAS**

#### **4.1 INTRODUÇÃO**

O modelo de previsão é geralmente obtido baseando-se na análise de séries temporais, que consiste em colecionar as observações passadas de um determinado item ou atividade em intervalos regulares de tempo. Tais observações podem se referir a vendas semanais de um determinado produto, cotações diárias de preços de ações ou aluguéis mensais de carros, entre outras séries. Não obstante, ao analisar as observações coletadas, procura-se verificar a ocorrência de regularidades ou padrões especiais de comportamento, assumindo que tais padrões prevaleçam no futuro, de modo que as previsões para o período de planejamento sejam determinados. Neste capítulo, será estabelecido o modelo de previsão estimado a partir *do Método dos Mínimos Quadrados Ordinários* para todos os ativos selecionados que servirão como ferramenta auxiliar durante o processo de otimização das carteiras. As seções seguintes foram divididas da seguinte forma: Na seção 4.2 discorre-se brevemente sobre todas as variáveis que farão parte do portfólio. A seção 4.3 faz alguns comentários acerca do teste de raiz unitária, observando se os respectivos ativos são ou não estacionários. A seção 4.4 comenta de forma sucinta a análise de co-integração. E finalmente a seção 4.5 traz todos os resultados empíricos concernentes às seções previamente mencionadas.

#### **4.2 AS VARIÁVEIS DO MODELO DE PREVISÃO**

As cotações diárias dos preços dos ativos selecionados foram coletadas a partir do banco de dados *Economática Software para Investimentos LTDA,* para um período compreendido entre 1995 e 1998, eliminando-se o período turbulento de altas taxas de inflação da economia brasileira, que poderia tomar a estrutura estocástica bastante desigual, dificultando as estimações.

As variáveis coletadas para as estimações e conseqüentemente composição das carteiras, levam-se em consideração apenas os dias úteis de cada mês, sendo definidas como: Ibovespa, Caderneta de Poupança, Dólar Paralelo, Ouro e Letras Financeiras do Tesouro (LFT). Todas as variáveis foram homogeneizadas (expressas em suas taxas de retomo), com o objetivo de evitar discrepâncias entre as características de cada elemento tomado como referência, não gerando distorções nas interpretações posteriores.

Vale salientar que os retomo das respectivas séries em moeda local, foram obtidas de acordo com a seguinte expressão:

$$
R_t = Ln\left[\frac{P_{t+1}}{P_t}\right]100 \quad (30)
$$

Onde:

 $R_t$  = Retornos em moeda local no período  $t+1$ ;  $P_{t+1}$  = Preço do ativo no período  $t+1$ ;  $P_t$  = Preço do ativo no período *t*; *Ln* = Logaritmo neperiano.

As variáveis selecionadas foram sumariamente definidas, como segue:

- IBOVESPA: índice da Bolsa de Valores de São Paulo É o índice responsável por cerca de 90% do mercado acionário brasileiro, revestindo-se da condição de ser o mais representativo indicador do mercado de ações, onde é considerado um ativo muito arriscado.
- CADERNETA DE POUPANÇA: É o tipo de aplicação mais simples e tradicional, possuindo risco mínimo e onde, quase sempre se aplicam pequenas somas de recursos, com *relativa liquidez,* uma vez que o resgate antes da data de aniversário implica a perda de sua rentabilidade;
- DÓLAR PARALELO: Estabelece o parâmetro de compra e venda de moeda adquirida fora dos meios oficiais, através dos doleiros. Também é considerada uma aplicação com elevado risco;
- OURO: Assim como o mercado acionário, este produto integra o grupo dos ativos arriscados, já que as suas cotações variam de acordo com a lei de oferta e procura, bem como fatores exógenos ao mercado. No exterior as cotações são feitas em relação à onça *Troy,* que equivale a 31,104g. No mercado interno (Brasil) o seu preço é calculado diretamente segundo as variações do preço do dólar no mercado flutuante e dos preços do metal na Bolsa de Nova York;
- LETRAS FINANCEIRAS DO TESOURO (LFT): É um papel que não traz perda para o sistema financeiro (sem risco), já que a sua rentabilidade acompanha a taxa acumulada do *overnight* restrito às instituições financeiras e, por este motivo, quem as possui não se desfaz. Esses papéis normalmente são utilizados pelo Banco Central do Brasil sempre que há necessidade de tranqüilizar o mercado financeiro.
- DINHEIRO: É o papel moeda em poder do público, não tendo risco algum quando se leva em consideração a sua inclusão num portfólio dinâmico. Este ativo possui um papel importante no processo de otimização da carteira, uma vez que o investidor poderá carrear os seus recursos sempre que o risco ou os custos de transação forem elevados.

As definições dos ativos anteriormente citados podem ser vistos de forma detalhada na obra de FORTUNA [1998], onde o autor procura descrever todo o funcionamento do mercado financeiro brasileiro.

#### **4.3 O TESTE DE RAIZ UNITÁRIA**

Os testes de raiz unitária são realizados com o objetivo de verificar a ordem de integração de cada série. Os testes normalmente utilizados são o Dickey-Fuller (DF) e o Dickey-Fuller Ampliado (ADF), onde deseja-se testar a hipótese nula de raiz unitária contra a hipótese alternativa de estacionaridade ou estabilidade da variância residual.

Deste modo, se *Yt* for denotado como variável sob análise, então o objetivo é testar a significância do coeficiente  $(\beta)$  ligado à  $Y_{t,j}$  na regressão abaixo:

$$
\Delta Y_t = \mu + \alpha T_t + \beta Y_{t-1} + \sum_{i=1}^p \delta_i \Delta Y_{t-1} + \varepsilon_t \qquad (31)
$$

Com  $T_t$  denotando-se uma tendência determinística linear e  $\mu$  sendo uma constante qualquer. As defasagens de  $\Delta Y_t$ , definidas a partir de p, foram introduzidas visando eliminar possíveis problemas de autocorrelação serial existentes nos resíduos *st.*

Visando testar a hipótese nula ao qual  $\beta = 0$  *(residuos ruído branco*) aplicase inicialmente o teste Dickey-Fuller (DF) e utiliza-se a estatística *t,* analisando-se o coeficiente *P* ligado à equação (31), calculada através *do Método dos Mínimos Quadrados Ordinários.* Na rejeição da hipótese nula, constata-se haver fortes indícios de que as séries possam ser co-integradas<sup>1</sup>. Todavia, para escolher a defasagem *p* apropriada, foi aplicado o procedimento sugerido por CAMPBELL e PEARSON [1991], onde parte-se do geral para o particular, estimando-se inicialmente a equação (31) com uma defasagem bastante grande. As defasagens de maior ordem que não forem significativas seriam posteriormente eliminadas, uma a uma até encontrar aquela que seja mais significativa.

Contudo, esta adoção através de um *p* elevado, pode reduzir de modo drástico o poder do teste Dickey-Fuller (DF), dado o fato de que dois graus de liberdade são perdidos a cada defasagem adicional introduzida no modelo: um grau de liberdade para o novo coeficiente estimado e outro para a perda de observações iniciais. Por toda a argumentação anterior, recomenda-se este procedimento para aqueles que trabalham com uma grande quantidade de observações<sup>2</sup>.

<sup>1</sup> Os valores críticos da estatística *t* foram derivados por Fuller [1976] e Dickey e Fuller [1979],

<sup>2</sup> Ver DICKEY e FULLER [1991] e CAMPBELL e PEARSON [1991],

#### **4.4 A ANÁLISE DE CO-INTEGRAÇÃO**

CHAREMZA e DEADMAN [1997] mostram que a análise de co-integração em séries temporais econométricas foi introduzida em meados da década de 1980 e tem sido considerado um dos mais importantes modelos empíricos desenvolvidos recentemente. Entretanto, é bastante conhecido que as séries econômicas geralmente são não estacionárias e requer diferenças de pelo menos primeira ordem para estacionarizar as variáveis.

Além disso, a teoria econômica denota que existem forças econômicas fundamentais, que ao longo do tempo, fazem com que estas variáveis evoluam estocasticamente juntas; ou seja, uma vez que todas as variáveis econômicas individuais podem ser não estacionárias, os desvios de um dado equilíbrio são limitados. Transformar as variáveis não-estacionárias para tomá-las estacionárias é a metodologia comumente empregada. Contudo, a teoria econômica sugere, que ao realizar tal procedimento perdem-se todas as relações de longo prazo que poderiam existir entre as variáveis.

Uma solução para o problema anteriormente citado é a utilização de um *Modelo de Mecanismo de Correção de Erros - ECM,* que tem a vantagem de reter informações sobre o nível das variáveis, de modo que as relações de longo prazo entre as variáveis do modelo permaneçam presentes. Desta forma, GRANGER [1983], afirma que existe uma equivalência entre mecanismo de correção de erros e variáveis cointegradas. Ou seja, se um conjunto de variáveis co-integradas for encontrado, existe um mecanismo de correção de erros que representa tais variáveis.

Visando tomar mais claro a argumentação citada anteriormente, considere uma série não estacionária *Ylt.* Esta será co-integrada *{Cl),* se:

- Cada componente de *Yt é l (d),* ou seja, integrada de ordem *d,*
- Existe um vetor  $\alpha$  tal que  $\alpha'Y_t \sim I(d-b)$  ou seja, integrada de ordem  $(d-b)$ , onde  $\alpha \neq$  $0; d \ge b$  e  $b > 0$  denota-se  $Y_t \sim CI$  (d-b)

Algumas observações são necessárias para um melhor entendimento sobre co-integração a partir da metodologia descrita por ENGLE e GRANGER [1987]:

 $\sim$ 

- Mesmo que as séries não sejam estacionárias, estas podem ser co-integradas, pois basta que sejam *integradas de mesma ordem,* ou exista um vetor que gere uma combinação linear entre as duas séries,
- . As relações de co-integração implicam a existência de uma equação de longo prazo ou equação de equilíbrio. Isto é, quando duas ou mais sénes são co-integradas, pode-se afirmar que elas possuem uma tendência comum no longo prazo;

ENGLE e GRANGER [1987] sugeriram a utilização de um método de dois estágios ao lidarem com o mecanismo de correção de erros, que são:

- O vetor co-integrado contendo os coeficientes de longo prazo é estimado através de uma regressão estática em nível;
- O termo de correção de erros, isto é, os resíduos obtidos no primeiro estágio sao usados numa equação em diferenças para se obter os coeficientes de impacto,
- . A estrutura dinâmica é incorporada no segundo estágio, quando as variáveis aparecem em diferenças, através do termo de correção de erros;
- Ao se estimar  $\alpha$  pela regressão estática, toda dinâmica é induzida para os resíduos. Neste caso, é como se estivesse devolvendo as relações de longo prazo perdidas com a diferenciação das variáveis, ou incorporando os erros da equaçao estática que contém as propriedades de longo prazo na equação em diferenças<sup>3</sup>.

<sup>3</sup> Maiores detalhes, ver CHAREMZA e DEADMAN [1997],

### **4.5. RESULTADOS EMPÍRICOS DAS PREVISÕES DOS RETORNOS DOS ATIVOS SELECIONADOS**

#### 4.5.1 O TESTE DE RAIZ UNITÁRIA

Neste trabalho, utilizou-se dos testes Dickey-Fuller (DF) e Dickey-Fuller Ampliado (ADF) com e sem tendência para as seguintes taxas de retomo: Ibovespa, Caderneta de Poupança, Dólar Paralelo, Ouro e Letras Financeiras do Tesouro (LFT). Os testes mostram que quase todas as variáveis em nível possuem uma variância estável, sendo consideradas integradas de ordem zero ou 1(0) em nível, exceto as variáveis Retornos das Letras Financeiras do Tesouro (LFT) e Retornos da Caderneta de Poupança, que necessitaram ser diferenciadas, visando induzi-las à estacionaridade; sendo consideradas integradas de primeira ordem ou 1(1). O quadro 4 e a figura 17 mostram as variáveis citadas em nível e diferenças.

*QUADRO 4 - Teste de Raiz Unitária para as Taxas de Retorno das Seguintes Variáveis: Ibovespa, Caderneta de Poupança, Dólar, Ouro e LFT - Janeiro de 1995 a Fevereiro de 1998.*

| <b>VARIAVEIS</b>                      | $DF^{\rm a}$ <sub>Nivel</sub> | $\mathbf{D}\mathbf{F}_{\text{Diferencas}}$ | ADF <sup>o</sup> <sub>Nivel</sub>     | $\mathrm{ADF}_{\mathrm{Diferen}\mathfrak{e} \mathfrak{a} \mathfrak{s}}$ |
|---------------------------------------|-------------------------------|--------------------------------------------|---------------------------------------|-------------------------------------------------------------------------|
| <b>RETORNOS DO</b><br><b>IBOVESPA</b> | $-25,325$                     |                                            | $-8,6887$ <sup>**</sup> (8)           |                                                                         |
| <b>RETORNOS DA</b><br>CAD. POUPANÇA   | $-3,1292$                     | $-29,936$                                  | $-2,2444$                             | $-8,1543$ <sup>**</sup> (18)                                            |
| <b>RETORNOS DO</b><br><b>DÓLAR</b>    | $-25,854$                     |                                            | $-10,865$ <sup>**</sup> $(7)^{\circ}$ |                                                                         |
| <b>RETORNOS DO</b><br><b>OURO</b>     | $-33,042$                     |                                            | $-6,7828$ <sup>**</sup> (16)          |                                                                         |
| <b>RETORNOS DAS</b><br><b>LFT</b>     | $-1,8727$                     | $-26,453$                                  | $-2,1723$                             | $-7,2464$ <sup>**</sup> (16)                                            |

**(a) DF: Denota o teste Dickey-Fuller.**

**(b) ADF: Denota o teste Dickey-Fuller Ampliado. Os testes DF e ADF em nível são baseados na seguinte regressão:**  $\Delta Y = \mu + \alpha T + \beta Y + \sum_{i=1}^{n} \delta_i \Delta Y + \epsilon_i$ . Onde  $\delta_i$  è igual a zero para o teste DF,  $Y_t$  denotam as variáveis do modelo e  $\sum_{i=1}$ 

*s,* **o termo erro.**

**(c) Para os testes ADF (em nível e diferenças) o número em parênteses denota o valor mínimo de** *p* **requerido para encontrar erros** *ruído branco, e,.*

**Os asteriscos indicam um nível de significância estatística de 1%. O valor crítico é -3,975, com constante e tendência.**

Tal como foi mencionado anteriormente, através da figura 16 é fácil observar que apenas as variáveis Retornos da Caderneta de Poupança e Retornos das Letras Financeiras do Tesouro não são estacionárias, o que passa a acontecer a partir da sua diferenciação. Não obstante, a defasagem mais significativa que toma a série um ruído branco encontra-se entre parênteses no quadro 4 acima.

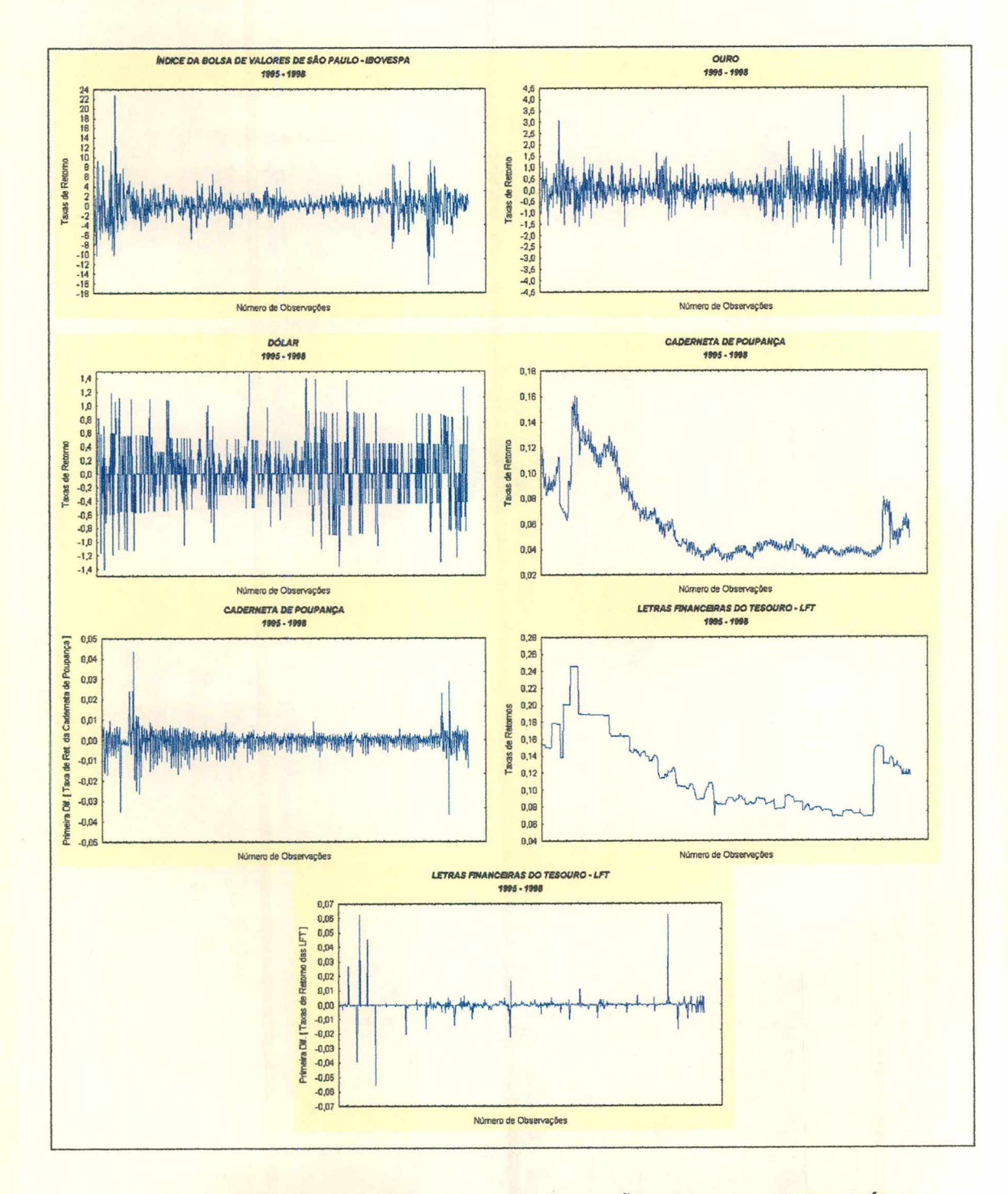

**FIGURA 16 - COMPORTAMENTO DOS ATIVOS QUE IRÃO COMPOR OS PORTFÓLIOS**

## 4.5.2 A ESTIMAÇÃO DOS PARÂMETROS DAS REGRESSÕES A PARTIR DO MÉTODO DOS MÍNIMOS QUADRADOS ORDINÁRIOS E OS TESTES DE CO-INTEGRAÇÃO E DE VALIDAÇÃO DO MODELO

Todos os modelos econométricos estimados neste trabalho baseiam-se no *Método dos Mínimos Quadrados Ordinários - OLS,* onde foi estabelecido para cada uma das variáveis o correspondente a vinte e duas defasagens, que perfaz o total de um mês, quando considerado somente os dias úteis.

Vale ressaltar que não houve nenhum problema com graus de liberdade de modo que comprometessem as estimativas, dado o elevado número de observações que compunha a amostra. Contudo, levou-se ainda em consideração não somente as variáveis binárias para os dias da semana, que visam detectar alguma anomalia no mercado financeiro, como também o termo de correção de erro do modelo estimado (ECM), objetivando captar relações de longo prazo entre as variáveis Retornos da Caderneta de Poupança e Retornos das Letras Financeiras do Tesouro, envolvidas nas estimações. As formas funcionais adotadas nas previsões das variáveis supra citadas também podem ser expressas como seguem:

• 
$$
Ibov_t = f(Ibov_{t-i}; \Delta Poup_{t-i}; \Delta Lft_{t-i}; Ouro_{t-i}; Dól_{t-i}; Dummy)
$$
 ; (32)

• 
$$
\Delta Poup_t = f(\Delta Poup_{t-i}; \text{lbov}_{t-i}; \text{Ouro}_{t-i}; \text{Dól}_{t-i}; \Delta Lft_{t-i}; \text{Dummy}; \text{ECM}_{t-1});
$$
 (33)

• 
$$
Ourot = f(Ourot-i; Ibovt-i; \Delta Poupt-i; Dólt-i; \Delta Lftt-i; Dummy);
$$
 (34)

• 
$$
\Delta Lft_i = f(\Delta Lft_{i-i}; Ibov_{i-i}; Ouro_{i-i}; \Delta Poup_{i-i}; Dól_{i-i}; Dummy; ECM_{i-1});
$$
 (35)

• 
$$
D\delta l_i = f(D\delta l_{i-i}; Ibov_{i-i}; Ouro_{i-i}; \Delta Poup_{i-i}; \Delta Lft_{i-i}; Dummy)
$$
. (36)

Com *i* períodos variando de 1 até 22. Todas as equações estimadas encontram-se abaixo, com os respectivos testes de validação e o teste de estabilidade dos coeficientes do modelo<sup>4</sup>.

 $\sim$ 

<sup>4</sup> Um exame detalhado sobre todos os testes estatísticos utilizados neste estudo pode ser encontrado em CHAREMZA e DEADMAN [1997],

| <b>VARIAVEL DEPENDENTE. Retornos do Ibovespa</b> |              |             |               |            |               |
|--------------------------------------------------|--------------|-------------|---------------|------------|---------------|
| Variáveis                                        | Coeficientes | Erro Padrão | $t - Student$ | $t - Prob$ | $R^2$ Parcial |
| $Ibov_{t-2}$                                     | $-0,071049$  | 0,035893    | $-1,979$      | 0,0481     | 0,0054        |
| $Ibov_{t-6}$                                     | $-0,078385$  | 0.036084    | $-2,172$      | 0,0302     | 0,0065        |
| $Ibov_{t-8}$                                     | 0,081916     | 0,036159    | 2,265         | 0,0238     | 0,0070        |
| $Dol_{t-5}$                                      | 0,464030     | 0,19624     | 2,365         | 0,0183     | 0,0077        |
| Ouro <sub>t</sub>                                | $-0,421370$  | 0,13363     | $-3,153$      | 0,0017     | 0,0136        |
| $Ourot-2$                                        | $-0,306010$  | 0,13619     | $-2,247$      | 0,0249     | 0,0069        |
| $Ourot-3$                                        | 0,415730     | 0,13669     | 3,041         | 0,0024     | 0,0126        |
| $Ourot-5$                                        | 0,337430     | 0,13685     | 2,466         | 0,0139     | 0,0083        |
| $Ourot-7$                                        | 0,337890     | 0,13636     | 2,478         | 0,0134     | 0,0084        |
| $\Delta L$ ft <sub>t-1</sub>                     | 50,97100     | 19,340      | 2,635         | 0,0086     | 0,0095        |
| $\Delta L\mathbf{ft}_{t-4}$                      | -45,73400    | 19,079      | $-2,397$      | 0,0168     | 0,0079        |
| $\Delta L$ ft <sub>t-5</sub>                     | -38,89600    | 19,200      | $-2,026$      | 0,0432     | 0,0056        |
| $\Delta L$ ft <sub>1-7</sub>                     | $-50,25200$  | 19,467      | $-2,581$      | 0,0100     | 0,0091        |
| $\Delta \text{Poup}_{t-2}$                       | 51,88100     | 19,307      | 2,687         | 0,0074     | 0,0099        |
| $\Delta \text{Poup}_{t-3}$                       | 66,63500     | 20,861      | 3,194         | 0,0015     | 0,0139        |
| $\Delta \text{Poup}_{t-4}$                       | 55,43600     | 19,349      | 2,865         | 0,0043     | 0,0112        |
| Quinta                                           | 0,0051023    | 0,0023857   | 2,139         | 0,0328     | 0,0063        |

*Quadro 5 - M odelagem da Variável dos Retornos do Ibovespa*

 $R^2 = 0,130675$ 

 $\sigma = 0.0254524$ 

**DW = 1,86**

**RSS = 0,4683771982 para 17 variáveis e 740 Observações**

*TESTES DE VALIDAÇÃO DO MODELO5:*

- AR  $1-2F(2, 721) = 2,0803(0,1256)$ \*\*
- ARCH 1 F(1, 723) = 56,806 (0,0000)
- NORMALIDADE Chi<sup>2</sup> (2) = 3595,1 (0,0000)\*\*
- $Xi^2$  F(26, 696) = 8,9253 (0,0000)\*\*
- RESET  $F(1, 722) = 19,427 (0,0000)$ \*\*
- CHOW  $F(15, 723) = 0,4023$  (0,9787)

Em todos os testes que possam validar o modelo estimado, apenas o teste de Heteroscedasticidade Condicional Autoregressiva aceitou a hipótese nula de homoscedasticidade [ARCH(1)] na respectiva série, ficando os testes de normalidade

<sup>5</sup> Em todos os casos, a simbologia (\*) indica um nível de sigmficância de *5%,* enquanto (\*\*) indica um nível de sigmfícância de 1%, respectivamente.

[Chi<sup>2</sup>(2)], heteroscedasticidade dos resíduos  $(X<sup>2</sup><sub>i</sub>)$  e forma funcional (RESET) comprometidos. Vale salientar que alguns coeficientes supostamente explosivos no quadro 5 não devem ser levados em consideração, já que as variáveis Retornos da Caderneta de Poupança e das Letras Financeiras do Tesouro (LFT) encontram-se transformadas com uma diferenciação. Além disso, o teste *F* que analisa todos os parâmetros conjuntamente rejeitou a hipótese nula de que tais coeficientes são nulos. Por sua vez, o teste (*CHOW)* também mostrou que os parâmetros estimados são estáveis ao longo das unidades amostrais.

Com relação aos altos valores encontrados para os coeficientes de determinação nas equações estimadas, é possível avaliar à luz da teoria de eficiência de mercado, que nenhum investidor poderá conseguir, consistentemente e ao correr do tempo, retornos superiores aos de uma carteira de mercado, ajustada a um nível de risco correspondente. Neste contexto, a existência de possíveis ganhos no mercado financeiro, em virtude da boa previsibilidade dos ativos selecionados, podendo vir a contrariar a hipótese de eficiência na sua forma fraca no mercado financeiro brasileiro. Ainda assim, a variável binária quinta-feira também foi significativa, indicando haver a presença de alguma anomalia neste mercado.

| VARIAVEL DEPENDENTE: A [Retornos da Caderneta de Poupança] |               |             |               |             |               |
|------------------------------------------------------------|---------------|-------------|---------------|-------------|---------------|
| Variáveis                                                  | Coeficientes  | Erro Padrão | $t - Student$ | $t - Prob.$ | $R^2$ Parcial |
| $\Delta \text{Poup}_{t-1}$                                 | $-0,1362700$  | 0,030018    | $-4,540$      | 0,0000      | 0,0278        |
| $\Delta \text{Poup}_{t-2}$                                 | $-0,0683990$  | 0,032186    | $-2,125$      | 0,0339      | 0,0062        |
| $\Delta \text{Poup}_{t-3}$                                 | $-0,1725500$  | 0,031658    | $-5,450$      | 0,0000      | 0,0396        |
| $\Delta \text{Pop}_{t-5}$                                  | 0,1762900     | 0,033452    | 5,270         | 0,0000      | 0,0371        |
| $\Delta$ Poup <sub>t-7</sub>                               | -0,0708900    | 0,032527    | $-2,179$      | 0,0296      | 0,0065        |
| $\Delta \text{Poup}_{t-8}$                                 | 0,0841310     | 0,032503    | 2,588         | 0,0098      | 0,0092        |
| $\Delta \text{Poup}_{t-9}$                                 | 0,1027300     | 0,031447    | 3,267         | 0,0011      | 0,0146        |
| $\Delta \text{Poup}_{t-10}$                                | 0,1290600     | 0,033099    | 3,899         | 0,0001      | 0,0207        |
| $\Delta \text{Poup}_{t-14}$                                | -0,0707670    | 0,031130    | $-2,273$      | 0,0233      | 0,0071        |
| $\Delta \text{Poup}_{t-15}$                                | $-0,1097500$  | 0,030809    | $-3,562$      | 0,0004      | 0,0173        |
| $\Delta L \mathbf{f}_t$                                    | 0,1256500     | 0,028672    | 4,382         | 0,0000      | 0,0259        |
| $\Delta Lft_{t-8}$                                         | $-0,0783230$  | 0,029134    | $-2,688$      | 0,0073      | 0,0099        |
| $\Delta L$ ft <sub>t-9</sub>                               | $-0,0603260$  | 0,029375    | $-2,054$      | 0,0404      | 0,0058        |
| $Dol_{t-2}$                                                | 0,00067249    | 0,00029431  | 2,285         | 0,0226      | 0,0072        |
| $Ibov_{t-5}$                                               | 0,00022611    | 0,000053919 | 4,193         | 0,0000      | 0,0238        |
| $Ourot-10$                                                 | 0,00057635    | 0,00020769  | 2,775         | 0,0057      | 0,0106        |
| $Ourot-15$                                                 | $-0,00052318$ | 0,00020919  | $-2,501$      | 0,0126      | 0,0086        |
| Segunda                                                    | $-0,00004008$ | 3,4551e-006 | $-11,600$     | 0,0000      | 0,1573        |
| $ECM_{(PoupxLFT)}$                                         | $-0,0748930$  | 0,010719    | $-6,987$      | 0,0000      | 0,0634        |

*Quadro 6 - Modelagem da Variável A [ Retornos da Caderneta de Poupança ]*

**R2 = 0,424203 a = 0,0000386853 DW = 1,89 RSS = l,079016169e-006 para 19 variáveis e 740 observações.**

#### *TESTES DE VALIDAÇÃO DO MODELO:*

- AR  $1-2F (2, 719) = 13,892 (0,8056)$ \*\*
- $ARCH 1 F(1, 719) = 4,7999 (0,0288)^*$
- NORMALIDADE Chi<sup>2</sup> (2) = 2001,4 (0,0000)\*\*
- $Xi^2$  F(23, 697) = 4,1703 (0,0000)\*\*
- RESET F(1, 720) = 16,776 (0,0000)\*\*
- CHOW  $F(15, 721) = 1,0351 (0,4161)$

O modelo estimado para o ativo Retornos da Caderneta de Poupança no quadro 6, também apresenta-se com grande parte de seus testes de validação sem muito significância estatística, salvo o teste *(CHOW),* que analisa a estabilidade dos coeficientes betas. Além disso, o modelo apresenta o termo de mecanismo de correção de erro (ECM) e a variável binária segunda-feira como os mais significantes. O coeficiente de correção encontrado, num sentido uniderecional de Granger *(Retornos da Caderneta de Poupança -> Retornos das Letras Financeiras do Tesouro)* foi igual a *(-0,0748930),* apresentando seu sinal coerente com a teoria econômica.

O aspecto mais interessante, entretanto, é o baixo valor do termo de correção de erro, indicando que apenas uma pequena parcela do desequilíbrio de curto prazo, em tomo de 7,49%, é corrigida a cada período. Já a significância estatística da variável binária segunda-feira, é justificada principalmente em função da caderneta de poupança apresentar rendimentos mais elevados neste dia da semana, dado aos acúmulos dos retornos nos fins de semana que são computados no primeiro dia útil subsequente.

*Quadro* 7 - *Modelagem da Variável Retornos do Dólar*

|              | <b>Example 3 VARIAVEL DEPENDENTE: Retornos do Dólar</b> |             |           |             |               |
|--------------|---------------------------------------------------------|-------------|-----------|-------------|---------------|
| Variáveis    | Coeficientes                                            | Erro Padrão | - Student | $t - Prob.$ | $R^2$ Parcial |
| Ibov.        | $-0,015357$                                             | 0,0066079   | $-2.324$  | 0.0204      | 0.0073        |
| $Ibow_{t-1}$ | $-0,023974$                                             | 0,0065821   | $-3,642$  | 0.0003      | 0.0177        |
| $Ouro_{t-1}$ | 0,057532                                                | 0,025404    | 2,265     | 0.0238      | 0,0069        |
| $Ouro_{t-2}$ | 0.056597                                                | 0,025312    | 2.236     | 0.0257      | 0.0068        |
| $Ourot-16$   | $-0,051801$                                             | 0,025508    | $-2.031$  | 0.0426      | 0.0056        |

 $R^2 = 0.0436677$ 

**a = 0,00480369**

**DW = 1,89**

**RSS = 0,0169048049 para 05 variáveis e 740 observações.**

#### *TESTES DE VALIDA ÇÃO DO MODELO:*

- AR  $1 2F(2, 733) = 5,5782(0,0039)$ \*\*
- ARCH 1 F(1, 731) = 51,455 (0,0000)\*\*
- NORMALIDADE Chi<sup>2</sup> (2) = 223,29 (0,0000)\*\*
- $Xi^2 F(10, 724) = 1,6226 (0,0958)$
- RESET F(1, 734) =  $10,446$  (0,0013)\*\*
- CHOW  $F(15, 733) = 1,5668(0,0772)$

No caso da variável Retornos do Dólar no quadro 7, observa-se que o teste de Heteroscedasticidade residual ( $X^2$ <sub>1</sub>) possui uma variância constante ao longo das observações. Além disso, as previsões desse ativo foram consideradas estáveis durante toda a amostra, evidenciado através do teste *(CHOW),* uma vez que aceitou a hipótese nula de que não existem diferenças significativas entre os valores projetados e os valores observados.

|                     | VARIAVEL DEPENDENTE: Retornos do Ouro |             |               |             |               |  |
|---------------------|---------------------------------------|-------------|---------------|-------------|---------------|--|
| Variáveis           | Coeficientes                          | Erro Padrão | $t - Student$ | $t$ – Prob. | $R^2$ Parcial |  |
| $Ouro_{t-1}$        | $-0,13344$                            | 0,036406    | $-3,665$      | 0,0003      | 0,0180        |  |
| $Ourot-3$           | 0,10172                               | 0,036667    | 2,774         | 0,0057      | 0,0104        |  |
| $Ouro_{t-4}$        | $-0,073652$                           | 0,037165    | $-1,982$      | 0,0479      | 0,0053        |  |
| $Ourot-5$           | 0,093391                              | 0,0369394   | 2,528         | 0,0117      | 0,0086        |  |
| $Doh_t$             | 0,14382                               | 0,052521    | 2,738         | 0,0063      | 0,0101        |  |
| $\text{Ibov}_t$     | $-0,026494$                           | 0,0096017   | $-2,759$      | 0,0059      | 0,0103        |  |
| $\text{Ibow}_{t-7}$ | $-0.019296$                           | 0,0093290   | $-2,068$      | 0.0390      | 0,0058        |  |

*Q uadro 8 - M odelagem da Variável R etornos do Ouro*

**R2 = 0,0680882**

**o = 0,00692**

**DW = 2,00**

**RSS = 0,03510069643 para 07 variáveis e 740 observações.**

#### *TESTES DE VAJJDACÃO DO MODELO:*

- AR  $1-2F(2, 731) = 1,618(0, 1918)$
- $ARCH 1 F(1, 731) = 5,1959 (0,0229)^*$
- NORMALIDADE Chi2 (2) = 251,34 (0,0000)\* \*
- $Xi^2$  F(14, 718) = 2,7268 (0,0006)\*\*
- RESET F(1, 732) = 1,1672 (0,2803)
- CHOW  $F(15, 733) = 1,6411(0,08162)$

Já a modelagem da variável Retornos do Ouro apresentada no quadro 8, vêse que nem todos os testes de validação do modelo estimado foram estatisticamente significativos ao nível de 5%. Porém, os testes de autocorrelação serial dos resíduos (AR 1-2), bem como de sua forma funcional (RESET), aceitaram a hipótese nula de que não existe problemas com autocorrelação. Por outro lado, o modelo evidencia possuir uma formulação linear, visto através do teste (RESET). Além disso, o teste *(CHOW)* também mostrou estabilidade nos coeficientes estimados ao nível de 1% de significância estatística.

*Quadro 9* - *Modelagem da Variável A [ Retornos das Letras Financeiras do Tesouro ]*

|                                     | VARIAVEL DEPENDENTE: A J Retornos das Letras Financeiras do Tesouro |             |               |             |               |
|-------------------------------------|---------------------------------------------------------------------|-------------|---------------|-------------|---------------|
| Variáveis                           | Coeficientes                                                        | Erro Padrão | $t - Student$ | $t$ – Prob. | $R^2$ Parcial |
| $\Delta L \hat{\mathfrak{h}}_{1.6}$ | $-0,0987180$                                                        | 0,034084    | $-2,896$      | 0,0039      | 0,0115        |
| $\Delta L$ ft <sub>116</sub>        | 0,1856400                                                           | 0.033220    | 5,588         | 0,0000      | 0,0415        |
| $Dol_{t-1}$                         | 0,00074090                                                          | 0,00034404  | 2,154         | 0,0316      | 0,0064        |
| $Dol_{t-2}$                         | -0,00078989                                                         | 0,00034675  | $-2,278$      | 0,0230      | 0,0071        |
| $Dol_{t-3}$                         | 0,00090496                                                          | 0,00034449  | 2,627         | 0,0088      | 0,0095        |
| $Ibov_{t-1}$                        | 0,00023330                                                          | 0,000062768 | 3,717         | 0,0002      | 0,0188        |
| $Ibov_{t-2}$                        | $-0,00025667$                                                       | 0,000062604 | $-4,100$      | 0,0000      | 0,0228        |
| $Ibov_{t-3}$                        | $-0,00031746$                                                       | 0,000061908 | $-5,128$      | 0,0000      | 0,0351        |
| $Ibov_{t-5}$                        | $-0,00032947$                                                       | 0,000062074 | $-5,303$      | 0,0000      | 0,0376        |
| $Ibov_{t-7}$                        | $-0,00025226$                                                       | 0,000062450 | $-4,039$      | 0,0001      | 0,0221        |
| $Ourot-4$                           | 0,00056431                                                          | 0,00024111  | 2,340         | 0,0195      | 0,0075        |
| $\Delta$ Poup <sub>t</sub>          | 0,16426                                                             | 0,037935    | 4,330         | 0,0000      | 0,0253        |
| $\Delta \text{Poup}_{t-6}$          | $-0.098181$                                                         | 0,034528    | $-2,844$      | 0,0046      | 0,0111        |
| $\Delta \text{Poup}_{t-10}$         | $-0.098381$                                                         | 0,035469    | $-2,774$      | 0,0057      | 0,0105        |
| $\Delta \text{Poup}_{t-12}$         | $-0,18303$                                                          | 0,034520    | $-5,302$      | 0,0000      | 0,0375        |
| $\Delta \text{Poup}_{t-13}$         | $-0.077831$                                                         | 0,034646    | $-2,246$      | 0,0250      | 0,0069        |
| Segunda                             | 0,000010272                                                         | 4,2265e-006 | 2,430         | 0,0153      | 0,0081        |
| Sexta                               | 0,000010503                                                         | 3,7119e-006 | 2,830         | 0,0048      | 0,0110        |

 $R^2 = 0,239453$ 

**G = 0,0000447359**

**DW = 1,90**

**RSS = l,444937615e-006 para 18 variáveis e 740 observações**

*TESTES DE VALIDAÇÃO DO MODELO:*

- AR  $1-2F(2, 720) = 0,7556(0,0238)^*$
- ARCH 1 F(1, 720) = 0,21338 (0,6443)
- NORMALIDADE Chi<sup>2</sup> (2) = 2396,6 (0,0000)\*\*
- $Xi^2$  F(27, 694) = 11,152 (0,0000)\*\*
- RESET F(1, 721) = 35,799 (0,0000)\*\*
- CHOW  $F(15, 722) = 0,9058(0,5575)$

No caso do modelo estimado para a variável Primeira Diferença dos Retornos das Letras Financeiras do Tesouro (LFT) evidenciado no quadro 9, observa-se também, que nenhuma das estatísticas diagnóstico foi significativa ao nível de 5%. Vale salientar que em todos os modelos de regressão estimados, o número de *outliers,*

verificados a partir das estimações recursivas, permite inferir fortes indícios de que os modelos possuem um comportamento não-linear, exceto o modelo estimado para o ativo Retornos do Ouro, o que corrobora para um estudo mais detalhado sobre tais não linearidades futuramente. As previsões realizadas dentro e fora da amostra encontram-se em anexo.

Finalmente, o capítulo ora discorrido, procurou abordar os modelos de regressão estimados a partir do *Método dos Mínimos Quadrados Ordinários - OLS,* uma vez que servirá de base para a montagem do portfólio dinâmico, estocástico e nãolinear que será formulado no capítulo subsequente.

# **CAPÍTULO V**

## **APLICAÇÃO EMPÍRICA: A CONSTRUÇÃO DO MODELO DINÂMICO DE OTIMIZAÇÃO ESTOCÁSTICA E NÃO-LINEAR DE CARTEIRAS**

#### **5.1 INTRODUÇÃO**

Este capítulo começa apresentando o algoritmo de otimização estocástica de carteiras multi-estágios com uma aplicação ao mercado financeiro brasileiro desenvolvido inicialmente por HALL e STEPHENSON [1990], BECKER, et al. [1994] e RUSTEM [1994] e refinado posteriormente por SAMOHYL [1994], que visa dentre outras coisas, administrar os riscos inerentes aos portfólios a serem formulados, proporcionando a maximização da riqueza esperada.

Como se sabe, a administração de risco tem se tomado um tópico vital para as instituições financeiras atraindo o interesse de diversos profissionais do mercado, bem como pesquisadores da área de engenharia financeira e de pesquisa operacional, dentre outros, na década de 1990. Diversos fatores têm contribuído para o crescimento da engenharia financeira; dentre estes encontram-se a integração dos mercados financeiros, o crescimento da competitividade, entre outros aspectos que requerem muita competência nesta área de conhecimento.

Deste modo, o modelo formulado e utilizado neste trabalho, a partir de uma Planilha Excel da Microsoft, visa tomar a sua operacionalização mais amigável, fornecendo aos leitores uma fonte de pesquisa para a obtenção de informações sobre o referido tema. As seções seguintes mostram todos os passos do algoritmo utilizados no Excel, dando uma visão geral sobre os seguintes aspectos a serem abordados: a seção 5.2 mostra a formulação do algoritmo utilizado neste trabalho. A seção 5.3 trata dos coeficientes de ponderação usados na função quadrática. A seção 5.4 trata da incorporação de alguns custos de transação nos modelos de otimização das carteiras. Já a seção 5.5 aborda de forma genérica a técnica de simulação de Monte Cario a partir da planilha Excel. A seção 5.6 procura dar uma visão genérica sobre o método de otimização de Lagrange, utilizado como técnica para maximizar a função utilidade quadrática. Finalmente, na seção 5.7 são observados alguns cenários retirados a partir dos modelos propostos.

 $50$
## **5.2 A APRESENTAÇÃO DO ALGORÍTMO USADO NOS MODELOS DE OTIMIZAÇÃO DE CARTEIRAS**

O estudo em questão utiliza-se da teoria de controle ótimo com o objetivo de otimizar as três carteiras a serem formuladas, baseando-se nos níveis de aversão ao risco por parte do investidor. Essa teoria, quando trata com uma grande variedade de funções critério, a linearidade no sistema de equações leva à igualdade entre os caminhos ótimos determinístico e estocástico, uma vez que o valor esperado da solução estocástica é idêntico a solução determinística. Essa igualdade é conhecida como *Princípio de Equivalência de Certeza,* tendo validade quando os erros são aditivos e os coeficientes são supostamente fixos.

Contudo, se os sistemas são não-lineares, a existência de tal equivalência não é necessariamente obtida, tomando a sua resolução mais complicada. Uma forma mais plausível para entender a não obtenção da equivalência de certeza em modelos não-lineares foi obtida a partir de SAMOHYL [1994]. Neste caso, ele considera um modelo de três equações estáticas com a inclusão dos termos erros:

$$
Y = A + \alpha X + \varepsilon \qquad (37);
$$
  
\n
$$
X = \gamma Y + \mu \qquad (38);
$$
  
\n
$$
Z = XY + e \qquad (39)
$$

Com *X*,  $Y \in Z$  sendo consideradas as variáveis de estado,  $\alpha \in \gamma$  sendo os coeficientes do modelo além de  $\varepsilon$ , e e  $\mu$  sendo os termos erros. Resolvendo as equações em função de Z, e supondo ainda que  $\varepsilon = \mu = e = 0$  resulta na seguinte expressão:

$$
Z = (A + \alpha X) \gamma Y
$$

$$
Z = \frac{A \gamma Y}{1 - \alpha \gamma} \qquad (40)
$$

Assim, a solução da equação determinística para Z, ignora a natureza estocástica nas equações. Ademais, se os termos estocásticos forem levados em consideração, partindo da suposição de que a expectância dos resíduos do modelo seja igual a zero; ou seja,  $E(\varepsilon) = E(\mu) = E(e) = 0$ , pode levar a seguinte solução:

$$
Z = (A + \alpha X + \varepsilon)(\gamma Y + \mu) + e \tag{41}
$$

Aplicando o operador de esperança matemática, tem-se:

$$
E(Z) = A\gamma E(Y) + \alpha Y E(XY) + E(\varepsilon \mu)
$$

$$
E(Z) = \frac{A\gamma E(Y)}{1 - \alpha \gamma} + \frac{Cov(\varepsilon \mu)}{1 - \alpha \gamma}
$$

$$
E(Z) = Z + \frac{Cov(\varepsilon \mu)}{1 - \alpha \gamma}
$$

$$
E(Z) = Z + Factor \, de \, Correção \qquad (42)
$$

Veja que a solução determinística obtida a partir de (40) não é igual à solução estocástica obtida em (42), uma vez que o valor esperado do produto de dois termos não resulta em zero, e sim na sua covariância, também conhecido na literatura como viés não-linear, que muitas vezes é ignorado em modelos não-lineares.

Sabe-se, contudo, que o fato de simplesmente ignorar o caráter estocástico dos sistemas não-lineares tem proporcionado dúvidas após a otimização, uma vez que o valor esperado da solução estocástica não é exatamente igual ao valor esperado da solução determinística, onde os termos de erros são ignorados, levando a acreditar que em modelos não-lineares a *equivalência de certeza* não é obtida.

Desse modo, os passos do algoritmo utilizado neste trabalho podem ser resumidos da seguinte forma:

- Otimiza-se o sistema de equações na sua forma determinística sobre a função critério *Y<sub>i</sub>*, e controles *U<sub>i</sub>*, levando-se ainda em consideração o fator de correção igual a zero;
- Simula-se e incorpora-se uma amostra de erros ao sistema de equações, usando os controles do primeiro passo, visando calcular o valor esperado de *Yj,* a sua variância e os demais momentos estatísticos, caso seja necessário. Todos os passos são

repetidos, tal como foi feito anteriormente, até que atenda aos critérios de convergência do modelo.

Vale salientar que as estatísticas calculadas a partir da simulação de Monte Cario são incorporadas no processo de otimização. O algoritmo em sua forma genérica pode ser apresentado de forma detalhada, através dos fluxos de entradas e saídas no quadro 10 abaixo:

| <b>PASSOS</b>  | ◡<br><b>INSUMO</b>                | <b>PROCEDIMENTO</b>                     | <b>PRODUTO</b>                                                    |
|----------------|-----------------------------------|-----------------------------------------|-------------------------------------------------------------------|
| la.            | $Corr_i = 0$                      | Otimização                              | DET <sup>.</sup><br>U(1)                                          |
|                | $\sigma^2$ = 0                    |                                         | $Y(1)$ <sup>DET*</sup>                                            |
|                | $e = 0$                           |                                         |                                                                   |
| IЬ.            | $\underline{U(1)}^{\text{DET}}$   | Simulação dos erros                     | E(I)Y,                                                            |
|                | Uma amostra de erros<br>simulados |                                         | $\sigma(1)^2$ , etc.                                              |
|                |                                   |                                         | DET.<br>$Corr(1) = E(1)Y(i) - Y(1)$                               |
| $2a$ .         | $\sigma(1)^2$                     | Otimização                              | $\underline{U(2)}^{\overline{DEF}}$                               |
|                | Corr(1)                           |                                         |                                                                   |
|                | $e = 0$                           |                                         |                                                                   |
| 2 <sub>b</sub> | $U(2)$ <sup>DET*</sup>            | Simulação                               | $E(2)(Y_i)$                                                       |
|                | Uma amostra de erros<br>simulados |                                         | $σ(2)2$ , etc.                                                    |
|                |                                   |                                         | Corr(2) <sub>i</sub> = E(2) (Y <sub>i</sub> ) – Y(2) <sub>i</sub> |
| $3a$ .         | Tal como 2a.                      |                                         |                                                                   |
| 3 <sub>b</sub> | Tal como 2b.                      | Até satisfazer o critério de<br>parada. |                                                                   |

*Quadro 10 -O Algoritmo pelas Entradas e Saídas: O Caso Genérico*

Fonte: SAMOHYL [1996],

Outra forma de esclarecer melhor o leitor sobre a aplicabilidade do algoritmo na área de finanças, é considerar um caso de análise de portfólio, onde assume ser um modelo de otimização de carteiras com duas equações e três ativos:

> $W_{t+1} = (1 + s_t \phi_t^A + r_t \phi_t^B + R \phi_t^C) W_t$  (43) e  $r_t = r_{t-1} + e_t$ ; com  $t = 1, 2, 3, ..., T$ . (44)

As equações (43) e (44) da riqueza do portfólio e taxas de retomo dos ativos é derivada da teoria de portfólio dinâmico {MERTON [1969] e TAPIERO [1988]}. Os subscritos são os períodos de tempo, com:

*s, r e R =* São as taxas de retorno para os ativos com e sem risco, respectivamente;  $\phi_t^A$ ,  $\phi_t^B$  e  $\phi_t^C$  = As proporções a serem aplicadas em cada ativo;  $W_t$  = Riqueza no tempo *t*.

Na equação (44) o retomo e risco de um ativo se comporta como um *ruído branco.* Vale ressaltar que este sistema comporta-se de forma não-linear, podendo ser demonstrado em um modelo de três períodos, *t* = 1, 2, 3. Assim, substituindo (44) em (43) e substituindo recursivamente (43) nele mesmo, tem-se:

$$
W_3 = \{ [1 + (s_0 + e_1 + e_2)\phi_2^A + (r_0 + e_1 + e_2)\phi_2^B + R\phi_2^C ]
$$
  
\n
$$
[1 + (s_0 + e_1)\phi_1^A + (r_0 + e_1)\phi_1^B + R\phi_1^C ] \} W_1
$$
\n(45)

Ignorando as características estocásticas da equação (45) e assumindo que  $e_1 = e_2 = 0$ , a expressão pode ser rescrita de modo determinístico como segue:

$$
W_3^{DET} = (1 + s_0 \phi_2^A + r_0 \phi_2^B + R \phi_2^C)(1 + s_0 \phi_1^A + r_0 \phi_1^B + R \phi_1^C)W_1
$$

Encontrando o valor esperado da expressão (45), assume-se que:

$$
E(e_t) = E(e_t e_{t-1}) = 0 \, ; \qquad E(e_t^2) = \sigma_e^2 \tag{46}
$$

Na equação (45),  $e_1 = e_2 = 0$ , e pode ainda ser escrita da seguinte forma:

$$
E(W_3) = W_3^{DET} + \sigma_e^2 \phi_2^A \phi_1^A + \sigma_e^2 \phi_2^B \phi_1^B
$$
 (47)

Veja que a partir do momento em que o número de períodos é inferior a três, as não linearidades passam a não existir. Neste caso, chama-se o terceiro termo de (47) de fator de correção, também encontrado em SAMOHYL [1994] e CUTHBERTSON, et al. [1992, p. 241], Não obstante, para sistemas estocásticos não lineares tratados como determinísticos o exercício de controle ótimo passa a ser enganoso.

| <b>PASSOS</b>  | <b>INSUMO</b>                                            | <b>PROCEDIMENTO</b>                                                                                                    | <b>PRODUTO</b>                                                              |
|----------------|----------------------------------------------------------|----------------------------------------------------------------------------------------------------|-----------------------------------------------------------------------------|
| la.            | $Corr_i = 0$                                             | Otimização                                                                                                    | $\phi^A_{t} \phi^B_{t} \phi^C_{t}$                                          |
|                | $e = 0$                                                  |                                                                                                    | $Var W_t$                                                                   |
|                | $Var(r_t W_t) = 0$                                       |                                                                                                    | $W_{T+1}$                                                                   |
|                | $Var W_{T+1} = 0$                                        |                                                                                                    |                                                                             |
| lЬ.            | Amostra simulada de                                      | Simulação dos erros                                                                                                    | $E(W_{T+1})$                                                                |
|                | $\phi^A_{t}$ , $\phi^B_{t}$ , $\phi^C_{t}$               |                                                                                                    | $Corr = E(W_{T+1}) - W_{T+1}$                                               |
|                |                                                          |                                                                                                    | $Var(r_tW_t)$                                                               |
|                |                                                          |                                                                                                    | $VarW_{T+1}$                                                                |
| 2a.            | Corr                                                     | Otimização                                                                                                    | $\oint_{t}^{\overline{A}} \overline{\phi^{B}_{t}}, \overline{\phi^{C}_{t}}$ |
|                | Skew                                                     |                                                                                                    | $VarW_t$                                                                    |
|                | $e = 0$                                                  |                                                                                                    | $W_{T+1}$                                                                   |
|                | $Var(r_tW_t)$                                            |                                                                                                    |                                                                             |
|                | $VarW_{T+1}$                                             |                                                                                                    |                                                                             |
| 2 <sub>b</sub> | Amostra simulada de                                      | Simulação dos erros                                                                                                    | $E(W_{T+1})$                                                                |
|                | $\phi^A$ , $\phi^B$ <sub>t</sub> , $\phi^C$ <sub>t</sub> |                                                                                                    | $Corr = E(W_{T+1}) - W_{T+1}$                                               |
|                |                                                          |                                                                                                    | $Var(r_tW_t)$                                                               |
|                |                                                          |                                                                                                    | $VarW_{T+1}$                                                                |
| $3a$ .         | Tal como 2a.                                             |                                                                                                    |                                                                             |
| 3 <sub>b</sub> | Tal como 2b.                                             |                                                                                                    |                                                                             |
|                |                                                          | Até que o critério de parada seja satisfeito. ABS [ $\phi$ (inter) <sup>*</sup> - $\phi$ (inter - 1) <sup>*</sup> $\leq 0.01$ |                                                                             |

*Quadro 11-0 Algoritmo pelas Entradas e Saídas: O Caso do Portfolio*

Fonte: Samohyl, 1996.

Finalmente, RUSTEM [1994], HALL e STEPHENSON [1990] chegaram à conclusão de que o algoritmo proposto converge rapidamente, bastando apenas 10 passos para apresentar resultados satisfatórios.

### **5.3 OS COEFICIENTES DE PONDERAÇÃO** *(aeb)* **DA RIQUEZA ESPERADA E DA VARIÂNCIA DOS PORTFÓLIOS**

O problema da escolha dos coeficientes de ponderação da riqueza esperada e da variância dos portfólios que servirão para otimizar determinada função objetivo, influi sensivelmente na qualidade do caminho ótimo a ser percorrido, uma vez que as diferentes ponderações para as variáveis ora citadas produzirão distintas trajetórias ao longo do tempo, dado ao fato de se obterem variadas funções critérios a serem otimizadas.

Não obstante, diversas medidas de aversão ao risco são bastante conhecidas na literatura de finanças, dentre elas encontra-se a medida de *Arrow-Pratt,* que procura mensurar os níveis de aversão ao risco absoluto e relativo por parte do investidor. Neste trabalho, a medida utilizada para determinar os coeficientes de ponderação da função utilidade quadrática na otimização dos modelos propostos, bem como o grau de aversão ao risco por parte do investidor individual, foi a *Taxa Marginal de Substituição Técnica-TMST,* que representa a razão entre as declividades da função utilidade quadrática em relação à riqueza esperada e ao risco do portfolio, traduzido pela expressão:

$$
TMST = -\frac{\frac{\partial E(U)}{\partial E(W)}}{\frac{\partial E(U)}{\partial \sigma^2}}
$$
(48)

A interpretação da *TMST* pode ser vista de acordo com o nível de importância dado a uma das duas parcelas acima. Veja a partir de (48) que, à medida em que é dado um nível de importância maior para a riqueza esperada do que o risco, tudo o mais mantido constante, a *TMST* diminuirá, significando dizer que tal investidor possui uma *baixa aversão ao risco,* devendo alocar grande parte da sua riqueza para os ativos mais arriscados, dado que aceita-se trocar uma unidade adicional de risco, desde que seja recompensado por uma riqueza mais elevada. Contrariamente, se maior importância for dada ao desvio padrão - *risco,* tudo o mais mantido constante, a *TMST* se elevará, o que evidencia uma *alta aversão ao risco,* levando o investidor a alocar grande parte da sua riqueza em ativos conservadores.

Finalmente, os quadros 12, 13 e 14, respectivamente, mostram os coeficientes de ponderação que definiram os graus de aversão ao risco por parte do investidor, servindo de base para a otimização da função utilidade quadrática e consequentemente para a retirada dos cenários na seção 5.7. Considera-se nesses cenários, um modelo com distintas matrizes de variância-covariância em diferentes instantes do tempo e com os custos de transação, bem como dois outros modelos alternativos, um que leva em consideração apenas uma matriz de variância-covariância em diferentes instantes do tempo e com a incorporação dos custos de transação, e outro modelo com distintas matrizes em diferentes instantes do tempo e sem os custos de transação, considerando por sua vez uma baixa aversão, média aversão e alta aversão. Veja que o desvio padrão  $(\sigma)$  envolvido no cálculo de tais coeficientes foi igual a [0,0143], sendo calculado a partir dos retornos dos ativos que compõem a carteira; já a riqueza esperada [E(W)] foi definida, levando-se em consideração as demais variáveis do modelo. A planilha na qual foram efetuados os cálculos da Taxa Marginal de Substituição Técnica (*TMST)* está evidenciada na figura 32 do anexo 1.

*Quadro 12* - *Coeficientes de Ponderação (a* e *b) do Risco e da Riqueza Esperada do Modelo Estocástico com Diferentes Matrizes de Variância-Covariância em Distintos Instantes do Tempo e Com os Custos de Transação*

| Níveis de Aversão      | $\boldsymbol{a}$ |           | $\partial E(U)$<br>$\partial E(W)$ | $\partial E(U)$<br>$\partial \sigma^2$ | E(W) | $\sigma_{\text{incal}}$ | TMST         |
|------------------------|------------------|-----------|------------------------------------|----------------------------------------|------|-------------------------|--------------|
| Baixa Aversão ao Risco |                  | $-0,039$  | 0,22                               | $-0.0011$                              | 10   | 0,0143                  | $-198,621$   |
|                        |                  | $-0.031$  | 0,38                               | $-0,0009$                              | 10   | 0,0143                  | $-431,607$   |
|                        |                  | $-0.027$  | 0,46                               | $-0.0007$                              | 10   | 0.0143                  | $-509,939$   |
|                        |                  | $-0,015$  | 0,70                               | $-0.0004$                              | 10   | 0.0143                  | $-1643, 135$ |
| Média Aversão ao Risco |                  | $-0,0105$ | 0,79                               | $-0,0003$                              | 10   | 0,0143                  | $-2649.137$  |
|                        |                  | $-0,009$  | 0,82                               | $-0,0004$                              | 10   | 0,0143                  | $-3208,026$  |
| Alta Aversão ao Risco  |                  | $-0,008$  | 0,84                               | $-0.0002$                              | 10   | 0.0143                  | -3697.054    |

Quadro 13 - Coeficientes de Ponderação (a e b) do Risco e da Riqueza Esperada do *Modelo Estocástico com a Mesma Matriz de Variância-Cováriância em Distintos Instantes do Tempo e Com os Custos de Transação*

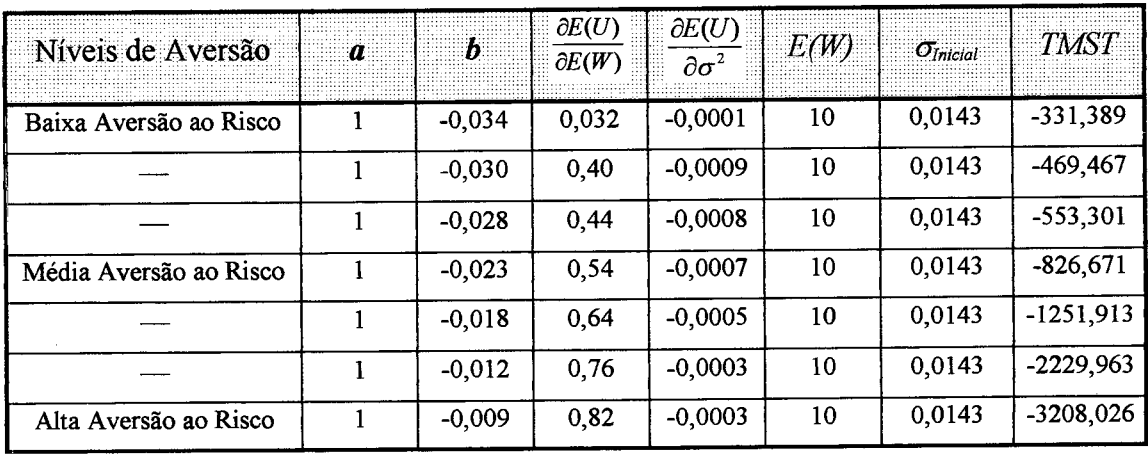

*Quadro 14 - Coeficientes de Ponderação (a e b) do Risco e da Riqueza Esperada do Modelo Estocástico com Diferentes Matrizes de Variância-Covariância em Distintos Instantes do Tempo e Sem os Custos de Transação*

| Níveis de Aversão      |           | $\partial E(U)$<br>$\partial E(W)$ | $\partial E(U)$<br>$\partial \sigma^2$ | E(W) | $\sigma$ <i>Inicial</i> | TMST        |
|------------------------|-----------|------------------------------------|----------------------------------------|------|-------------------------|-------------|
| Baixa Aversão ao Risco | $-0,031$  | 0,38                               | $-0.0009$                              | 10   | 0,0143                  | $-431,607$  |
|                        | $-0,025$  | 0,50                               | $-0.0007$                              | 10   | 0.0143                  | $-704,201$  |
|                        | $-0,020$  | 0,60                               | $-0.0006$                              | 10   | 0.0143                  | $-1056,301$ |
| Média Aversão ao Risco | $-0.0174$ | 0,652                              | $-0.0005$                              | 10   | 0,0143                  | $-1319,365$ |
|                        | $-0.012$  | 0,76                               | $-0,0003$                              | 10   | 0.0143                  | $-2222,969$ |
|                        | $-0.010$  | 0,80                               | $-0.0003$                              | 10   | 0.0143                  | $-2816,803$ |
| Alta Aversão ao Risco  | $-0.009$  | 0,82                               | $-0,0003$                              | 10   | 0,0143                  | $-3208,026$ |

### **5.4 A INCORPORAÇÃO DOS CUSTOS DE TRANSAÇÃO NOS MODELOS DE OTIMIZAÇÃO DE CARTEIRAS**

Os custos de transação incorporados aos modelos dinâmicos de otimização estocástica e não-linear tem como objetivo maior tomá-los mais realistas, pois os modelos tradicionalmente conhecidos na teoria de finanças como CAPM, APT, dentre outros, sempre partem da suposição de que tais custos inexistem ou são deduzidos após o processo de otimização.

Assim, foram incorporados aos ativos selecionados, a saber: Retornos do Ibovespa, Retornos da Caderneta de Poupança, Retornos do Ouro, Retornos do Dólar e Retornos das Letras Financeiras do Tesouro a *Contribuição Provisória de Movimentação Financeira* (*ÇPMF)* incidindo uma alíquota de 0,2% sobre todos os ativos citados e que são transacionados no mercado financeiro brasileiro. Além disso, foi incorporado ao ativo Ibovespa o *custo de corretagem* que é cobrado de acordo com cada corretora que atua no mercado e que encontra-se cadastrada na Comissão de Valores Mobiliários<sup>6</sup>, tendo uma alíquota que varia de  $0,5\%$  a 1,5% sobre alguns ativos transacionáveis nas bolsas de valores brasileira; podendo ser reduzida a depender do capital a ser investido na carteira. No caso específico do Ibovespa o cálculo da alíquota

*<sup>6</sup>* Comissão de Valores Mobiliários - Órgão normativo do sistema financeiro, especificamente voltado para o desenvolvimento, a disciplina e a fiscalização do mercado de valores mobiliários do Brasil.

adotada na formulação desta macro-carteira de investimentos foi definida a partir da média aritmética simples das taxas supra citadas, ficando em tomo de 1%.

De uma forma genérica, os custos de corretagem cobrados em boa parte dos bancos e/ou corretoras atuantes no mercado financeiro brasileiro sobre os ativos em bolsas, possuem um comportamento da seguinte forma:

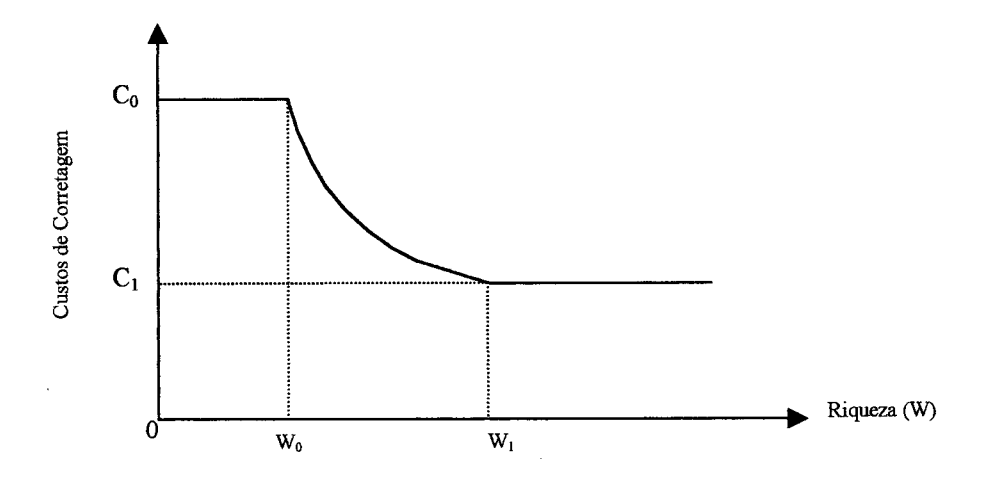

**FIGURA 17 - COMPORTAMENTO DOS CUSTOS DE CORRETAGEM NO MERCADO FINANCEIRO BRASILEIRO**

Veja, através da figura 17, que o investidor terá um custo bastante elevado para quantias inferiores a *Wo,* já que o custo de corretagem decresce, exponencialmente, à medida em que a riqueza a ser aplicada vai aumentando até *Wj,* permanecendo fixo a partir disso. Salienta-se que o comportamento da figura acima depende também das habilidades em negociar por parte do administrador da carteira.

Ademais, a incorporação dos custos de transação ao modelo proposto através da Planilha Excel da Microsoft foi feita com o auxílio da função lógica "SE", onde a cada mudança das variáveis de controle (proporções aplicadas na carteira) de um período para o outro foram cobradas as referidas alíquotas, reduzindo com isso a riqueza esperada durante o processo de otimização. Abaixo, encontra-se a caixa de diálogo utilizada neste tópico.

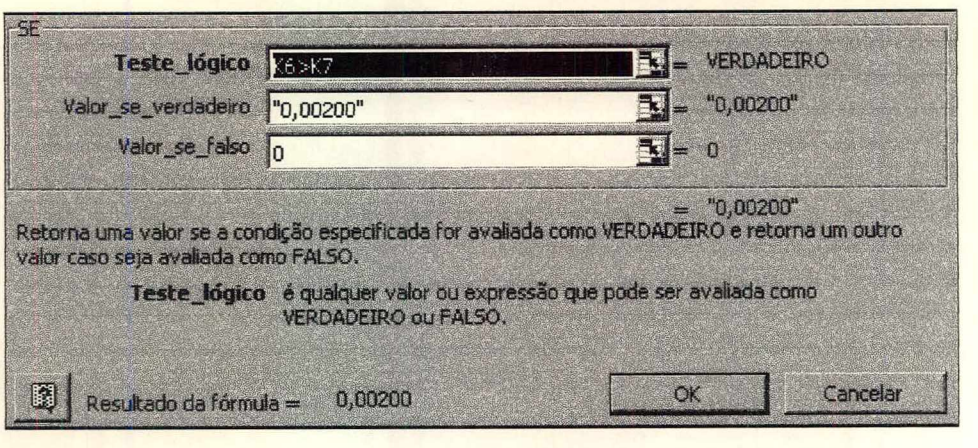

60

#### **FIGURA 18 - A INCORPORAÇÃO DOS CUSTOS DE TRANSAÇÃO ATRAVÉS DA FUNÇÃO LÓGICA "SE" DA PLANILHA EXCEL**

Vale ressaltar que vários outros custos operacionais, como por exemplo o Imposto sobre Operações Financeiras (IOF) e o Imposto de Renda (IR) incidido sobre os rendimentos, não foram levados em consideração, dado à complexidade de sua implementação. Por outro lado, o ativo Dinheiro *(RS)* foi incorporado aos modelos por possuir retornos nominais e riscos nulos. Notadamente o beneficio de se guardar dinheiro é uma conveniência, uma vez que o aplicador guarda dinheiro visando evitar as idas e vindas aos bancos toda vez que os agentes econômicos desejam adquirir alguma coisa. Contrariamente, o custo deste conforto será o não recebimento dos juros que poderiam ser auferidos caso o dinheiro fosse aplicado em outro ativo que rendesse tais juros.

#### 5.5. A TÉCNICA DE SIMULAÇÃO USADA A PARTIR DA PLANILHA DO EXCEL NOS MODELOS DE OTIMIZAÇÃO DE CARTEIRAS

A técnica de simulação, além de outros conceitos básicos, são facilmente compreendidos pelos usuários que pretendem aplicá-la no processo de uma tomada de decisão. Esta técnica consiste na utilização de determinadas técnicas matemáticas empregadas em microcomputadores, ao qual permite imitar o funcionamento de quase todo tipo de processo ou sistemas do mundo real.

A maioria dos modelos de simulação são do tipo entrada-saída; isto é, são modelos interativos ao qual é necessário fornecer dados de entrada para se obter respostas específicas. No caso do modelo dinâmico de otimização estocástica e nãolinear de portfólio proposto neste trabalho, os resíduos que o tomam estocástico foram gerados, baseando-se numa função de probabilidade NORMAL do Excel, com a média assumida como sendo igual a zero e desvio padrão utilizado a partir das estimativas das equações de regressões expostas no capítulo 4. Abaixo, encontra-se a caixa de diálogo da Planilha Excel da Microsoft em que foram efetuadas todas as simulações dos erros que tomaram os modelos de portfólios estocásticos.

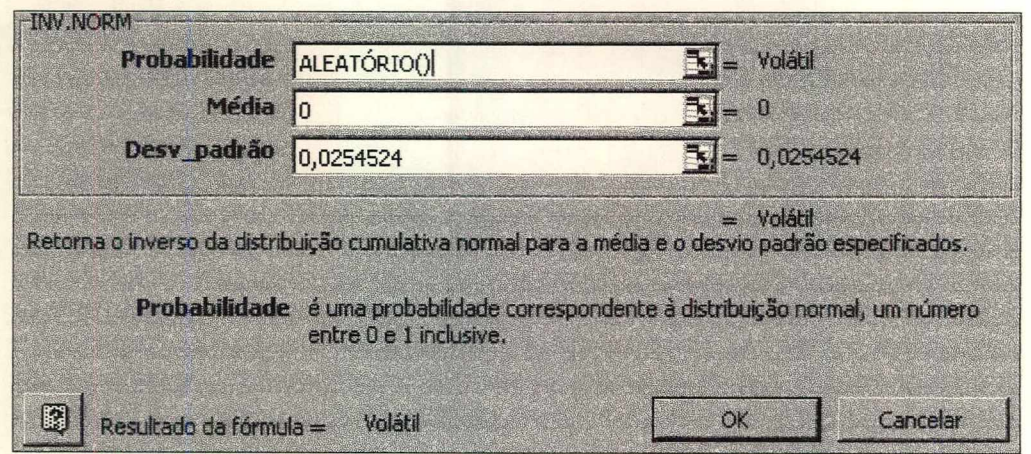

#### **FIGURA 19 - A SIMULAÇAO A PARTIR DA PLANILHA EXCEL**

Todas as variâncias e covariâncias entre os ativos dos modelos estocásticos foram simuladas baseando-se na mesma distribuição de probabilidade, visando construir a variância do portfólio em cada instante do tempo. Vale salientar que ainda foram retirados a partir das simulações de Monte Cario, todas as estatísticas descritivas concernentes a riqueza esperada, bem como o seu respectivo histograma que serve de base para avaliar o comportamento dos mais altos momentos da distribuição de probabilidade, além de servir de base para o cálculo do fator de correção e para a otimização da função utilidade esperada do investidor individual, tal como encontra-se evidenciado abaixo.

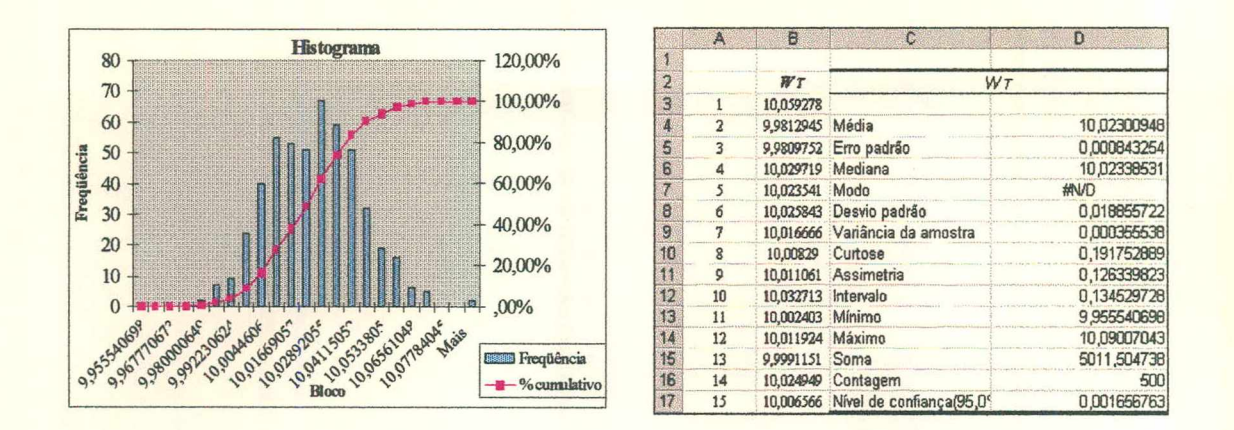

#### **FIGURA 20 - RESULTADOS GRÁFICO E ESTATÍSTICO DA SIMULAÇÃO**

Por fim, é necessário enfocar que os modelos de simulação em geral não são, por natureza, modelos de otimização, não oferecendo a possibilidade de busca de uma solução ótima.

## 5.6. A UTILIZAÇÃO DA TÉCNICA DE OTIMIZAÇÃO DE LAGRANGE ATRAVÉS DE UM EXEMPLO EM ANÁLISE DE PORTFÓLIO

Nas análises das carteiras tratadas neste trabalho, procurou-se maximizar a riqueza esperada dos portfólios, minimizando concomitantemente a respectiva variância através de uma função utilidade, levando-se em consideração um conjunto de restrições impostas aos modelos, através da Técnica de Multiplicador de Lagrange.

Visando familiarizar os leitores com a referida técnica, utilizar-se-á um exemplo em teoria de carteiras, baseando-se na formulação descrita por FRANCIS [1991], onde o objetivo é o de maximizar o retomo esperado de um portfólio contendo *n* ativos. A técnica de Lagrange apresentada nesta exemplificação, contempla todos os procedimentos usados para otimizar o modelo dinâmico, estocástico e não linear de carteiras proposto neste trabalho.

Assim, a técnica busca primeiramente maximizar o retomo esperado de um portfólio dado por:

$$
E(r_p) = \sum_{i=1}^{n} w_i E(r_i)
$$
 (49)

Minimizando a variância do respectivo portfolio dado por,

$$
-Var(r_p) = -\sum_{i=1}^{n} \sum_{j=1}^{n} w_i w_j \sigma_{ij} \qquad (50)
$$

Onde *Wj* e *Wj* são as proporções a serem aplicadas nos ativos *i* e *j,* sujeito à restrição de que o somatório das proporções sejam iguais à unidade ou 100%, ou seja:

$$
\sum_{i=1}^{n} w_i = 1 \qquad (51)
$$

Observe que maximizando  $[-Var(r_p)]$  acima, é o mesmo que minimizar *[Var(rp)],* através de uma função objetivo chamada de Lagrangiano *L,* que pode ser vista como segue:

$$
L = \phi \left[ \sum_{i=1}^{n} w_i E(r_p) \right] - \sum w_i w_j \sigma_{ij} + \lambda \left[ 1 - \sum w_i \right] \qquad (52)
$$

Veja que esse método começa definindo uma função auxiliar, onde a partir disso, uma nova variável *À,* conhecida como Multiplicador de Lagrange, passa a ser multiplicada pela restrição do modelo. Além disso, a variável  $\phi$  significa a declividade da curva de indiferença no espaço risco-retomo ou ainda, expressa a preferência do administrador da carteira em receber uma unidade de retomo assumindo uma unidade adicional de variância no portfólio. Entretanto, para se determinar o conjunto de ponderações da carteira que determinará a carteira ótima, deve-se calcular as derivadas parciais de (52) com relação as ponderações ( $w_i^s$ ) e  $\lambda$ , igualando posteriormente a zero, como está evidenciado abaixo:

Ŷ,

$$
\frac{\partial L}{\partial w_1} = \phi E(r_p) - 2w_1 \sigma_{11} - 2w_1 \sigma_{12} - \dots - 2w_n \sigma_{1n} - \lambda = 0 ;
$$
\n
$$
\frac{\partial L}{\partial w_2} = \phi E(r_p) - 2w_2 \sigma_{22} - 2w_2 \sigma_{21} - \dots - 2w_n \sigma_{2n} - \lambda = 0 ;
$$
\n
$$
\vdots
$$
\n
$$
\frac{\partial L}{\partial w_n} = \phi E(r_p) - 2w_n \sigma_{nn} - 2w_1 \sigma_{n1} - \dots - 2w_{n-1} \sigma_{n,n-1} - \lambda = 0 ;
$$
\n
$$
\frac{\partial L}{\partial \lambda} = 1 - w_1 - w_2 - \dots - w_n = 0 .
$$

 $\frac{1}{2}$ 

Os valores calculados a partir das derivadas parciais acima, ainda podem ser apresentados em forma matricial como segue:

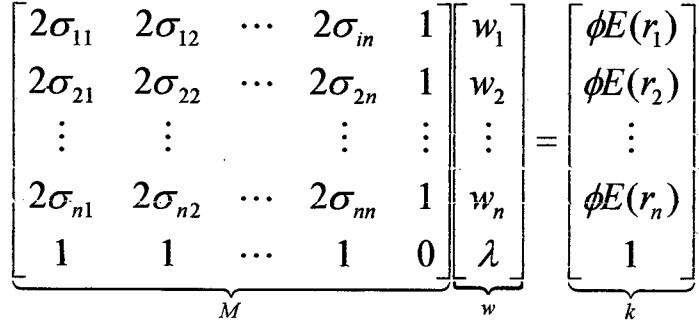

Os coeficientes da matriz acima podem ainda ser denotados por *M, o* vetor de ponderações como w eo vetor de constantes como *k.* O sistema de *n* + *1* equações pode ser resolvido utilizando-se do conceito de matriz inversa, ou seja:

$$
Mw = k
$$
  

$$
M1 M w = M1 k
$$
  

$$
w = M1 k
$$
 (52)

Assim, partindo das *n+1* equações, é possível então determinar as ponderações que levarão à carteira ótima.

$$
w_1 = g_1 + z_1(\phi);
$$
  
\n
$$
w_2 = g_2 + z_2(\phi);
$$
  
\n
$$
\vdots
$$
  
\n
$$
w_n = g_n + z_n(\phi);
$$
  
\n
$$
\lambda = g_\lambda + z_\lambda(\phi).
$$

Onde os *g 's* e *z 's* são diversas constantes desconhecidas. Generalizando, diz-se que  $\phi$  varia de zero ao infinito, sendo co-responsável pelas ponderações que determinarão os portfólios ótimos. Contudo, a técnica empregada na otimização da função utilidade dos portfólios dinâmicos, estocásticos, e não-lineares propostos neste trabalho contendo seis ativos e algumas restrições, procura utilizar como ferramenta computacional para otimizar a função utilidade, o comando SOLVER disponível na planilha Excel da Microsoft, através da caixa de diálogo Parâmetros do Solver. É fácil observar como foram definidas as células dos modelos otimizados:

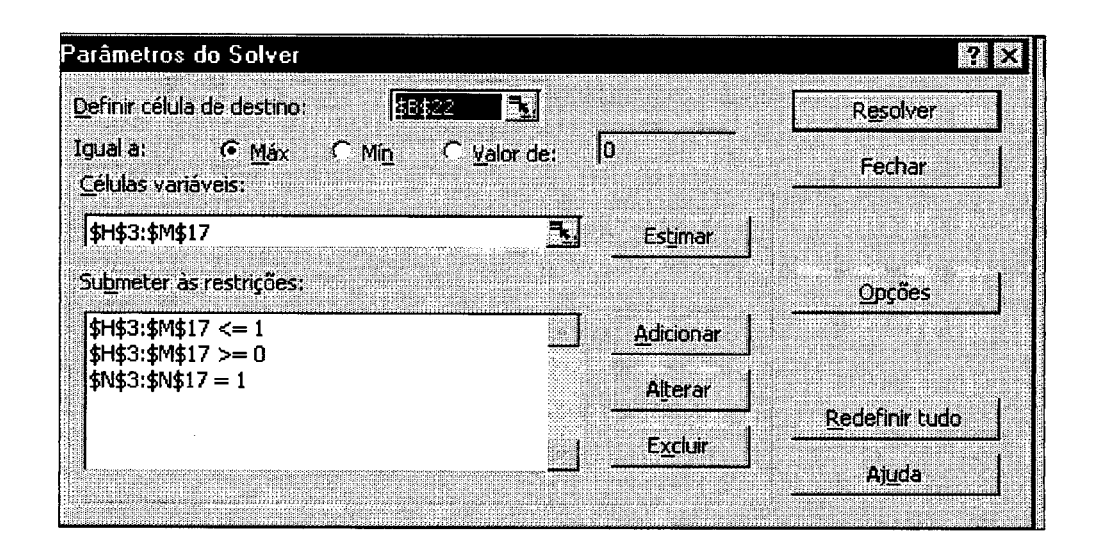

#### **FIGURA 21 - CAIXA DE DIÁLOGO COMANDO SOLVER DO EXCEL**

O Comando Solver tem como objetivo a resolução de problemas de Programação Linear e Não-linear. No caso acima a célula de destino a ser maximizada foi a função utilidade do investidor, enquanto que nas células variáveis estão contidas as variáveis de controle do modelo - as proporções a serem aplicadas nas carteiras e finalmente abaixo, encontram-se as restrições impostas ao modelo por meio de desigualdades.

#### **5.7. OS CENÁRIOS CONSIDERADOS NOS MODELOS DE PORTFÓLIOS PROPOSTOS**

Foram considerados nos modelos dinâmicos de otimização estocástica e não-linear de carteiras, nove cenários. Os três primeiros cenários levam em consideração uma baixa, média e alta aversão ao risco por parte do investidor individual para um portfólio dinâmico estocástico e não-linear com diferentes matrizes de variância-covariância em distintos instantes do tempo e com custos de transação (modelo base). O quarto, quinto e sexto cenário, respectivamente, levam em consideração uma baixa, média e alta aversão ao risco para um modelo alternativo onde leva em consideração a mesma matriz de variância-covariância em distintos instantes do tempo e com a incorporação dos custos de transação. Por fim, os três últimos cenários também levam em consideração uma baixa, média e alta aversão ao risco, para um modelo que irá confirmar o bom funcionamento do modelo base, levando-se em consideração diferentes matrizes de variância-covariância e sem a incorporação dos custos de transação. Vale ressaltar que o período de planejamento das carteiras foi de quinze dias de previsão. O quadro 15 abaixo mostra de forma resumida todos os cenários propostos nos modelos juntamente com os demais atributos levados em consideração.

| Cenários    | Níveis de Aversão<br>ao risco | Custos de Transação | Matriz de Variância-<br>Covariância |
|-------------|-------------------------------|---------------------|-------------------------------------|
| 10          | <b>BAIXA</b>                  | <b>COM</b>          | <b>DIFERENTES</b>                   |
| $2^{\circ}$ | <b>MÉDIA</b>                  | <b>COM</b>          | <b>DIFERENTES</b>                   |
| $3^{\circ}$ | <b>ALTA</b>                   | <b>COM</b>          | <b>DIFERENTES</b>                   |
| $4^\circ$   | <b>BAIXA</b>                  | <b>COM</b>          | <b>MESMA</b>                        |
| $5^{\circ}$ | <b>MÉDIA</b>                  | <b>COM</b>          | <b>MESMA</b>                        |
| $6^{\circ}$ | <b>ALTA</b>                   | <b>COM</b>          | <b>MESMA</b>                        |
| $7^\circ$   | <b>BAIXA</b>                  | <b>SEM</b>          | <b>DIFERENTES</b>                   |
| $8^{\circ}$ | <b>MÉDIA</b>                  | <b>SEM</b>          | <b>DIFERENTES</b>                   |
| $9^{\circ}$ | ALTA                          | <b>SEM</b>          | <b>DIFERENTES</b>                   |

*Quadro 15 — Os Cenários dos Modelos de Portfolios Propostos*

# 5.7.1. A OTIMIZAÇÃO DO MODELO DE PORTFOLIO ESTOCÁSTICO E NÃO-LINEAR COM DIFERENTES MATRIZES DE VARIÂNCIA-COVARIÂNCIA EM DISTINTOS INSTANTES DO TEMPO E COM OS CUSTOS DE TRANSAÇÃO

Nesta subseção, considerou-se três níveis de aversão ao risco, a saber: baixa aversão ao risco, média aversão ao risco e alta aversão ao risco por parte do investidor individual, em função dos coeficientes de ponderação do valor esperado da riqueza e da variância do portfolio otimizado a partir da função utilidade quadrática do modelo proposto.

5.7.1.1. CENÁRIO 1: A Otimização do Modelo Estocástico com Diferentes Matrizes de Variância-Covariância em Distintos Instantes do Tempo e Com os Custos de Transação, Considerando uma Baixa Aversão ao Risco

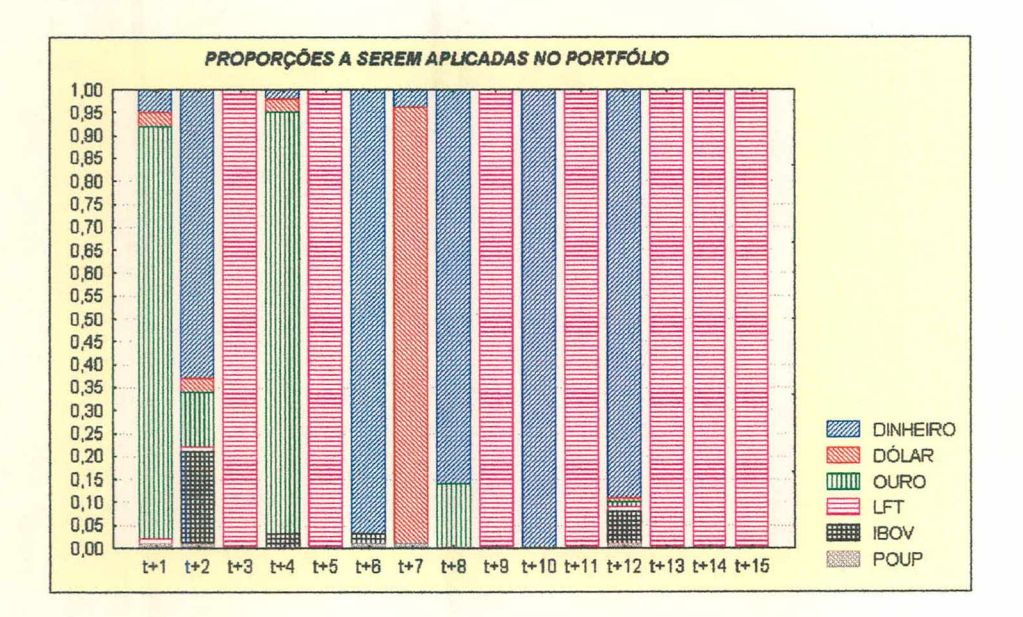

**FIGURA 22 - A OTIMIZAÇÃO DO PORTFÓLIO CONSIDERANDO UMA BAIXA AVERSÃO AO RISCO E COM:** *a* **= 1 c** *b* **= -0,039.**

Ponderações da Riqueza Esperada e Variância no Portfólio: *a = l , b =* -0,039 **Previsões | PROPORÇÕES APLICADAS NO PORTFÓLIO DINÂMICO** Períodos Poupança Ibovespa LFT Ouro Dólar Dinheiro t+i **1,00% 0,00% 1,00% 90,00% 3,00% 5,00% t+2 1,00% 7,00% 1,00% 1,00% 3,00% 87,00% t+3 0,00% 0,00% 100,00% 0,00% 0,00% 0,00% t+4 0,00% 3,00% 0,00% 92,00% 0,00% 5,00% t+5 0,00% 0,00% 100,00% 0,00% 0,00% 0,00%** t+6 **1,00% 2,00% 0,00% 0,00% 0,00% 97,00% t+7 1,00% 0,00% 0,00% 0,00% 95,00% 4,00% t+8 0,00% 0,00% 0,00% 4,00% 0,00% 95,00% t+9 0,00% 0,00% 100,00% 0,00% 0,00% 0,00% t+10 0,00% 0,00% 0,00% 0,00% 0,00% 100,00% t+11 0,00% 0,00% 100,00% 0,00% 0,00% 0,00% t+12 1,00% 7,00% 1,00% 1,00% 1,00% 89,00% t+13 0,00% 0,00% 100,00% 0,00% 0,00% 0,00% t+14 0,00% 0,00% 100,00% 0,00% 0,00% 0,00% t+15 0,00% 0,00% 100,00% 0,00% 0,00% 0,00%**

*Quadro 16* - *CEN ÁRIO 1: P roporções A plicadas no Portfólio D inâm ico Considerando uma Baixa Aversão ao Risco.*

5.7.1.2 CENÁRIO 2: A Otimização do Modelo Estocástico com Diferentes Matrizes de Variância-Covariância em Distintos Instantes do Tempo, Com os Custos de Transação, Considerando uma Média Aversão ao Risco

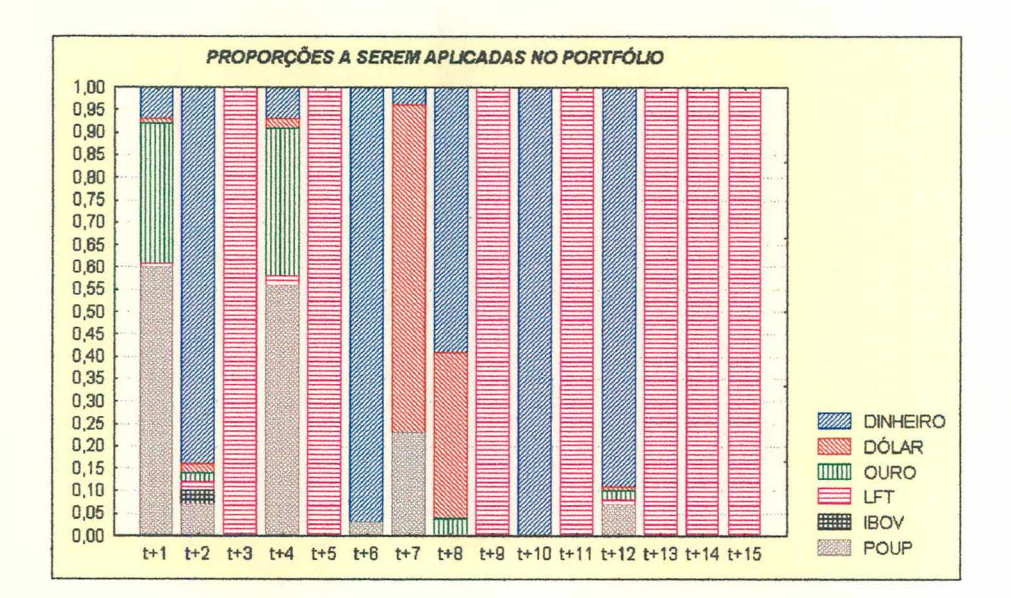

**FIGURA 23 - A OTIMIZAÇÃO DO PORTFÓLIO CONSIDERANDO UMA MÉDIA AVERSÃO AO RISCO E COM:** *a* **= 1 e** *b* **= -0,0105.**

Ponderações da Riqueza Esperada e Variância no portfólio: *a* = 1, *b* = -0,0105 Previsões | PROPORÇÕES APLICADAS NO PORTFÓLIO DINÂMICO Períodos Poupança Ibovespa LFT Ouro Dólar Dinheiro **t+l 60,0% 0,0% 1,0% 31,0% 1,0% 7,0% t+2 7,0% 3,0% 2,0% 2,0% 2,0% 84,0% t+3 0,0% 0,0% 100,0% 0,0% 0,0% 0,0% t+4 56,0% 0,0% 2,0% 33,0% 2,0% 7,0% t+5 0,0% 0,0% 100,0% 0,0% 0,0% 0,0% t+6 3,0% 0,0% 0,0% 0,0% 0,0% 97,0% t+7 23,0% 0,0% 0,0% 0,0% 73,0% 4,0% t+8 0,0% 0,0% 0,0% 4,0% 37,0% 59,0% t+9 0,0% 0,0% 100,0% 0,0% 0,0% 0,0% t+10 0,0% 0,0% 0,0% 0,0% 0,0% 100,0% t+11 0,0% 0,0% 100,0% 0,0% 0,0% 0,0% t+12 7,0% 0,0% 1,0% 2,0% 1,0% 89,0% t+13 0,0% 0,0% 100,0% 0,0% 0,0% 0,0% t+14 0,0% 0,0% 100,0% 0,0% 0,0% 0,0% t+15 0,0% 0,0% 100,0% 0,0% 0,0% 0,0%**

*Quadro 17 - CEN ÁRIO 2: P roporções A plicadas no P ortfólio D inâm ico Considerando uma Média Aversão ao Risco.*

5.7.1.3 - CENÁRIO 3: A Otimização do Modelo Estocástico com Diferentes Matrizes de Variância-Covariância em Distintos Instantes do Tempo, Com os Custos de Transação, Considerando uma Alta Aversão ao Risco

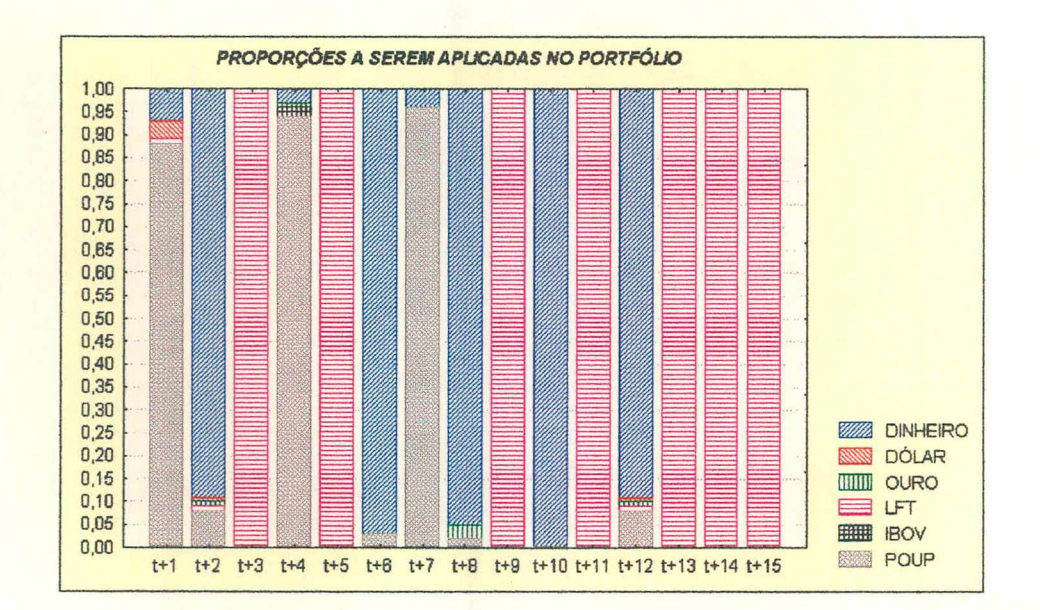

**FIGURA 24 - A OTIMIZAÇÃO DO PORTFÓLIO CONSIDERANDO UMA ALTA AVERSÃO AO RISCO E COM:** *a* **= 1 e** *b* **= -0,008.**

|           |                                            | Ponderações da Riqueza Esperada e Variância no portfólio: $a = 1$ , $b = -0.0080$ |            |      |       |          |  |  |  |
|-----------|--------------------------------------------|-----------------------------------------------------------------------------------|------------|------|-------|----------|--|--|--|
| Previsões | PROPORÇÕES APLICADAS NO PORTFÓLIO DINÂMICO |                                                                                   |            |      |       |          |  |  |  |
| Períodos  | Poupança                                   | Ibovespa                                                                          | <b>LFT</b> | Ouro | Dólar | Dinheiro |  |  |  |
| $t+1$     | 88,0%                                      | 0,0%                                                                              | 1,0%       | 0,0% | 4,0%  | 7,0%     |  |  |  |
| $t+2$     | 8,0%                                       | 0,0%                                                                              | 1,0%       | 1,0% | 1,0%  | 89,0%    |  |  |  |
| $t+3$     | 0,0%                                       | 0,0%                                                                              | 100,0%     | 0,0% | 0,0%  | 0,0%     |  |  |  |
| $t+4$     | 94,0%                                      | 2,0%                                                                              | 0,0%       | 1,0% | 0,0%  | 3,0%     |  |  |  |
| $t+5$     | 0,0%                                       | 0,0%                                                                              | 100,0%     | 0,0% | 0,0%  | 0,0%     |  |  |  |
| $t+6$     | 3,0%                                       | 0,0%                                                                              | 0,0%       | 0,0% | 0,0%  | 97,0%    |  |  |  |
| $t+7$     | 96,0%                                      | 0,0%                                                                              | 0,0%       | 0,0% | 0,0%  | 4,0%     |  |  |  |
| $t+8$     | 2,0%                                       | 0,0%                                                                              | 0,0%       | 3,0% | 0,0%  | 95,0%    |  |  |  |
| $t+9$     | 0,0%                                       | 0,0%                                                                              | 100,0%     | 0,0% | 0,0%  | 0,0%     |  |  |  |
| $t+10$    | 0,0%                                       | 0,0%                                                                              | 0,0%       | 0,0% | 0,0%  | 100,0%   |  |  |  |
| $t+11$    | 0,0%                                       | 0,0%                                                                              | 100,0%     | 0,0% | 0,0%  | 0,0%     |  |  |  |
| $t+12$    | 8,0%                                       | 0,0%                                                                              | 1,0%       | 1,0% | 1,0%  | 89,0%    |  |  |  |
| $t+13$    | 0,0%                                       | 0,0%                                                                              | 100,0%     | 0,0% | 0,0%  | 0,0%     |  |  |  |
| $t+14$    | 0,0%                                       | 0,0%                                                                              | 100,0%     | 0,0% | 0,0%  | 0,0%     |  |  |  |
| $t+15$    | 0,0%                                       | 0,0%                                                                              | 100,0%     | 0,0% | 0,0%  | 0,0%     |  |  |  |

*Q uadro 18 - CENÁRIO 3: Proporções A plicadas no Portfólio D inâm ico Considerando uma Alta Aversão ao Risco.*

Observe através da figura 22, que boa parte da riqueza inicial a ser investida no portfólio otimizado foi alocada para os ativos considerados arriscados, uma vez que o agente econômico aceita assumir determinada parcela de risco associado à carteira, caso seja recompensado por uma riqueza esperada mais elevada. Veja ainda, que um grande percentual da riqueza inicial do investidor foi aplicado no ativo dinheiro, por motivos óbvios de segurança, dado a elevada volatilidade dos demais ativos que compõem a carteira, além dos seus custos de transação.

Por outro lado, a figura 23 apresenta o comportamento de um investidor que é indiferente ao risco do portfólio otimizado - *média aversão ao risco.* Veja que a riqueza inicial passa a ser mais distribuída entre os ativos deste portfólio, salvo a exceção dos ativos Retornos das Letras Financeiras do Tesouro que oferece uma rentabilidade atrativa, principalmente quando comparado com os Retornos da Caderneta de Poupança e com o dinheiro, cujos motivos foram abordados anteriormente.

Finalmente, a figura 24 mostra que grande parte da riqueza inicial foi destinada às aplicações não arriscadas. Observe ainda que os ativos Retornos da Caderneta de Poupança, Retornos das Letras Financeiras do Tesouro e Dinheiro foram ponderados com percentuais elevados em todos os períodos da previsão dos retornos diários dos ativos selecionados, com o investidor possuindo um comportamento muito conservador.

## 5.7.2. A OTIMIZAÇÃO DO MODELO DE PORTFOLIO ESTOCÁSTICO E NÃO-LINEAR CONSIDERANDO UMA MATRIZ DE VARIÂNCIA-COVARIÂNCIA EM DISTINTOS INSTANTES DO TEMPO E COM OS CUSTOS DE TRANSAÇÃO

Nesta análise, considerou-se também, três níveis de aversão ao risco por parte do investidor individual, baseando-se ainda num modelo estocástico e com custos de transação, onde leva-se em conta uma única matriz de variância-covariância em distintos instantes do tempo, além de considerar os coeficientes de ponderabilidade do valor esperado da riqueza e da variância do portfolio otimizado a partir da função utilidade quadrática do modelo proposto, tal como foi analisado anteriormente.

5.7.2.1. CENÁRIO 4: A Otimização do Modelo Estocástico com a Mesma Matriz de Variância-Covariância em Distintos Instantes do Tempo, Com os Custos de Transação, Considerando uma Baixa Aversão ao Risco

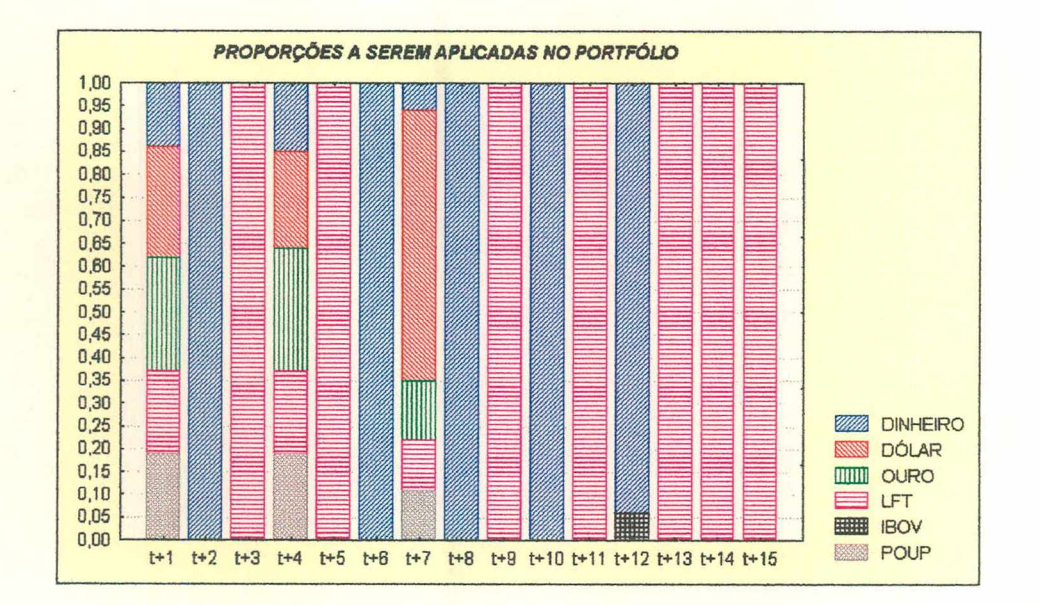

**FIGURA 25 - A OTIMIZAÇÃO DO PORTFÓLIO COM UMA BAIXA AVERSÃO AO RISCO E COM:**  $a = 1 e b = -0.034$ .

| Previsões | PROPORÇÕES APLICADAS NO PORTFÓLIO DINÂMICO |          |            |       |       |          |  |  |  |
|-----------|--------------------------------------------|----------|------------|-------|-------|----------|--|--|--|
| Períodos  | Poupança                                   | Ibovespa | <b>LFT</b> | Ouro  | Dólar | Dinheiro |  |  |  |
| $t+1$     | 19,0%                                      | 0,0%     | 18,0%      | 25,0% | 24,0% | 14,0%    |  |  |  |
| $t+2$     | 0,0%                                       | 0,0%     | 0,0%       | 0,0%  | 0,0%  | 100,0%   |  |  |  |
| $t+3$     | 0,0%                                       | 0,0%     | 100,0%     | 0,0%  | 0,0%  | 0,0%     |  |  |  |
| $t+4$     | 19,0%                                      | 0,0%     | 18,0%      | 27,0% | 21,0% | 15,0%    |  |  |  |
| $t + 5$   | 0,0%                                       | 0,0%     | 100,0%     | 0,0%  | 0,0%  | 0,0%     |  |  |  |
| $t+6$     | 0,0%                                       | 0,0%     | 0,0%       | 0,0%  | 0,0%  | 100,0%   |  |  |  |
| $t+7$     | 11,0%                                      | 0,0%     | 11,0%      | 13,0% | 59,0% | 6,0%     |  |  |  |
| $t+8$     | 0,0%                                       | 0,0%     | 0,0%       | 0,0%  | 0,0%  | 100,0%   |  |  |  |
| $t+9$     | 0,0%                                       | 0,0%     | 100,0%     | 0,0%  | 0,0%  | 0,0%     |  |  |  |
| $t+10$    | 0,0%                                       | 0,0%     | 0,0%       | 0,0%  | 0,0%  | 100,0%   |  |  |  |
| $t+11$    | 0,0%                                       | 0,0%     | 100,0%     | 0,0%  | 0,0%  | 0,0%     |  |  |  |
| $t+12$    | 0,0%                                       | 6,0%     | 0,0%       | 0,0%  | 0,0%  | 94,0%    |  |  |  |
| $t+13$    | 0,0%                                       | 0,0%     | 100,0%     | 0,0%  | 0,0%  | 0,0%     |  |  |  |
| $t+14$    | 0,0%                                       | 0,0%     | 100,0%     | 0,0%  | 0,0%  | 0,0%     |  |  |  |
| $t+15$    | 0,0%                                       | 0,0%     | 100,0%     | 0,0%  | 0,0%  | 0,0%     |  |  |  |

*Q uadro 19* - *C EN ÁRIO 4: P roporções A plicadas no Portfólio D inâm ico Considerando*

*uma Baixa Aversão ao Risco.*

5.7.2.2. CENÁRIO 5: A Otimização do Modelo Estocástico com a Mesma Matriz de Variância-Covariância em Distintos Instantes do Tempo, Com os Custos de Transação, Considerando uma Média Aversão ao Risco

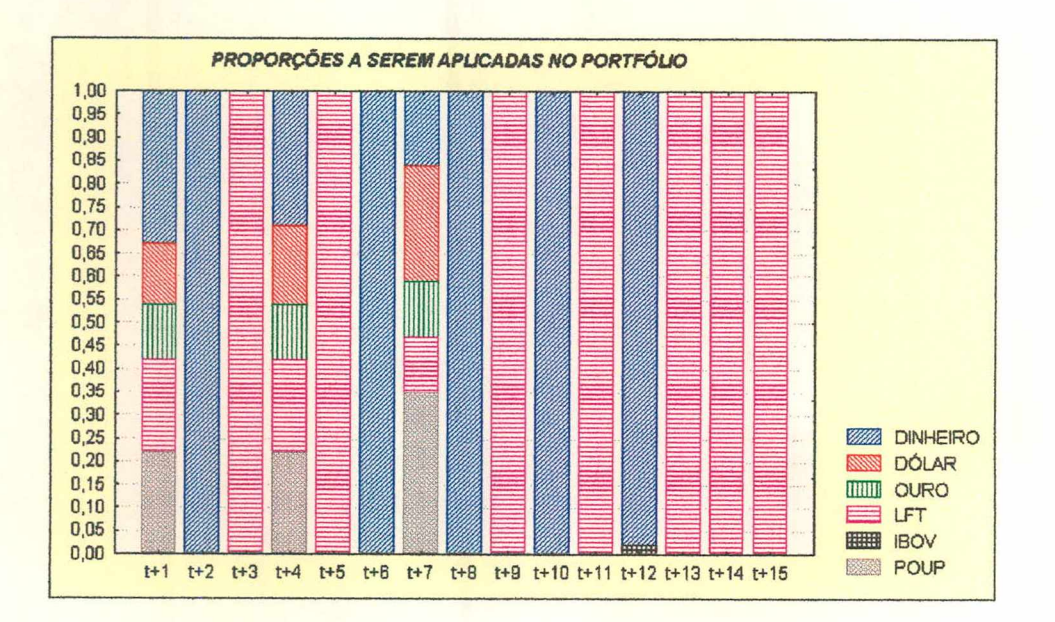

**FIGURA 26 - A OTIMIZAÇÃO DO PORTFÓLIO COM UMA MÉDIA AVERSÃO AO RISCO E COM:**  $a = 1 e b = -0,023$ .

| Previsões |          | Ponderações da Riqueza Esperada e Variância no portfólio: $a = 1$ , $b = -0.023$<br>PROPORÇÕES APLICADAS NO PORTFÓLIO DINÂMICO |            |       |       |          |  |  |  |  |  |
|-----------|----------|----------------------------------------------------------------------------------------------------|------------|-------|-------|----------|--|--|--|--|--|
| Períodos  | Poupança | Ibovespa                                                                                                    | <b>LFT</b> | Ouro  | Dólar | Dinheiro |  |  |  |  |  |
| $t+1$     | 22,0%    | 0,0%                                                                                                    | 20,0%      | 12,0% | 13,0% | 33,0%    |  |  |  |  |  |
| $t+2$     | 0,0%     | 0,0%                                                                                                    | 0.0%       | 0,0%  | 0,0%  | 100,0%   |  |  |  |  |  |
| $t+3$     | 0,0%     | 0,0%                                                                                                    | 100,0%     | 0,0%  | 0,0%  | 0,0%     |  |  |  |  |  |
| $t+4$     | 22,0%    | 0,0%                                                                                                    | 20,0%      | 12,0% | 17,0% | 29,0%    |  |  |  |  |  |
| $t+5$     | 0,0%     | 0,0%                                                                                                    | 100,0%     | 0,0%  | 0,0%  | 0,0%     |  |  |  |  |  |
| $t+6$     | 0,0%     | 0,0%                                                                                                    | 0,0%       | 0,0%  | 0,0%  | 100,0%   |  |  |  |  |  |
| $t+7$     | 35,0%    | 0,0%                                                                                                    | 12,0%      | 12,0% | 25,0% | 16,0%    |  |  |  |  |  |
| $t+8$     | 0,0%     | 0,0%                                                                                                    | 0,0%       | 0,0%  | 0,0%  | 100,0%   |  |  |  |  |  |
| $t+9$     | 0,0%     | 0,0%                                                                                                    | 100,0%     | 0,0%  | 0,0%  | 0,0%     |  |  |  |  |  |
| $t+10$    | 0,0%     | 0,0%                                                                                                    | 0,0%       | 0,0%  | 0,0%  | 100,0%   |  |  |  |  |  |
| $t+11$    | 0,0%     | 0,0%                                                                                                    | 100,0%     | 0,0%  | 0,0%  | 0,0%     |  |  |  |  |  |
| $t+12$    | 0,0%     | 2,0%                                                                                                    | 0,0%       | 0,0%  | 0,0%  | 88,0%    |  |  |  |  |  |
| $t+13$    | 0,0%     | 0,0%                                                                                                    | 100,0%     | 0,0%  | 0,0%  | 0,0%     |  |  |  |  |  |
| $t+14$    | 0,0%     | 0,0%                                                                                                    | 100,0%     | 0,0%  | 0,0%  | 0,0%     |  |  |  |  |  |
| $t+15$    | 0,0%     | 0,0%                                                                                                    | 100,0%     | 0,0%  | 0,0%  | 0,0%     |  |  |  |  |  |

*Q uadro 20 - CEN ÁRIO 5: P roporções A plicadas no P ortfólio D inâm ico Considerando uma Média Aversão ao Risco*

*5.123.* CENÁRIO 6: A Otimização do Modelo Estocástico com a Mesma Matriz de Variância-Covariância em Distintos Instantes do Tempo, Com os Custos de Transação, Considerando uma Alta Aversão ao Risco

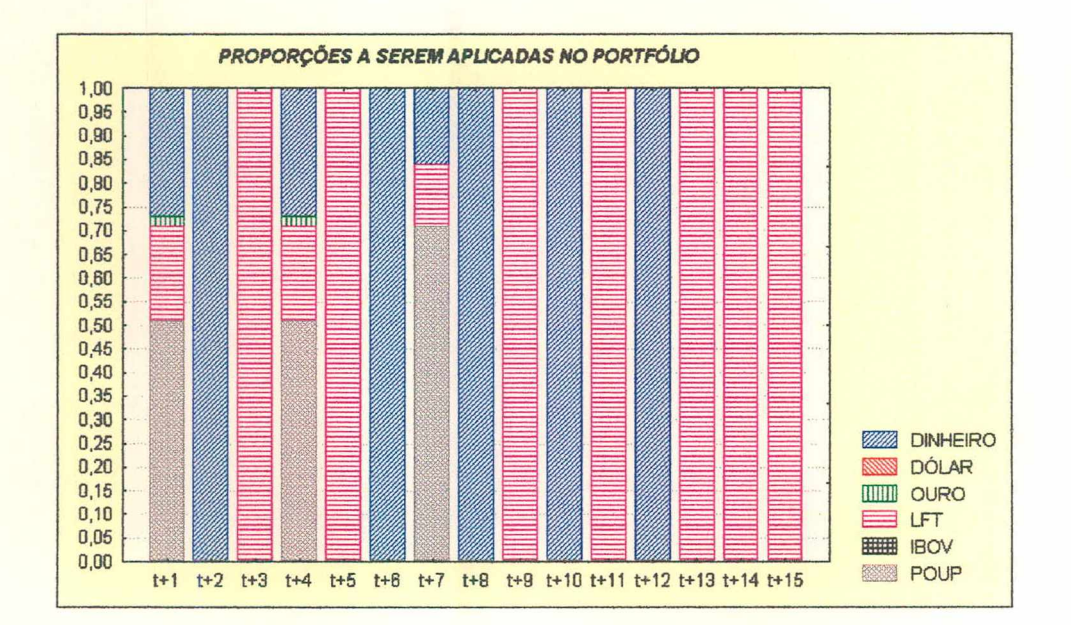

**FIGURA 27 - A OTIMIZAÇÃO DO PORTFÓLIO COM UMA ALTA AVERSÃO AO RISCO E COM:**  $a = 1 e b = -0,009$ .

*uma Alta Aversão ao Risco.* Ponderações da Riqueza Esperada e Variância no portfólio: *a= l,b =* -0,0090 Previsões | PROPORÇÕES APLICADAS NO PORTFÓLIO DINÂMICO Períodos Poupança Ibovespa LFT Ouro Dólar Dinheiro **t+i 51.00% 0.00% 20.00% 2.00% 0.00% 27.00% t+2** *0,00%* **0,00% 0,00%** *0,00%* **0,00% 100,00% t+3 0,00% 0,00% 100,00%** *0,00%* **0,00% 0,00% t+4 51,00% 0,00% 20,00%** *2,00%* **0,00% 27,00% t+5 0,00% 0,00% 100,00% 0,00% 0,00% 0,00% t+6 0,00% 0,00% 0,00% 0,00% 0,00% 100,00% t+7 71,00% 0,00% 13,00% 0,00% 0,00% 16,00%**

**t+8 0,00% 0,00% 0,00% 0,00% 0,00% 100,00% t+9 0,00% 0,00% 100,00% 0,00% 0,00% 0,00% t+10 0,00% 0,00% 0,00% 0,00% 0,00% 100,00% t+11 0,00% 0,00% 100,00% 0,00% 0,00% 0,00% t+12 0,00% 0,00% 0,00% 0,00% 0,00% 100,00% t+13 0,00% 0,00% 100,00% 0,00% 0,00% 0,00% t+14 0,00% 0,00% 100,00% 0,00% 0,00% 0,00% t+15 0,00% 0,00% 100,00% 0,00% 0,00% 0,00%**

*Quadro 21 - CENÁRIO 6: P roporções A plicadas no P ortfólio D inâm ico Considerando*

A formulação do modelo dinâmico de otimização estocástica e não-linear de portfólios levando-se em consideração apenas uma matriz de variância-covariância no cálculo da variância do portfólio e com a incorporação dos custos de transação tem como um dos objetivos, a redução do tempo de cálculo durante o processo de otimização da função critério. Além disso, a otimização realizada para o caso de um investidor com uma baixa aversão ao risco, evidenciado na figura 25, mostra que apenas uma pequena parcela da riqueza do investidor será destinada aos ativos considerados arriscados, com excessão dos períodos *t+1, t+4* e *t+7,* respectivamente, onde parcelas consideráveis de recursos destinam-se para os ativos Retornos do Dólar e Retornos do Ouro. Para o caso de um investidor com média aversão ao risco, ou um investidor indiferente ao risco, a riqueza a ser destinada foi distribuída nos períodos supra citados, numa proporção menor do que a otimização anterior.

Finalmente, para o caso de um investidor com uma alta aversão ao risco, as proporções a serem aplicadas concentram-se exclusivamente nos ativos considerados livre de risco; ainda assim, a alocação de investimentos para o ativo Dinheiro, se deu em razão dos custos de transação e das variâncias dos demais ativos do modelo serem bastante elevadas.

# 5.7.3. A OTIMIZAÇÃO DO MODELO DE PORTFÓLIO ESTOCÁSTICO E NÃO-LINEAR COM DIFERENTES MATRIZES DE VARIÂNCIA-COVARIÂNCIA EM DISTINTOS INSTANTES DO TEMPO E SEM OS CUSTOS DE TRANSAÇÃO

Para esta última análise, considerou-se também, tal como nas análises anteriores, três níveis de aversão ao risco: baixa aversão ao risco, média aversão ao risco e alta aversão ao risco por parte do investidor, levando-se em consideração distintas matrizes de variância-covariância e sem a inclusão dos custos de transação nos ativos que fazem parte desse portfólio.

5.7.3.1. CENÁRIO 7: A Otimização do Modelo Estocástico com Diferentes Matrizes de Variância-Covariância em Distintos Instantes do Tempo, Sem os Custos de Transação, Considerando uma Baixa Aversão ao Risco

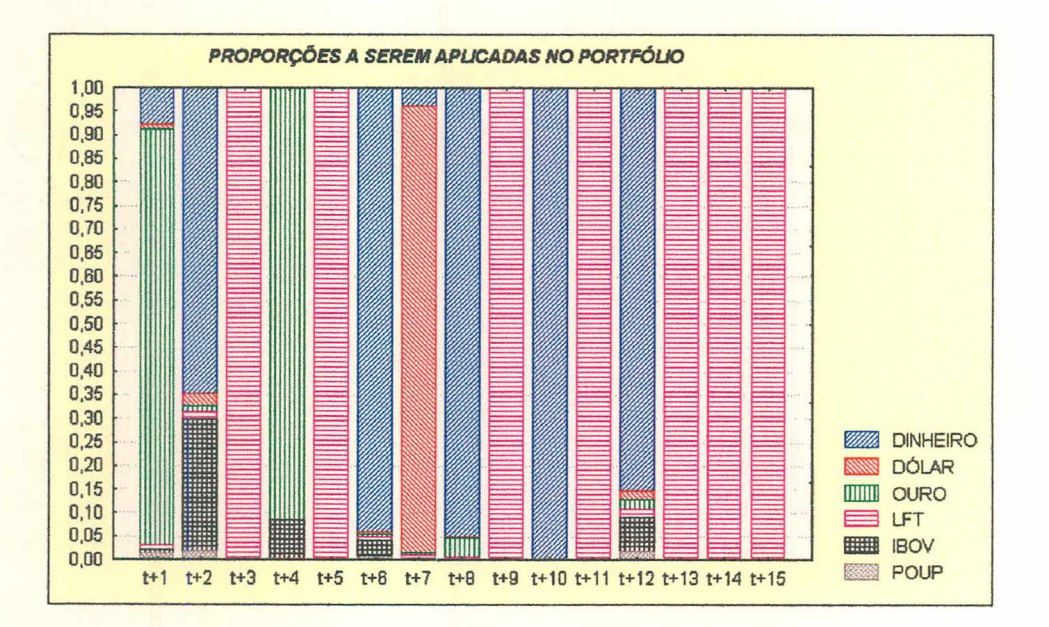

**FIGURA 28 - A OTIMIZAÇÃO DO PORTFÓLIO CONSIDERANDO UMA BAIXA AVERSÃO AO RISCO E COM:**  $a = 1 e b = -0.031$ .

| Previsões | Ponderações da Riqueza Esperada e Variância no Portfólio: $a = 1$ , $b = -0.031$<br>PROPORÇÕES APLICADAS NO PORTFÓLIO DINÂMICO |          |            |       |       |          |  |  |  |
|-----------|----------------------------------------------------------------------------------------------------|----------|------------|-------|-------|----------|--|--|--|
| Períodos  | Poupança                                                                                                    | Ibovespa | <b>LFT</b> | Ouro  | Dólar | Dinheiro |  |  |  |
| $t+1$     | 1,2%                                                                                                    | 0,8%     | 1,0%       | 88,3% | 1,0%  | 7,7%     |  |  |  |
| $t+2$     | 1,7%                                                                                                    | 28,0%    | 1,6%       | 1,4%  | 2,5%  | 64,8%    |  |  |  |
| $t + 3$   | 0,0%                                                                                                    | 0,0%     | 100,0%     | 0,0%  | 0,0%  | 0,0%     |  |  |  |
| $t+4$     | 0,0%                                                                                                    | 8,5%     | 0,0%       | 91,5% | 0,0%  | 0,0%     |  |  |  |
| $t + 5$   | 0,0%                                                                                                    | 0,0%     | 100,0%     | 0,0%  | 0,0%  | 0,0%     |  |  |  |
| $t+6$     | 0,7%                                                                                                    | 3,5%     | 0,6%       | 0,6%  | 0,6%  | 94,0%    |  |  |  |
| $t+7$     | 0,6%                                                                                                    | 0,0%     | 0,5%       | 0,5%  | 94,6% | 3,8%     |  |  |  |
| $t+8$     | 0,2%                                                                                                    | 0,0%     | 0,2%       | 4,2%  | 0,2%  | 95,1%    |  |  |  |
| $t+9$     | 0,0%                                                                                                    | 0,0%     | 100,0%     | 0,0%  | 0,0%  | 0,0%     |  |  |  |
| $t+10$    | 0,0%                                                                                                    | 0,0%     | 0,0%       | 0,0%  | 0,0%  | 100,0%   |  |  |  |
| $t+11$    | 0,0%                                                                                                    | 0,0%     | 100,0%     | 0,0%  | 0,0%  | 0,0%     |  |  |  |
| $t+12$    | 1,9%                                                                                                    | 7,2%     | 1,9%       | 1,9%  | 1,9%  | 85,2%    |  |  |  |
| $t+13$    | 0,0%                                                                                                    | 0,0%     | 100,0%     | 0,0%  | 0,0%  | 0,0%     |  |  |  |
| $t+14$    | 0,0%                                                                                                    | 0,0%     | 100,0%     | 0,0%  | 0,0%  | 0,0%     |  |  |  |
| $t+15$    | 0,0%                                                                                                    | 0,0%     | 100,0%     | 0,0%  | 0,0%  | 0,0%     |  |  |  |

*Q uadro 22 - C E N ÁRIO 7: P roporções A plicadas no P ortfólio D inâm ico Considerando uma Baixa Aversão ao Risco.*

5.7.3.2. CENÁRIO 8: A Otimização do Modelo Estocástico com Diferentes Matrizes de Variância-Covariância em Distintos Instantes do Tempo, Sem os Custos de Transação, Considerando uma Média Aversão ao Risco

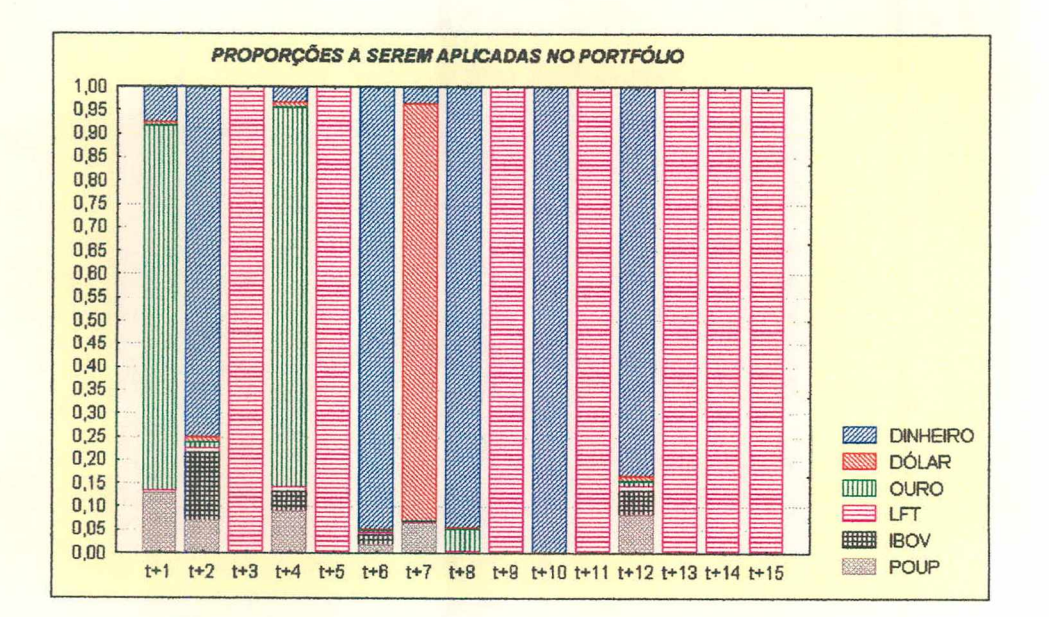

**FIGURA 29 - A OTIMIZAÇÃO DO PORTFÓLIO CONSIDERANDO UMA MÉDIA AVERSÃO AO RISCO E COM:** *a* **= 1 e** *b* **= -0,0174.**

*Q uadro 23 - C E N ÁRIO 8: P roporções A plicadas no P ortfólio D inâm ico Considerando uma Média Aversão ao Risco.*

|           |          | Ponderações da Riqueza Esperada e Variância no portfólio: $a = 1$ , $b = -0.0174$ |            |       |       |          |  |  |  |  |
|-----------|----------|-----------------------------------------------------------------------------------|------------|-------|-------|----------|--|--|--|--|
| Previsões |          | PROPORÇÕES APLICADAS NO PORTFÓLIO DINÂMICO                                        |            |       |       |          |  |  |  |  |
| Períodos  | Poupança | Ibovespa                                                                          | <b>LFT</b> | Ouro  | Dólar | Dinheiro |  |  |  |  |
| $t+1$     | 13,0%    | 0,0%                                                                              | 0,6%       | 78,1% | 0,9%  | 7,4%     |  |  |  |  |
| $t+2$     | 7,0%     | 14,4%                                                                             | 1,2%       | 1,2%  | 1,2%  | 75,0%    |  |  |  |  |
| $t+3$     | 0,0%     | 0,0%                                                                              | 100,0%     | 0,0%  | 0,0%  | 0,0%     |  |  |  |  |
| $t+4$     | 9,2%     | 4,0%                                                                              | 1,0%       | 81,5% | 1,0%  | 3,3%     |  |  |  |  |
| $t+5$     | 0,0%     | 0,0%                                                                              | 100,0%     | 0,0%  | 0,0%  | 0,0%     |  |  |  |  |
| $t + 6$   | 1,9%     | 1,9%                                                                              | 0,5%       | 0,5%  | 0,5%  | 94,7%    |  |  |  |  |
| $t+7$     | 6,5%     | 0,0%                                                                              | 0,3%       | 0,3%  | 89,3% | 3,6%     |  |  |  |  |
| $t+8$     | 0,0%     | 0,2%                                                                              | 0,2%       | 4,9%  | 0,2%  | 94,4%    |  |  |  |  |
| $t+9$     | 0,0%     | 0,0%                                                                              | 100,0%     | 0,0%  | 0,0%  | 0,0%     |  |  |  |  |
| $t+10$    | 0,0%     | 0,0%                                                                              | 0,0%       | 0,0%  | 0,0%  | 100,0%   |  |  |  |  |
| $t+11$    | 0,0%     | 0,0%                                                                              | 100,0%     | 0,0%  | 0,0%  | 0,0%     |  |  |  |  |
| $t+12$    | 8,4%     | 5,0%                                                                              | 1,1%       | 1,1%  | 1,1%  | 83,3%    |  |  |  |  |
| $t+13$    | 0,0%     | 0,0%                                                                              | 100,0%     | 0,0%  | 0,0%  | 0,0%     |  |  |  |  |
| $t+14$    | 0,0%     | 0,0%                                                                              | 100,0%     | 0,0%  | 0,0%  | 0,0%     |  |  |  |  |
| $t+15$    | 0,0%     | 0,0%                                                                              | 100,0%     | 0,0%  | 0,0%  | 0,0%     |  |  |  |  |

# 5.7.3.3. CENÁRIO 9: A Otimização do Modelo Estocástico com Diferentes Matrizes de Variância-Covariância em Distintos Instantes do Tempo, Sem os Custos de Transação, Considerando uma Alta Aversão ao Risco

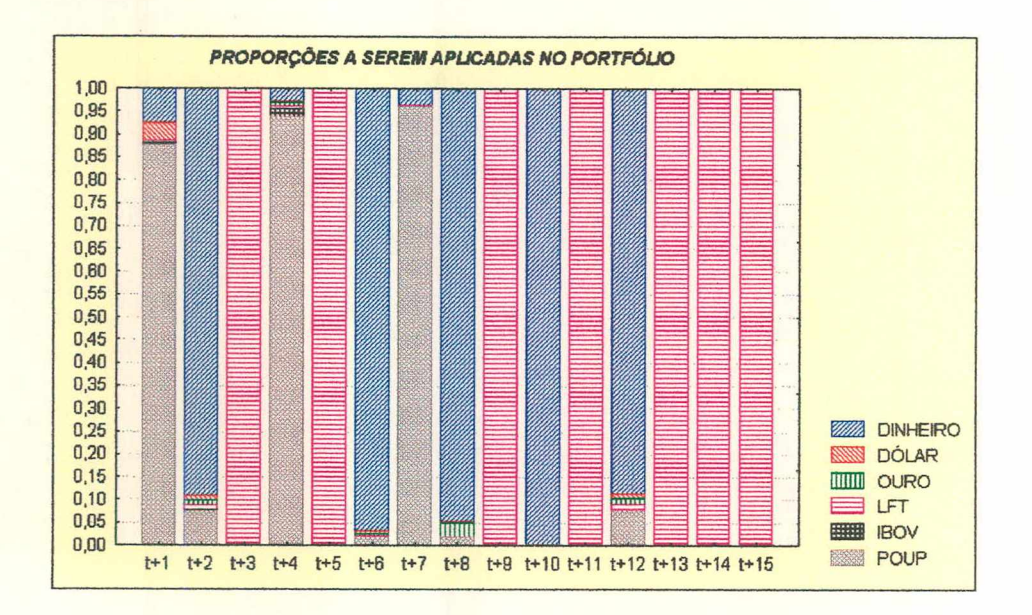

**FIGURA 30 - A OTIMIZAÇÃO DO PORTFÓLIO CONSIDERANDO UMA ALTA AVERSÃO AO RISCO E COM:** *a* **= 1 e** *b* **= -0,009.**

|           | Ponderações da Riqueza Esperada e Variância no portfólio: $a = 1$ , $b = -0.0090$ |          |            |         |       |          |  |  |  |
|-----------|-----------------------------------------------------------------------------------|----------|------------|---------|-------|----------|--|--|--|
| Previsões | PROPORÇÕES APLICADAS NO PORTFÓLIO DINÂMICO                                        |          |            |         |       |          |  |  |  |
| Períodos  | Poupança                                                                          | Ibovespa | <b>LFT</b> | Ouro    | Dólar | Dinheiro |  |  |  |
| $t+1$     | 87,9%                                                                             | 0,2%     | 0,6%       | 0,0%    | 3,9%  | 7,4%     |  |  |  |
| $t+2$     | 7,6%                                                                              | 0,2%     | 1,1%       | 0,9%    | 1,1%  | 89,1%    |  |  |  |
| $t+3$     | 0,0%                                                                              | 0,0%     | 100,0%     | 0,0%    | 0,0%  | 0,0%     |  |  |  |
| $t + 4$   | 93,9%                                                                             | 1,7%     | 0,4%       | 1,0%    | 0,2%  | 2,7%     |  |  |  |
| $t+5$     | 0,0%                                                                              | 0,0%     | 100,0%     | 0,0%    | 0,0%  | 0,0%     |  |  |  |
| $t+6$     | 1,8%                                                                              | 0,0%     | 0,4%       | 0,4%    | 0,4%  | 97,0%    |  |  |  |
| $t+7$     | 96,1%                                                                             | 0,0%     | 0,3%       | 0,1%    | 0,0%  | 3,5%     |  |  |  |
| $t+8$     | 1,7%                                                                              | 0,0%     | 0,2%       | 3,1%    | 0,2%  | 94,8%    |  |  |  |
| $t+9$     | 0,0%                                                                              | 0,0%     | 100,0%     | 0,0%    | 0,0%  | 0,0%     |  |  |  |
| $t+10$    | 0,0%                                                                              | 0,0%     | 0,0%       | 0,0%    | 0,0%  | 100,0%   |  |  |  |
| $t+11$    | 0,0%                                                                              | 0,0%     | 100,0%     | 0,0%    | 0,0%  | 0,0%     |  |  |  |
| $t+12$    | 7,8%                                                                              | 0,0%     | 1,3%       | 1,3%    | 1,0%  | 88,6%    |  |  |  |
| $t+13$    | 0,0%                                                                              | 0,0%     | 100,0%     | 0,0%    | 0,0%  | 0,0%     |  |  |  |
| $t+14$    | 0,0%                                                                              | 0,0%     | 100,0%     | $0,0\%$ | 0,0%  | 0,0%     |  |  |  |
| $t+15$    | 0,0%                                                                              | 0,0%     | 100,0%     | 0,0%    | 0,0%  | 0,0%     |  |  |  |

*Quadro 24 - CENÁRIO 9: Proporções Aplicadas no Porífólio Dinâmico Considerando uma Alta Aversão ao Risco.*

Para a análise onde considera-se um portfólio de otimização dinâmica estocástico e não-linear, sem a incorporação dos custos de transação de um investidor que possua baixa aversão ao risco, alguns resultados foram interessantes, uma vez que a riqueza inicial do aplicador foi alocada para aqueles ativos mais arriscados e que proporcionam maiores retornos. Veja a partir da figura 28, que a proporção aplicada nos ativos Retornos do Dólar, Retornos do Ouro e Retornos das Letras Financeiras do Tesouro no modelo sem os custos de transação cresceu significativamente em alguns períodos após o processo de otimização, dado que o agente econômico aceita assumir um maior risco, desde que seja recompensado por retornos mais elevados.

No caso de uma média aversão ao risco visto na figura 29, os resultados mostrados após a otimização evidenciam apenas uma pequena modificação no percentual aplicado na carteira formulada quando comparado com o caso de baixa aversão. Observe que os ativos que recebem uma maior alocação da riqueza do investidor continua sendo aqueles considerados livres de risco, dado o conservadorismo do referido portfólio.

Finalmente, no caso de uma alta aversão ao risco evidenciado através da figura 30, as conclusões não diferem muito das que foram retiradas nas formulações anteriores, com a totalidade dos recursos do investidor sendo destinada para os ativos menos arriscados, não contrariando a teoria de carteiras. Nos quadros 25, 26 e 27, respectivamente, encontram-se os cenários dos modelos formulados, levando-se em consideração os níveis de aversão por parte do investidor, as variâncias dos portfolios e os retornos após os quinze dias úteis de planejamento, cuja riqueza inicial a ser alocada para cada ativo particular foi igual à R\$ 10,00.

*Quadro 25 -* Resumo dos Cenários do Portfólio Otimizado com os Retornos Previstos Considerando: Diferentes Matrizes de Variância-Covariância em Distintos Instantes do Tempo e Com Custos de Transação

|               |           |        |         | E(W)   Variância   Ret. Acum.   Ret. Anual   Ret. Deter |       |      |
|---------------|-----------|--------|---------|---------------------------------------------------------|-------|------|
|               |           |        |         | (3) $\text{Portf}_1(4)$ (%) (5) (%) (6)                 |       |      |
| Baixa Aversão | $-0.039$  | 10,179 | 0,01431 | 1.34                                                    | 18,06 | 7.23 |
| Média Aversão | $-0,0105$ | 10,101 | 0,01422 | 0,88                                                    | 11,02 | 7.23 |
| Alta Aversão  | $-0,008$  | 10,062 | 0,01420 | 0,62                                                    | 7,68  |      |

*Quadro 26 -* Resumo dos Cenários do Portfólio Otimizado com os Retornos Previstos Considerando: A Mesma Matriz de Variância-Covariância em Distintos Instantes do Tempo e Com Custos de Transação

|               |          |        |         | E(W) Variância Ret Acum Ret Anual Ret Deter<br>(2) (3) Portf. (4) (%) (5) (%) (6) (%) |       |      |
|---------------|----------|--------|---------|---------------------------------------------------------------------------------------|-------|------|
| Baixa Aversão | $-0,034$ | 10,094 | 0,01422 | 0.91                                                                                  | 11,49 | 7.40 |
| Média Aversão | $-0.023$ | 10,075 | 0.01421 | 0.76                                                                                  | 9.53  | 7.40 |
| Alta Aversão  | $-0,009$ | 10,076 | 0,01420 | <u>በ 77</u>                                                                           | 9.58  | 7.40 |

*Quadro 27 -* Resumo dos Cenários do Portfólio Otimizado com os Retornos Previstos Considerando: Diferentes Matrizes de Variância-Covariância em Distintos Instantes do Tempo e Sem Custos de Transação

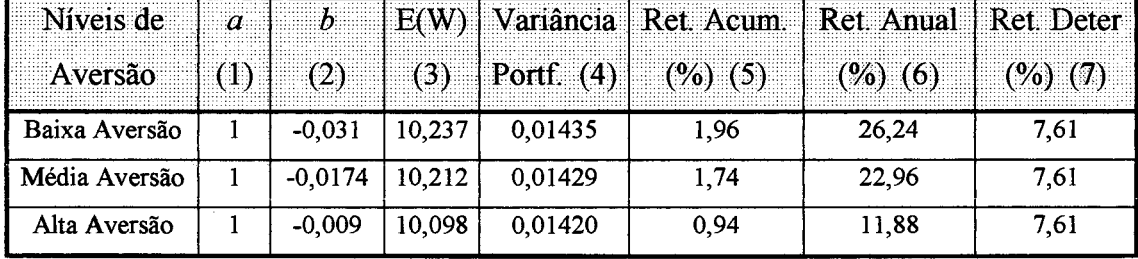

# **CAPITULO VI**

# **CONSIDERAÇÕES FINAIS E RECOMENDAÇÕES**

#### **6.1. CONSIDERAÇÕES FINAIS E RECOMENDAÇÕES**

O objetivo deste trabalho foi desenvolver de uma forma didática e prática um modelo dinâmico de otimização estocástica e não-linear de carteiras com custos de transação, baseando-se no algoritmo desenvolvido inicialmente por HALL e STEPHENSON et. al. [1990] e refinado posteriormente por SAMOHYL [1994], operacionalizando-a a partir de uma planilha Excel, visando tomar mais amigável o seu manuseio.

Foram construídas três carteiras com diferentes níveis de aversão ao risco por parte do investidor. O primeiro portfólio dinâmico de otimização estocástica e nãolinear possui distintas matrizes de variância-covariância em diferentes instantes do tempo e com custos de transação. Os outros dois portfólio alternativos possuem a característica de possuir apenas uma matriz de variância-covariância em distintos instantes do tempo e com os custos de transação, enquanto que o último portfólio possui diferentes matrizes em distintos instantes do tempo, mas não incorporam os custos de transação, servindo para ratificar o bom funcionamento do modelo.

O algoritmo testado neste trabalho mostrou convergir rapidamente em no máximo quatro passos, fazendo com que os valores das proporções não se modificassem de um passo para outro, o que fez reduzir significativamente o esforço computacional. Vale salientar, ainda, que todos os critérios de convergência do modelo proposto foram atendidos, sem nenhuma restrição sendo desconsiderada.

Os modelos tratados aqui, levam ainda em consideração a pressuposição de que cada decisão estava associada a uma distribuição normal de probabilidade, dado à aplicação de técnicas matemáticas a elas associadas, donde embasou-se todas as simulações, de modo a derivar a composição ótima dos portfólios que é a solução do problema proposto.

Verificou-se, além disso, que em todos os portfólios formulados, os três ativos livre de risco, a saber: Retornos da Caderneta de Poupança, Retornos das Letras Financeiras do Tesouro (LFT) e Dinheiro (R\$), podem ser classificados como ativos dominantes, já que aumentaram significativamente suas participações nas carteiras após cada processo de otimização. Ademais, ao considerar a formulação das respectivas carteiras contendo seis ativos; sendo que 50% destes são classificados como livre de risco, há uma grande probabilidade de que uma parte considerável da riqueza de um

dado investidor seja alocado para essas aplicações, corroborando assim, para o conservadorismo dos portfolios.

Com relação à função utilidade quadrática utilizada durante a otimização, apesar de algumas de suas limitações, observou-se que ela é de fácil manuseio, desde que se defina a área de viabilidade dos coeficientes de ponderação. Ademais, possíveis problemas de não-linearidades existentes nas equações estimadas deverão ser tratadas em estudos posteriores, evitando com isso, a ocorrência de pontos de ótimos locais.

No que diz respeito aos custos de transação, observou-se algumas variações neste item, através das instituições, refletindo diferenças nos tipos de investimentos e na habilidade de negociar dos administradores de carteiras. Em particular, os negociadores no mercado financeiro brasileiro apreciam, substancialmente, custos de transação mais baixos do que negociadores cujas estratégias de negócio demandam mais imediatismo. Ressalte-se que foram incorporadas aos modelos apenas a *Contribuição Provisória sobre Movimentação Financeira* (CPMF) e o *Custo de Corretagem,* ficando as demais alíquotas para serem implementadas em estudos posteriores.

Analisando os retornos obtidos a partir do quadro 25, observa-se que algumas estratégias de investimento podem ser traçadas para o investidor. A primeira estratégia procura alocar toda a riqueza disponível, desconsiderando o risco associado à carteira (resultado determinístico). Neste caso o investidor obteve ganhos de 7,23% ao mês, levando-se em considerando os três níveis de aversão ao risco durante todo o período de planejamento [ver coluna (7)]. Em contraposição, os resultados advindos do algoritmo estocástico obtiveram rendimentos de 1,34% ao mês e 18,06% ao ano, no caso de um investidor com baixa aversão ao risco; 0,88% ao mês e 11,02% ao ano, para o caso de uma média aversão e obteve ainda 0,62% ao mês e 7,66% ao ano, no caso de uma alta aversão ao risco por parte do aplicador.

Com relação ao portfolio do quadro 26, observou-se que a alocação dos recursos para o caso determinístico resultou num rendimento em tomo de 7,40% ao mês [ver coluna (7)], durante o período de planejamento da carteira, considerando os três níveis de aversão. Conquanto os resultados derivados do algoritmo estocástico evidenciam rendimentos de 0,91% ao mês e 11,49% ao ano para o caso de um investidor com baixa aversão ao risco; 0,76% ao mês e 9,53% ao ano, considerando um investidor com média aversão ao risco, além do rendimento de 0,77% ao mês e 9,58% ao ano, levando-se em conta uma alta aversão por parte do investidor.

Por outro lado o quadro 27 que trata de um modelo sem a incorporação dos custos de transação, visa confirmar a boa performance dos dois modelos previamente analisados. Os retornos determinísticos obtidos ao fim do período de planejamento da carteira foi de 7,61% para os três níveis de aversão [ver coluna (5)]. O retomo mensal para um investidor com baixa aversão foi de 1,96% e 26,24% anualmente. No caso de uma média aversão ao risco, o investidor obteve 1,74% ao mês e 22,96% ao ano; além de obter um rendimento mensal de 0,94% e 11,88% anual, considerando uma alta aversão ao risco, evidenciando que as carteiras formuladas são boas indicadoras para que os analistas que especulam no mercado financeiro de curtíssimo prazo possam se basear na tomada de alguma decisão.

Além disso, todas as carteiras otimizadas a partir da função utilidade quadrática, pressupõem-se que estejam sob a fronteira eficiente da *curva de bala,* tangenciando consequentemente a função utilidade do investidor em cada período de planejamento. Vale enfatizar ainda, que todos os objetivos propostos nesta dissertação foram atingidos, salvo algumas limitações inerentes aos modelos descritos na introdução do trabalho.

Finalmente, recomenda-se testar também outras funções utilidades em estudos posteriores, visando fazer uma comparação com a função que foi utilizada neste trabalho, e recomenda-se, ainda, a inclusão de variáveis macroeconômicas e a incorporação de outros custos de transação no modelo, visando tomá-lo mais operacional.

# **BIBLIOGRAFIA**

- CAMPBELL, J. Y. & PERRON, P. "Pitfalls and Opportunities: What Macroeconomists Should Know About Unit Roots". NBER *Macroeconomics Conference.* 1991.
- CHAREMZA, Wojciech & DEREK, F. Deadman. *New Directions in Econometric Practice: General to Specific Modelling, Cointegration, and Vector Autoregression*; Edward Elgar Publishing Limited, Cheltenham-UK. 1997.
- CUTHBERTSON, K., STEPHEN G. H. and MARK P. Taylor. *Applied Econometric Techniques.* Harvester, Wheatsheaf. 1992.
- DEMODARAN, Aswath. *Avaliação de Investimentos Ferramentas e Técnicas para a Determinação do Valor de Qualquer Ativo.* Rio de Janeiro: Editora Qualitymark. 1997; cap. 3, p. 25-55./
- ENGLE, R. F. & GRANGER, C. W. J. "Co-Integration and Error Correction: Representation, Estimation, and Testing". *Econométrica,* v. 55, n. 2, pp. 251-276, 1987.
- FORTUNA, Eduardo. *Mercado Financeiro: Produtos e Servicos*. 11<sup>ª</sup> Ed. Revista e ampliada, Rio de Janeiro: Editora Qualitymark, 1998.
- FRANCIS, Jack Clark & ARCHER, Stephen H. *Portfolio Analysis.* Prentice-hall, inc., Englewood Cliffs, New Jersey. 1971; cap. 4, **p.** 59-107.
- FRANCIS, Jack Clark. *Investments: Analysis and Management.* McGraw-Hill Series in Finance. 1991; cap. 9, p. 228-246.
- GOMES, Carlos Francisco Simões. "Principais Características da teoria da Utilidade Multiatributo, e Análise Comparativa com a teoria da Modelagem de Preferências e a Teoria das Expectativas". In: *Encontro Nacional de Engenharia de Produção,* Niterói-RJ, Anais. 1998.
- HALL, S. G. & STEPHENSON, M. J. "Optimal Control of Stochastic Non-Linear Models". In N. Christodfoulakis, *Dynamic Modelling and Control of National Economies,* Pergamon Press, Oxford. 1990.
- HAUGEN, R. A. *Modern Investment Theory.* New Jersey: Prentice-Hall. 1993.
- HOLT, C., MODIGLIANI, F., MUTH, J. and SIMON, H. *Planning Production, Inventories and Workforce.* Prentice-hall, Englewood Cliffs, NJ. 1960.
- HOLT, C.; MODIGLIANI, F.; SIMON, H. "A Linear Decision Rule for Production and Employment Scheduling". Management Science, 2/1, 1-30. 1960.
- KEIM, Donald B. & MADHAVAN, Ananth. "Transactions Costs and Investment Style: an Inter-exchange Analysis of Institutional Equity Trades", *Journal of Financial Economics,* v. 46, pp. 265-292. 1997.
- KNIGHT, Frank. *Risk, Uncertainty and Profit.* New York, Harper Torchbooks. 1921.
- MARKOWITZ, Harry. "Portfolio Selection". *The Journal Finance,* v.7, # 1, march. 1952.
- MCCUTCHEN, Thomas Walter. *Um Software para Resolver o Problema Quadrático Linear Determinístico Discreto de Controle Ótimo.* Dissertação de Mestrado, EPS/UFSC, Florianópolis-SC, Brasil. 1990.
- MERTON, R. C. "Optimal Consumption and Portfolio Rules in a Continuos Time Model". *Journal of Economic Theory,* vol. 3, n. 4, Dec., 373-413. 1971.
- NEWMANN, J. V., and MORGENSTERN, A. "*Theory of Games and Economic Behavior".* Princeton, N. J.: Princeton University Press. 1947.
- ROSS, Stephen A. *Administração Financeira.* São Paulo, Atlas. 1995; caps. 9-10, pp. 183-224.
- SAMOHYL, Robert Wayne "Applications of Stochastic Optimal Control Through Simulation", *Congresso Nacional de Pesquisa Operacional*, Florianópolis, Dez. 1994.
	- \_\_\_\_\_\_\_\_\_\_\_\_\_\_\_\_\_\_\_\_\_\_\_\_"Controle Ótimo Estocástico Não-Linear: Desenvolvimento Teórico, Aplicações e Software". *Projeto integrado de pesquisa do CNPq.* Florianópolis, fev. 1996.
- \_\_\_\_\_\_\_\_\_\_\_\_\_\_\_\_\_\_\_\_\_\_\_\_ "Nonlinear Stochastic Optimal Control Through Simulation with an Example Using the HMMS Paint Factory Data". *Proceeding IF AC Management and Control of Production and Logistic*, Campinas, São Paulo, Brazil, pp. 507-512. 1997.
- TAPIERO, Charles S. *Applied Stochastic Models and Control in Management.* Amsterdam, North-Holland. 1998.
- TOBIN, J. Liquidity Preference as Behavior towards Risk, *Rev. Economics Studies*, vol. 2, pp. 65-86. 1958.
# **ANEXOI**

## O MODELO DINÂMICO DE OTIMIZAÇÃO ESTOCÁSTICA E NÃO-LINEAR<br>DE CARTEIRAS APLICADO AO MERCADO FINANCEIRO BRASILEIRO NA **PLANILHA EXCEL**

| a Arquivo Editar Egibir Inserir    |                                                                   | Formatar Ferramentas Dados Janeia Ajuda |                                                                                                    |                       |                                                                                          |                      |               |                  |                              |                                           |              |                  | $-0x$                                |
|------------------------------------|-------------------------------------------------------------------|-----------------------------------------|----------------------------------------------------------------------------------------------------|-----------------------|------------------------------------------------------------------------------------------|----------------------|---------------|------------------|------------------------------|-------------------------------------------|--------------|------------------|--------------------------------------|
| ದ<br>l d                           | $\frac{25}{3}$<br>X<br>曲<br><b>Tales</b>                          |                                         | $\sqrt{1}$ + $\sqrt{1}$ +                                                                                                    |                       | 2121<br>$\Sigma$ $f_*$                                                                   | $\mathbf{m} \bullet$ | 吧             |                  | 100%                         | 図                                         |              |                  |                                      |
| C.<br><b>Times New Roman</b>       | B<br><b>NI</b>                                                    | s                                       | <b>The Second Second</b>                                                                                                    | 国                     | $\boxminus$ $\boxplus$ $\boxplus$ $\otimes$ $\times$ 000 $\frac{10}{10}$ $\frac{10}{10}$ |                      | $\mathcal{F}$ | 42               |                              | $ \cdot$ $\circ$ $\cdot$ $\wedge$ $\cdot$ |              |                  |                                      |
| 鰀<br>A24                           | Ponderações :<br>m.                                               |                                         |                                                                                                    |                       |                                                                                          |                      |               |                  |                              |                                           |              |                  |                                      |
| A                                  | B                                                                 | C                                       | D                                                                                                    | E                     | F                                                                                        | G.                   | H             |                  | 3                            | К                                         | äE.          | M                | N                                    |
| Previsões                          | POUP(A)                                                           | <b>IBOV(B)</b>                          | LFT(C)                                                                                                    | <b>OURO(D)</b>        | <b>DOLAR(E)</b>                                                                          | R\$(F)               |               |                  | <b>PONDERACOES</b>           |                                           |              |                  | Restricao                            |
|                                    |                                                                   |                                         |                                                                                                    |                       |                                                                                          |                      | Poup          | Thoy             | 18.45                        | Ouro                                      | Delar        | R\$              |                                      |
| $t+1$                              | 0,00045                                                           | $-0.01848$                              | 0,00112                                                                                                    | 0,00458               | $-0,00158$                                                                               | 0,00000              | 0,00          | 0,00             | 0,00                         | 0,93                                      | 0,00         | 0,06             | 1                                    |
| $t + 2$                            | 0,00051                                                           | 0,00772                                 | 0,00120                                                                                                    | $-0,00165$            | 0,00069                                                                                  | 0,00000              | 0,00          | 0,12             | 0,00                         | 0,00                                      | 0,01         | 0,87             | 1                                    |
| $+3$                               | 0,00044                                                           | $-0.03412$                              | 0,00110                                                                                                    | $-0,00601$            | 0,00105                                                                                  | 0,00000              | 0.00          | 0.00             | 1,00                         | 0,00                                      | 0,00         | 0,00             | 1                                    |
| $+4$<br>計畫                         | 0,00053                                                           | 0,00444                                 | 0,00119                                                                                                    | 0,00741               | 0,00023                                                                                  | 0,00000              | 0,00          | 0,03             | 0,00                         | 0,93                                      | 0,00         | 0,04             | l                                    |
| 1.6                                | 0,00043<br>0,00051                                                | $-0,01597$<br>0,01807                   | 0,00109<br>0.00120                                                                                                    | $-0,00372$<br>0,00105 | $-0,00052$<br>$-0,00031$                                                                 | 0,00000<br>0,00000   | 0,00<br>0.00  | 0,00<br>0,04     | 1,00<br>0,00                 | 0,00<br>0,00                              | 0,00<br>0,00 | 0,00<br>0,96     | ı<br>$\mathbf 1$                     |
| $*7$                               | 0,00042                                                           | $-0,15659$                              | 0,00113                                                                                                    | $-0,00051$            | 0,00124                                                                                  | 0,00000              | 0,00          | 0,00             | 0,00                         | 0,00                                      | 0.97         | 0.03             | $\mathbf{1}$                         |
| $1 + 8$                            | 0,00048                                                           | 0,02018                                 | 0,00124                                                                                                    | 0,00147               | $-0,00087$                                                                               | 0,00000              | 0,00          | 0,01             | 0,00                         | 0,04                                      | 0,00         | 0,94             | 1                                    |
| $t + 9$                            | 0,00041                                                           | $-0,00429$                              | 0,00114                                                                                                    | $-0,00172$            | 0,00025                                                                                  | 0,00000              | 0,00          | 0,00             | 1,00                         | 0,00                                      | 0,00         | 0,00             | $\mathbf{1}$                         |
| $+10$                              | 0,00045                                                           | 0.01074                                 | 0.00123                                                                                                    | 0,00088               | $-0,00007$                                                                               | 0,00000              | 0.00          | 0,00             | 0.00                         | 0.00                                      | 0.00         | 1,00             | ı                                    |
| $+11$                              | 0,00042                                                           | $-0,00571$                              | 0,00116                                                                                                    | 0,00012               | $-0,00035$                                                                               | 0,00000              | 0,00          | 0,00             | 1,00                         | 0,00                                      | 0,00         | 0,00             | $\overline{1}$                       |
| $+12$                              | 0,00046                                                           | 0,00257                                 | 0,00122                                                                                                    | 0,00018               | 0,00029                                                                                  | 0,00000              | 0,00          | 0,13             | 0,00                         | 0,00                                      | 0,00         | 0,87             | 1                                    |
| $+13$                              | 0.00037                                                           | $-0,00373$                              | 0,00121                                                                                                    | $-0,00006$            | 0.00025                                                                                  | 0.00000              | 0.00          | 0.00             | 1,00                         | 0,00                                      | 0.00         | 0.00             | $\mathbf{1}$                         |
| $t + 14$                           | 0.00045                                                           | 0,00113                                 | 0,00121                                                                                                    | 0,00012               | 0,00043                                                                                  | 0,00000              | 0,00          | 0,00             | 1,00                         | 0,00                                      | 0.00         | 0,00             | ï                                    |
| $1 + 15$                           | 0,00040                                                           | $-0,00098$                              | 0,00123                                                                                                    | 0,00013               | $-0,00048$                                                                               | 0,00000              | 0,00          | 0,00             | 1,00                         | 0,00                                      | 0,00         | 0,00             | 1                                    |
| Riqueza Inicial (Wt):              | 10,0000                                                           |                                         |                                                                                                    |                       |                                                                                          |                      |               |                  |                              |                                           |              |                  |                                      |
| Variância de WT+1:                 | 0,0143                                                            |                                         |                                                                                                    |                       |                                                                                          |                      |               |                  |                              |                                           |              |                  |                                      |
| $E(WT+1)$ :                        | 10,1841                                                           |                                         |                                                                                                    |                       |                                                                                          |                      |               |                  |                              |                                           |              |                  |                                      |
| Função Utilidade:                  | 9,8638                                                            |                                         |                                                                                                    |                       |                                                                                          |                      |               |                  |                              |                                           |              |                  |                                      |
| <b>Fator de Correção:</b>          | 8,6123                                                            |                                         |                                                                                                    |                       |                                                                                          |                      |               |                  |                              |                                           |              |                  |                                      |
|                                    |                                                                   |                                         |                                                                                                    |                       |                                                                                          |                      |               |                  |                              |                                           |              |                  |                                      |
| Variância de Wt (Inicial):         | 0,0142                                                            |                                         |                                                                                                    |                       |                                                                                          |                      |               |                  |                              |                                           |              |                  |                                      |
|                                    | a                                                                 | Ъ                                       |                                                                                                    |                       |                                                                                          |                      |               |                  |                              |                                           |              |                  |                                      |
| Ponderações:                       | 1,0000                                                            | -0.0080                                 |                                                                                                    |                       |                                                                                          |                      |               |                  |                              |                                           |              |                  |                                      |
| Arquivo Editar Exibir              | Inserir                                                           | Formatar Ferramentas                    | Dados                                                                                                    | Janela                | Ajuda                                                                                    |                      |               |                  |                              |                                           |              |                  |                                      |
| 厚<br>$\overline{\mathbf{1}}$<br>台  | Ж<br>的<br>                                                        | 国家                                      | $\mathbf{D}$ + $\mathbf{M}$                                                                                                    | Σ                     | 21.31<br>$f_{\rm s}$                                                                     | WI                   | 45            |                  | 100%                         | 図                                         |              |                  |                                      |
| <b>Times New Roman</b>             | $-8$<br>筋<br>Ш<br>. I. S                                          | S<br>ES                                 | 疆<br>王                                                                                                    | 函                     |                                                                                          |                      |               | 2 人 おい           |                              |                                           |              |                  |                                      |
| K.<br>55                           | $\bf{0}$<br>B                                                     |                                         |                                                                                                    |                       | 目图 59 % 000 % 10 100                                                                     |                      |               |                  | $\Box \cdot \circ \cdot A$ . |                                           |              |                  |                                      |
| $\Omega$                           | P                                                                 |                                         | $\Omega$                                                                                                    |                       | R.                                                                                       | $\mathbf S$          |               | 軍                | $\cup$                       | $\vee$                                    |              | W                | X                                    |
| Var (Wt+1)                         | $r_{i} \phi_{i}'' + r_{i} \phi_{i}'' + \cdots + r_{i} \phi_{i}''$ |                                         | $\mathbb{F}_7 = [1 + r\, \text{\textit{m}}^c + r\, \text{\textit{m}}^c + \cdots + r\, \text{\textit{m}}^c] \, \text{m} \, \mathbb{F}_7$ |                       | Variação (%)                                                                             | etA                  |               | etB              | etC                          | erD                                       |              | <b>SYR</b>       | etF                                  |
| 0,0142419033511                    | 0.004262509                                                       |                                         | 10,040625091                                                                                                    |                       |                                                                                          | 0,0000               |               | 0,0000           | 0.0000                       | 0,0000                                    |              | 0,0000           |                                      |
| 0,0142509484128                    | 0,000938045                                                       |                                         | 10,046027252                                                                                                    |                       | 0,05%                                                                                    | 0,0000               |               | 0,0000           | 0,0000                       | 0,0000                                    |              | 0,0000           |                                      |
| 0,0142509503541                    | 0,001103339                                                       |                                         | 10,053111426                                                                                                    |                       | 0,07%                                                                                    | 0,0000               |               | 0,0000           | 0,0000                       | 0,0000                                    |              | 0,0000           |                                      |
| 0,0142918503259                    | 0,007022926                                                       |                                         | 10,119697285                                                                                                    |                       | 0.66%                                                                                    | 0,0000               |               | 0,0000           | 0,0000                       | 0,0000                                    |              | 0,0000           | 0,0000<br>0,0000<br>0,0000<br>0,0000 |
| 0,0142918525343                    | 0,001091154                                                       |                                         | 10,128739434                                                                                                    |                       | 0,09%                                                                                    | 0,0000               |               | 0.0000           | 0.0000                       | 0,0000                                    |              | 0,0000           | 0,0000                               |
| 0,0142927714350                    | 0,000664848                                                       |                                         | 10,133457109                                                                                                    |                       | 0,05%                                                                                    | 0,0000               |               | 0,0000           | 0,0000                       | 0,0000                                    |              | 0,0000           | 0,0000                               |
| 0,0143138025426                    | 0,001199461                                                       |                                         | 10,143611794                                                                                                    |                       | 0.10%                                                                                    | 0,0000               |               | 0,0000           | 0,0000                       | 0,0000                                    |              | 0,0000           | 0,0000                               |
| 0,0143139490114                    | 0,000276502                                                       |                                         | 10,140400125                                                                                                    |                       | $-0.03%$                                                                                 | 0,0000               |               | 0,0000           | 0.0000                       | 0,0000                                    |              | 0,0000           | 0,0000                               |
| 0,0143139512264                    | 0,001139534                                                       |                                         | 10,147955456                                                                                                    |                       | 0,07%                                                                                    | 0,0000               |               | 0,0000           | 0,0000                       | 0,0000                                    |              | 0,0000           | 0,0000                               |
| 0,0143139512264                    | 0,000000000                                                       |                                         | 10,147955456                                                                                                    |                       | 0,00%                                                                                    | 0,0000               |               | 0,0000           | 0,0000                       | 0,0000                                    |              | 0,0000           | 0,0000                               |
| 0,0143139533182                    | 0,001160482                                                       |                                         | 10,153731975                                                                                                    |                       | 0,06%                                                                                    | 0,0000               |               | 0,0000           | 0,0000                       | 0,0000                                    |              | 0,0000           | 0,0000                               |
| 0,0143237190158                    | 0,000323244                                                       |                                         | 10,154997708                                                                                                    |                       | 0,01%                                                                                    | 0,0000               |               | 0,0000           | 0,0000                       | 0,0000                                    |              | 0.0000           | 0.0000                               |
| 0,0143237207263                    | 0.001214617                                                       |                                         | 10,167332141                                                                                                    |                       | 0,12%                                                                                    | 0,0000               |               | 0,0000           | 0,0000                       | 0,0000                                    |              | 0,0000           | 0,0000                               |
| 0,0143237228664<br>8,8143237245389 | 0,001208828<br>0,001229979                                        |                                         | 10,175622698<br>10,184138497                                                                                                    |                       | 0,08%<br>0,08%                                                                           | 0,0000<br>0,0000     |               | 0,0000<br>0,0000 | 0,0000<br>0,0000             | 0,0000<br>0,0000                          |              | 0,0000<br>0,0000 | $-12x$<br>0,0000<br>0,0000           |

FIGURA 31 - MODELO DINÂMICO ESTOCÁSTICO E NÃO-LINEAR DE OTIMIZAÇÃO DE **CARTEIRAS NA PLANILHA EXCEL** 

| <sup>36</sup> Arquivo Editar Exibir Inserir Formatar Ferramentas Dados Janela Aluda<br><b>DO NO A</b><br><b>Times New Roman</b> |                                                                                                    | $* 8$<br>纂                      | N Z                          | $\frac{1}{2}$ $\frac{1}{2}$ |                                  |                                                                 |                                             | <b>卷 ● ∑ 左 2. 4. 仙 ● 4</b> 100% → 2<br>$S = \frac{1}{2}$                        |                                                                                                    |                                       |                               |                              |                              | $-12$                         |
|----------------------------------------------------------------------------------------------------|----------------------------------------------------------------------------------------------------|---------------------------------|------------------------------|----------------------------------------------------------------------------------------------------|----------------------------------|-----------------------------------------------------------------|---------------------------------------------|---------------------------------------------------------------------------------|----------------------------------------------------------------------------------------------------|---------------------------------------|-------------------------------|------------------------------|------------------------------|-------------------------------|
| N <sub>4</sub>                                                                                                    |                                                                                                    | ■                               | $\Omega$                     |                                                                                                    |                                  |                                                                 |                                             |                                                                                 |                                                                                                    |                                       |                               |                              |                              |                               |
| A                                                                                                    | $\mathbf{B}$                                                                                                   | $\mathbf C$                     | Ð                            | E                                                                                                    | F                                | G                                                               | H                                           | П                                                                               | J.                                                                                                    | K                                     | L                             | M                            | N                            |                               |
| 星<br>2                                                                                                    | <b>MATRIZ DE VARIANCIAS - COVARIANCIAS: {t + 1)</b><br>U.                                                      | в                               | G                            | Ð                                                                                                    | 17                               | т                                                               |                                             | $\boldsymbol{\Lambda}$                                                          | <b>MATRIZ DE VARIÁNCIAS - COVARIÁNCIAS: (t+4)</b><br>B                                                                | c                                     | D                             | R                            | E                            |                               |
| $\overline{3}$<br>A                                                                                                    | 2E-09                                                                                                    | 1E-08                           | $-2E-10$                     | $-3E-08$                                                                                                    | $-5E-09$                         | 0E+00                                                           | A                                           | <b>IE-09</b>                                                                    | $-1E-07$                                                                                                    | $-5E-11$                              | 1E-08                         | $2E-08$                      | <b>OE+00</b>                 |                               |
| 瀘<br>丽<br>a                                                                                                    | 1E-08<br>$-2E-10$                                                                                              | <b>7E-04</b><br>IE-07           | <b>IE-07</b><br><b>2E-09</b> | 9E-06<br>$-2E-08$                                                                                                    | 4E-06<br>$-2E-09$                | 0E+00<br><b>OE+00</b>                                           | B<br>C                                      | $-1E-07$<br>$-$ SE-11                                                           | 6E-04<br><b>SE-08</b>                                                                                                 | <b>8E-08</b><br><b>2E-09</b>          | $-2E-05$<br>$-5E-08$          | $-2E-05$<br>$-8E-09$         | <b>OE+00</b><br><b>UE+00</b> |                               |
| ó.<br>Ð                                                                                                    | $-3E-08$                                                                                                    | <b>9E-06</b>                    | $-2E-08$                     | <b>5E-05</b>                                                                                                    | $-3E-06$                         | $0E+00$                                                         | ю                                           | IE-08                                                                           | $-2E-05$                                                                                                    | $-SE-08$                              | <b>5E-05</b>                  | 2E-06                        | $0E+00$                      |                               |
| 7<br>л<br>x                                                                                                    | $-5E-09$<br>$0E+00$                                                                                            | 4E-06<br>0E+00                  | $-2E-09$<br><b>OE+00</b>     | $-3E-06$                                                                                                    | <b>2E-05</b><br>OE+00 0E+00      | 0E+00<br><b>BE+80</b>                                           | Œ.                                          | 2E-08<br>$0E+00$                                                                | $-2E-05$<br><b>OE+00</b>                                                                                              | $-8E-09$<br>$OC+OO$                   | 2E-06<br><b>OE+00</b>         | <b>2E-05</b><br>$UE+00$      | <b>OE+00</b><br>014-00       |                               |
| 9                                                                                                    | MATRIZ DE VARIÁNCIAS - COVARIÁNCIAS: (t + 2)                                                                   |                                 |                              |                                                                                                    |                                  |                                                                 |                                             |                                                                                 | MATRIZ DE VARIÁNCIAS - COVARIÁNCIAS: (t + 5)                                                                          |                                       |                               |                              |                              |                               |
| 10                                                                                                    | Œ.                                                                                                    | B                               | $\mathbf{C}$                 | $\mathbf{D}$                                                                                                    | П                                | $\mathbf{F}$                                                    |                                             | $\boldsymbol{A}$                                                                | B                                                                                                    | $\mathbf{C}$                          | $\mathbf{D}$                  | П                            | 82                           |                               |
| 11<br>A<br>12<br>в                                                                                                    | 2E-09<br>$-2E-08$                                                                                              | $-2E-08$<br>6E-04               | $3E-10$<br><b>9E-08</b>      | $-3E-09$<br>3E-05                                                                                                    | $-3E-08$<br>$-SE-06$             | 0E+00<br>0E+00                                                  | Œ<br>B                                      | <b>1E-89</b><br><b>SE-08</b>                                                    | <b>SE-08</b><br><b>8E-04</b>                                                                                          | $-5E-11$<br>4E-08                     | 1E-08<br>$-1E-06$             | $-6E-09$<br>$2E-05$          | 0E+00<br>$0E+00$             |                               |
| 13<br>C                                                                                                    | <b>3E-10</b>                                                                                                   | <b>9E-08</b>                    | <b>2E-09</b>                 | 6E-08                                                                                                    | $-3E - 09$                       | 0E+00                                                           | c                                           | $-5E-11$                                                                        | 4E-08                                                                                                    | 2E-09                                 | $-2E-08$                      | <b>3E-08</b>                 | 0E+00                        |                               |
| 14<br>Ð<br>15<br>套                                                                                                    | $-3E-09$<br>$-3E - 08$                                                                                         | 3E-05<br>$-5E-06$               | <b>6E-08</b><br>$-3E-09$     | 4E-05<br>$-1E-06$                                                                                                    | $-1E-06$<br><b>2E-05</b>         | 0E+00<br><b>OE+08</b>                                           | D<br>套                                      | 1E-08<br>$-6E-09$                                                               | $-1E-06$<br>$2E-0.5$                                                                                                  | $-2E-08$<br>3E-08                     | <b>5E-05</b><br><b>SE-06</b>  | <b>SE-06</b><br><b>2E-05</b> | 0E+00<br>0E+00               |                               |
| 16                                                                                                    | <b>DE+00</b>                                                                                                   | <b>DE+00</b>                    | <b>OE+00</b>                 | 0E+00                                                                                                    | <b>OE+00</b>                     | <b>DE+00</b>                                                    | 撃                                           | 0E+00                                                                           | 0E+00                                                                                                    | <b>OE+00</b>                          | <b>OE+00</b>                  | <b>OE+00</b>                 | $0E+00$                      |                               |
| 17                                                                                                    | <b>MATRIZ DE VARIÁNCIAS - COVARIANCIAS: (t + 3)</b><br>MATRIZ DE VARIANCIAS - COVARIANCIAS: (t + 6)<br>B<br>C. |                                 |                              |                                                                                                    |                                  |                                                                 |                                             |                                                                                 |                                                                                                    |                                       |                               |                              |                              |                               |
| 18<br>19<br>Δ                                                                                                    | A<br><b>IE-09</b>                                                                                              | $-3E - 08$                      | $-2E-10$                     | D<br>1E-08                                                                                                    | E<br><b>5E-08</b>                | n<br>0E+00                                                      |                                             | A<br><b>IE-09</b>                                                               | B<br>$-1E-07$                                                                                                    | $\mathbf{C}$<br>9E-11                 | D<br>$-4E-08$                 | E                            | $\mathbf{R}$                 |                               |
| 20<br>面                                                                                                    | $-3E-08$                                                                                                    | 6E-84                           | $-8E-08$                     | <b>IE-05</b>                                                                                                    | 6E-06                            | 0E+00                                                           | A<br>B                                      | $-1E-07$                                                                        | <b>7E-04</b>                                                                                                    | $-3E-08$                              | 5E-07                         | 2E-08<br>$2E-06$             | <b>OE+00</b><br>0E+00        |                               |
| 21<br>c                                                                                                    | $-2E-10$                                                                                                    | $-8E-08$                        | 2E-89                        | $-7E - 09$                                                                                                    | <b>8E-09</b>                     | 0E+00                                                           | c                                           | 9E-11                                                                           | $-3E-08$                                                                                                    | 2E-09                                 | 1E-08                         | 4E-08                        | 0E+00                        |                               |
| 22<br>Đ                                                                                                    | <b>IE-08</b>                                                                                                   | 1E-05                           | $-7E-09$                     | <b>5E-85</b>                                                                                                    | $-9E-07$                         | 0E+00                                                           | D                                           | $-4E-08$                                                                        | <b>SE-07</b>                                                                                                    | 1E-08                                 | <b>5E-05</b>                  | 2E-06                        | 0E+00                        |                               |
| 23<br>в<br>24                                                                                                    | <b>5E-08</b><br>$0E + 00$                                                                                      | 6E-06<br>0E+00                  | <b>8E-09</b><br>0E+00        | $-9E-07$<br>$0E+00$                                                                                                    | 2E-85                            | <b>OE+00</b>                                                    | E                                           | 2E-08                                                                           | 2E-06                                                                                                    | <b>4E-08</b><br><b>OE+00</b>          | 2E-06                         | <b>3E-05</b><br><b>OE+00</b> | 0E+00                        |                               |
|                                                                                                    |                                                                                                    |                                 |                              |                                                                                                    | <b>OE+00</b>                     | $0E + 00$                                                       | п                                           | 0E+00                                                                           | 0E+00                                                                                                    |                                       | <b>OE+00</b>                  |                              | 0E+00                        |                               |
| <sup>14</sup> Arquivo Editar Exibir Inserir Formatar Ferramentas Dados Janeia Aluda                                             |                                                                                                    |                                 |                              |                                                                                                    |                                  |                                                                 |                                             |                                                                                 |                                                                                                    |                                       |                               |                              |                              | 国内区                           |
| D & B & Q V                                                                                                    |                                                                                                    | $\mathbf{g}$                    | ■ 第一◆                        |                                                                                                    | $\sqrt{2}$ + $\sqrt{2}$          |                                                                 |                                             | $\Sigma$ $f_*$ $g_*$ $\overline{f_*}$ $g_*$ $g_*$ $g_*$ $g_*$ $g_*$ $g_*$ $g_*$ |                                                                                                    |                                       | Ð                             |                              |                              |                               |
|                                                                                                    |                                                                                                    |                                 |                              |                                                                                                    |                                  |                                                                 |                                             |                                                                                 |                                                                                                    |                                       |                               |                              |                              |                               |
| <b>Times New Roman</b>                                                                                                    |                                                                                                    | # B<br>熑                        | N / S                        |                                                                                                    |                                  |                                                                 |                                             | ■ ■ ■ 国 目 图 9 % 咖 % 增 使 使                                                       |                                                                                                    |                                       | $\Box - \circ \cdot \Delta -$ |                              |                              |                               |
| <b>F15</b>                                                                                                    | in.                                                                                                    | <b>COLOR</b>                    |                              | 0,0000175915695004307                                                                                                    |                                  |                                                                 |                                             |                                                                                 |                                                                                                    |                                       |                               |                              |                              |                               |
| A<br>佳                                                                                                    | B<br>MATRIZ DE VARIANCIAS - COVARIANCIAS: (t + 7)                                                              | с                               | D                            | Ξ                                                                                                    |                                  | $\sigma$                                                        | H                                           | 祀                                                                               | D                                                                                                    | K                                     | L                             | M                            | N                            | $\sqrt{2}$                    |
| $\overline{\mathbf{2}}$                                                                                                    | ж                                                                                                    | m                               | $\bullet$                    | Ð                                                                                                    | 泥                                |                                                                 |                                             | MATRIZ DE VARIANCIAS - COVARIANCIAS: (t + 10)<br>А                              | B                                                                                                    | ω                                     | D                             | т                            |                              |                               |
| 3<br>A                                                                                                    | 1,4E-89                                                                                                    |                                 |                              | 9,2E-08   1,3E-10   -5,6E-09   1,3E-09                                                                                                    |                                  | 0,0E+00                                                         | Æ                                           | 1,6E-09                                                                         | $-1.1E-07$                                                                                                    | $2,6E-10$                             |                               | $3.1E-08$ $-1,4E-08$         | 0,0E+00                      |                               |
| 4<br>Б                                                                                                    |                                                                                                    |                                 |                              | 9,2E-08 6,3E-04 2,1E-07 2,8E-05 2,2E-05 0.0E+00                                                                                                    |                                  |                                                                 | Б                                           |                                                                                 | $-1,1E-07$ 7,0E-04 1,6E-07 4,4E-06 6,9E-06 0,0E+00                                                                    |                                       |                               |                              |                              |                               |
| ь<br>G<br>Đ<br>ò.                                                                                                    |                                                                                                    |                                 |                              | 1,3E-10   2,1E-07   1,8E-09   2,4E-08   -4,0E-08   0,0E+00<br>$-5,6E-09$ 2,8E-05 2,4E-08 4,4E-05 1,3E-06 0,0E+00                                                                                                    |                                  |                                                                 | G<br>ניו                                    |                                                                                 | 2,6E-10   1,6E-07   2,3E-09   -2,9E-08   5,3E-09   0,0E+00<br>$3,1E-08$ 4,4E-06 $-2,9E-08$ 5,3E-05 $-1,2E-06$ 0.0E+00 |                                       |                               |                              |                              |                               |
| Ŧ.<br>网                                                                                                    |                                                                                                    |                                 |                              | 1,3E-09 2,2E-05 4,0E-08 1,3E-06 2,2E-05 0,0E+00                                                                                                    |                                  |                                                                 | в                                           |                                                                                 | $-1.4E-08$ 6,9E-06 5,3E-09 $-1.2E-06$ 2,7E-85 0.0E+00                                                                 |                                       |                               |                              |                              |                               |
| ă<br>9                                                                                                    | MATRIZ DE VARIANCIAS - COVARIANCIAS: (t + 8)                                                                   |                                 |                              | 0,0E+00 0,0E+00 0,0E+00 0,0E+00 0,0E+00 0,0E+00                                                                                                    |                                  |                                                                 |                                             | MATRIZ DE VARIÁNCIAS - COVARIÁNCIAS: (t + 11)                                   | 0,0E+00   0,0E+00   0,0E+00   0,0E+00   0,0E+00   8,0E+00                                                             |                                       |                               |                              |                              |                               |
| 10                                                                                                    | ZУ                                                                                                    | п                               | TC.                          | D                                                                                                    | п                                | 居                                                               |                                             | Z.                                                                              | D                                                                                                    | $\mathbf C$                           | D                             | Е                            | 37                           |                               |
| Ä<br>11                                                                                                    | 1,3E-89                                                                                                    | 4,1E-08                         | $2, 5E-10$                   |                                                                                                    | $1,2E-08$ -2,4E-08 0,0E+00       |                                                                 | A                                           | 1,6E-09                                                                         |                                                                                                    | $-2,7E-08$ 6, SE-11 3, 2E-08 2, 3E-08 |                               |                              | $0,0E + 00$                  |                               |
| 12<br>П<br>13                                                                                                    | 4.1E-08                                                                                                    |                                 |                              | 7,0E-04   1,3E-07   -3,1E-05   -3,0E-06   0,0E+00                                                                                                    |                                  |                                                                 | п                                           |                                                                                 | $-2,7E-08$ 6,3E-04 1,5E-07 $-2,1E-05$ $-5,5E-06$ 0,0E+00                                                              |                                       |                               |                              |                              |                               |
| $\bullet$<br>14<br>D                                                                                                    | $2,5E-10$<br>$1,2E-08$                                                                                         |                                 | $1,3E-07$ 1,9E-09            | $-3,1E-0.5$ -6,1E-09 5,0E-05 3,7E-06 0,0E+00                                                                                                    | $-6,1E-09$ $-1,1E-08$ 0.0E+00    |                                                                 | C<br>D                                      |                                                                                 | 6,5E-11   1,5E-07   2,1E-09   2,2E-09   -9,5E-09   0,0E+00<br>$3,2E-08$ -2,1E-05 2,2E-09 5,0E-05                      |                                       |                               | $5,7E-06$                    | $0.0E + 00$                  |                               |
| 15<br>累                                                                                                    | $-2.4E-08$                                                                                                    |                                 |                              | $-3,0E-06$ $-1,1E-08$ 3,7E-06 1,8E-05 0,0E+00                                                                                                    |                                  |                                                                 | 宮                                           |                                                                                 | 2,3E-08 -5,5E-06 -9,5E-09 5,7E-06 2,5E-05                                                                             |                                       |                               |                              | 0,0E+00                      |                               |
| 16<br>罗<br>17                                                                                                    | MATRIZ DE VARIÁNCIAS - COVARIÁNCIAS: (t + 9)                                                                   |                                 |                              | 0,0E+00 0,0E+00 0,0E+00 0,0E+00 0,0E+00 0,0E+00                                                                                                    |                                  |                                                                 | R                                           |                                                                                 | 0,0E+00 0,0E+00 0,0E+00 0,0E+00 0,0E+00 0,0E+00                                                                       |                                       |                               |                              |                              |                               |
| 18                                                                                                    | A                                                                                                    | 7.1                             | ю                            | Ð                                                                                                    | Е                                | л                                                               |                                             | MATRIZ DE VARIÁNCIAS - COVARIÁNCIAS: (t + 12)                                   | B                                                                                                    |                                       | Ð                             | ы                            |                              |                               |
| 19<br>A                                                                                                    | 1,5E-89                                                                                                    | 8,8E-08                         | $2,0E-10$                    | $-2,3E-08$                                                                                                    | $-3,9E-09$                       | 0,0E+00                                                         | А                                           | Δ<br><b>1.6E-09</b>                                                             | $-7,3E-08$                                                                                                    | c<br>$-8,3E-11$                       | 2,9E-10                       | $7,2E-09$                    | $0,0E + 00$                  |                               |
| 20<br>B                                                                                                    | 8,8E-08                                                                                                    | 7,1E-04                         | 2,4E-07                      | 1,4E-05                                                                                                    | $-8,6E-06$                       | 0,0E+00                                                         | B                                           | $-7,3E-08$                                                                      | 6,2E-84                                                                                                    | $-1,1E-07$                            | 4,0E-06                       | 4,6E-06                      | 0,0E+00                      |                               |
| 21<br>c                                                                                                    | $2.0E-10$                                                                                                    | $2,4E-07$                       | 2,2E-09                      | $-1,8E-08$                                                                                                    | $-6,$ SE-09                      | 0,0E+00                                                         | c                                           | $-8,3E-11$                                                                      | $-1,1E-07$                                                                                                    | 1,8E-09                               | $-S,1E-08$                    | 4,2E-09                      | $0,0E + 00$                  |                               |
| 22<br>D                                                                                                    | $-2,3E-08$                                                                                                    | 1,4E-05                         | $-1,8E-08$                   | 5,4E-05                                                                                                    | 8,6E-07                          | $0,0E + 00$                                                     | D                                           | 2,9E-10                                                                         | 4,0E-06                                                                                                    | $-5,1E-08$                            | 5,0E-05                       | 1,2E-06                      | 0,0E+00                      |                               |
| 23<br>E<br>24<br>R                                                                                                    | $-3,9E-09$<br>$0,0E + 00$                                                                                      | $-8,6E-06$<br>$0,0E + 00$       | $-6, 5E - 09$                | 8.6E-07                                                                                                    | 2,4E-85                          | 0,0E+00                                                         | 累                                           | 7,2E-09                                                                         | 4,6E-06                                                                                                    | 4,2E-09                               | $1,2E-06$                     | 2,2E-05                      | 0,0E+00                      |                               |
|                                                                                                    |                                                                                                    |                                 | $0,0E + 00$                  | 0,0E+00                                                                                                    | 0,0E+00                          | $0,0E + 00$                                                     | $\mathbf{F}$                                | 0,0E+00                                                                         | $0.0E+00$                                                                                                    | $0,0E + 00$                           | 0,0E+00                       | $0.0E + 00$                  | $0,0E + 00$                  |                               |
|                                                                                                    | Arquivo Editar Exibir Inserir Formatar Ferramentas Dados Janeia Ajuda                                          |                                 |                              |                                                                                                    |                                  |                                                                 |                                             |                                                                                 |                                                                                                    |                                       |                               |                              |                              | $-12$ X                       |
|                                                                                                    | <b>Id</b> y                                                                                                    |                                 |                              | $\mathcal{R}$ in $\mathcal{R}$ in $\mathcal{R}$                                                                                                    |                                  |                                                                 | $\Sigma$ $\sim$ $\frac{1}{2}$ $\frac{2}{3}$ |                                                                                 |                                                                                                    | 100% *                                | 53                            |                              |                              |                               |
|                                                                                                    |                                                                                                    |                                 |                              |                                                                                                    |                                  |                                                                 |                                             |                                                                                 |                                                                                                    |                                       |                               |                              |                              |                               |
| <b>HITES NEW KOMAN</b>                                                                                                    |                                                                                                    | $-8$                            |                              |                                                                                                    |                                  |                                                                 |                                             | · NIS   三番 三国 日間の % 00 % m 事実 田· ウ·ム·                                           |                                                                                                    |                                       |                               |                              |                              |                               |
| A15                                                                                                    | К.                                                                                                    | <b>m</b> E                      |                              |                                                                                                    |                                  |                                                                 |                                             |                                                                                 |                                                                                                    |                                       |                               |                              |                              |                               |
| A                                                                                                    | B                                                                                                    | c                               | D                            |                                                                                                    | E                                | $R$ .                                                           | G                                           | H                                                                               | T                                                                                                    | 津                                     | K                             | L                            | M                            | N<br>$\overline{\phantom{a}}$ |
| ÿ,<br>$\boldsymbol{2}$                                                                                                    |                                                                                                    | B                               |                              | <b>MATRIZ DE VARIÁNCIAS - COVARIÁNCIAS: (t + 13)</b>                                                                                                    |                                  |                                                                 |                                             |                                                                                 |                                                                                                    |                                       |                               |                              |                              |                               |
| 3<br>A                                                                                                    | A.<br>1,4E-09                                                                                                  | $9,6E-08$                       | $\mathbf{C}$<br>2,8E-10      | $-3,2E-08$                                                                                                    | D                                | 53<br>$-1,4E-08$                                                | п<br>$0,0E + 00$                            |                                                                                 |                                                                                                    |                                       |                               |                              |                              |                               |
| $\overline{4}$<br>в                                                                                                    | $9,6E-08$                                                                                                    | $6,4E-04$                       | 4,4E-08                      |                                                                                                    | $-2,4E-05$                       | 1,4E-05                                                         | $0.0E + 00$                                 |                                                                                 |                                                                                                    |                                       |                               |                              |                              |                               |
| $\rightarrow$<br>G<br>$\mathbf b$<br>Б                                                                                          | $2.8E-10$                                                                                                    |                                 | 4,4E-08 1,7E-09              | $-1,2E-08$<br>$-3,2E-08$ $-2,4E-05$ $-1,2E-08$ $4,7E-05$                                                                                                    |                                  | $-1,8E-09$                                                      | $0,0E+00$                                   |                                                                                 |                                                                                                    |                                       |                               |                              |                              |                               |
| 53<br>且                                                                                                    |                                                                                                    | $-1,4E-08$ $1,4E-05$ $-1,8E-09$ |                              |                                                                                                    | $-9,4E-07$                       | $-9,4E-07$<br>2,3E-05                                           | $0,0E + 00$<br>$0,0E + 00$                  |                                                                                 |                                                                                                    |                                       |                               |                              |                              |                               |
| $\mathcal{R}$<br>53                                                                                                    |                                                                                                    |                                 |                              | 0,0E+00 0,0E+00 0,0E+00 0,0E+00 0,0E+00                                                                                                    |                                  |                                                                 | $0.0E + 0.0$                                |                                                                                 |                                                                                                    |                                       |                               |                              |                              |                               |
| 9                                                                                                    |                                                                                                    |                                 |                              | <b>MATRIZ DE VARIÂNCIAS - COVARIÂNCIAS: (t + 14)</b>                                                                                                    |                                  |                                                                 |                                             |                                                                                 |                                                                                                    |                                       |                               |                              |                              |                               |
| 10<br>11<br>A                                                                                                    | P. M<br>1,5E-09                                                                                                | B<br>4,7E-08                    | C.                           |                                                                                                    | $\mathbf{D}$                     | 570                                                             | п                                           |                                                                                 |                                                                                                    |                                       |                               |                              |                              |                               |
| $ 12\rangle$<br>B                                                                                                    | 4,7E-08                                                                                                    |                                 | $2,3E-10$                    | $5,7E-04$ -1,2E-07 -1,2E-05                                                                                                    | 1,7E-08                          | $4,4E-10$<br>2,4E-06                                            | $0,0E + 00$<br>$0.0E+00$                    |                                                                                 |                                                                                                    |                                       |                               |                              |                              |                               |
| 13<br>c                                                                                                    |                                                                                                    | $2,3E-10$ $-1,2E-07$ $2,1E-09$  |                              | 1,7E-09                                                                                                    |                                  | $-2,1E-08$                                                      | $0.0E+00$                                   |                                                                                 |                                                                                                    |                                       |                               |                              |                              |                               |
| 14<br>D<br>15                                                                                                    | 1,7E-08<br>$4,4E-10$                                                                                           |                                 | $-1,2E-0.5$ 1,7E-09          | $5,2E-05$<br>$2,4E-06$ $-2,1E-08$ $-3,0E-06$                                                                                                    |                                  | $-3,0E-06$                                                      | $0.0E + 00$                                 |                                                                                 |                                                                                                    |                                       |                               |                              |                              |                               |
| 16                                                                                                    |                                                                                                    |                                 |                              | 0,0E+00 0,0E+00 0,0E+00 0,0E+00 0,0E+00 0,0E+00                                                                                                    |                                  | 2,1E-05                                                         | $0,0E + 00$                                 |                                                                                 |                                                                                                    |                                       |                               |                              |                              |                               |
| 17                                                                                                    |                                                                                                    |                                 |                              | MATRIZ DE VARIÂNCIAS - COVARIÂNCIAS: (t + 15)                                                                                                    |                                  |                                                                 |                                             |                                                                                 |                                                                                                    |                                       |                               |                              |                              |                               |
| 18                                                                                                    | Δ                                                                                                    | B                               | c                            | D                                                                                                    |                                  | л                                                               |                                             |                                                                                 |                                                                                                    |                                       |                               |                              |                              |                               |
| 19<br>A                                                                                                    | 1,78E-09                                                                                                    |                                 | 4,41E-08 6,82E-11            |                                                                                                    | $-1,28E-08$ $-1,04E-08$ 0.00E+00 |                                                                 |                                             |                                                                                 |                                                                                                    |                                       |                               |                              |                              |                               |
| 20<br>盈                                                                                                    |                                                                                                    | 4,41E-08 6,64E-04               |                              | $-9,14E-08$ 3,82E-06 $-1,75E-05$ 0,00E+00                                                                                                    |                                  |                                                                 |                                             |                                                                                 |                                                                                                    |                                       |                               |                              |                              |                               |
| 21<br>c<br>22                                                                                                    | $6,82E-11$                                                                                                    |                                 | $-9,14E-08$ 1,67E-09         | 1,02E-08                                                                                                    |                                  | $-1,50E-08$ 0,00E+00                                            |                                             |                                                                                 |                                                                                                    |                                       |                               |                              |                              |                               |
| D<br>23<br>$\mathbf{z}$                                                                                                    |                                                                                                    | $-1,28E-08$ 1,02E-08            | 1,02E-08                     | $-1,04E-08$ $-1,50E-08$ $-1,50E-08$ $-2,12E-06$ 2,13E-05                                                                                                    | 5,20E-05                         | $-2,12E-06$ 0,00E+00                                            | $0,00E+00$                                  |                                                                                 |                                                                                                    |                                       |                               |                              |                              |                               |
| 24<br>E.                                                                                                    |                                                                                                    |                                 |                              |                                                                                                    |                                  | 0,00E+00   0,00E+00   0,00E+00   0,00E+00   0,00E+00   0,00E+00 |                                             |                                                                                 |                                                                                                    |                                       |                               |                              |                              |                               |
|                                                                                                    |                                                                                                    |                                 |                              |                                                                                                    |                                  |                                                                 |                                             |                                                                                 |                                                                                                    |                                       |                               |                              |                              |                               |

FIGURA 32 - MATRIZES DE VARIÂNCIA-COVARIÂNCIA DO MODELO DINÂMICO ESTOCÁSTICO E NÃO-LINEAR DE OTIMIZAÇÃO DE CARTEIRAS NA PLANILHA EXCEL

|                | Arquivo Editar Exibir Inserir Formatar Ferramentas Dados Janela Ajuda<br>DGBBDVX电离< m - m - 10 + 2 + 2 + 2 + 10 + 3 100% + 2 |                                                       |              |                          |                  |     |   | $- B $ $\times$       |  |  |  |
|----------------|----------------------------------------------------------------------------------------------------|-------------------------------------------------------|--------------|--------------------------|------------------|-----|---|-----------------------|--|--|--|
|                | <b>Times New Roman</b><br>₩ 10                                                                                               |                                                       |              |                          |                  |     |   |                       |  |  |  |
|                | = -C13*E13+D13*G13+D13*(E13)^2<br>A3                                                                                         |                                                       |              |                          |                  |     |   |                       |  |  |  |
|                | B<br>Δ                                                                                                    | <b>T</b>                                              | n            | I a                      | P.<br>e          | EB. | K |                       |  |  |  |
|                | UTILIDADE ESPERADA: E(U) e RIQUEZA ESPERADA: E(W)                                                                            |                                                       |              |                          |                  |     |   |                       |  |  |  |
| $\overline{2}$ | E(U)=a*E(W) -b*sig ^2 + b*E(W^2): Célula Alvo                                                                                |                                                       |              |                          |                  |     |   |                       |  |  |  |
| 3              |                                                                                                    | 9.19988640                                            |              |                          |                  |     |   |                       |  |  |  |
| H              | Medida de Aversão a Risco Absolute de Arrow-Pratt                                                                            |                                                       |              | Aversão a Risco Relativo |                  |     |   |                       |  |  |  |
| 5              | 0.0190476190                                                                                                    |                                                       | Restriction  |                          | 0.1904762        |     |   |                       |  |  |  |
| 6              | Derivada da Utilidade com relação a Riqueza = (a + b*dp(E(W^2,E(W)): Positivo                                                |                                                       |              |                          |                  |     |   |                       |  |  |  |
| 7              | 0.840000000                                                                                                    |                                                       |              | <b>Restricio</b>         |                  |     |   |                       |  |  |  |
| 8              | Derivada da Utilidade com relação ao Risco = (b*pd(E(W^2), sig): Negativo                                                    |                                                       |              |                          |                  |     |   |                       |  |  |  |
| 9              | -8.00022721                                                                                                    |                                                       |              | <b>Restricio</b>         |                  |     |   |                       |  |  |  |
| 18             | Segunda derivada da Utilidade com relação a Riqueza = b*2: Negativo                                                          |                                                       |              |                          |                  |     |   |                       |  |  |  |
| 11             |                                                                                                    | $-0.01600000$<br><b>Restricão</b>                     |              |                          |                  |     |   |                       |  |  |  |
| 12             | Ponderações:                                                                                                    | $\overline{\mathbf{a}}$                               | $\mathbf{h}$ | W-Riqueza                | sig              |     |   |                       |  |  |  |
| 13             | <b>Coeficientes</b>                                                                                                    | 1,00000                                               | $-0.00800$   | 10,00000                 | 0.0142005        |     |   |                       |  |  |  |
| 14             |                                                                                                    |                                                       |              |                          |                  |     |   |                       |  |  |  |
| 15             |                                                                                                    | Derivada da Utilidade com relação a Riqueza: Positivo |              |                          |                  |     |   |                       |  |  |  |
| 16<br>17       | 0.840000000000                                                                                                    |                                                       |              |                          |                  |     |   |                       |  |  |  |
| 18             | Derivada da Utilidade com relação ao Risco : Negativo                                                                        |                                                       |              |                          |                  |     |   |                       |  |  |  |
| 19             | TAXA MARGINAL DE SUBSTITUICÃO - TMS                                                                                          | -0.000227207912                                       |              |                          |                  |     |   |                       |  |  |  |
| 20             |                                                                                                    | -3697.05435241493                                     |              |                          |                  |     |   |                       |  |  |  |
|                | > > > > X + V (FUI (Erro1 / Simular500 / FU2 / erro2 / Simula500 / FU3 / erro3 /                                             |                                                       |              |                          | Smular(500) /FU4 | K   |   | $\blacktriangleright$ |  |  |  |

FIGURA 33 – PLANILHA DE CÁLCULO DA TAXA MARGINAL DE SUBSTITUIÇÃO DO MODELO DINÂMICO ESTOCÁSTICO E NÃO-LINEAR DE OTIMIZAÇÃO DE CARTEIRAS NA PLANILHA EXCEL

#### **PREVISÕES DAS TAXAS DE RETORNOS DOS ATIVOS DENTRO E FORA DA AMOSTRA**

#### *PREVISÃO QUINZE PASSOS DENTRO DA AMOSTRA: RETORNOS DO DÓLAR*

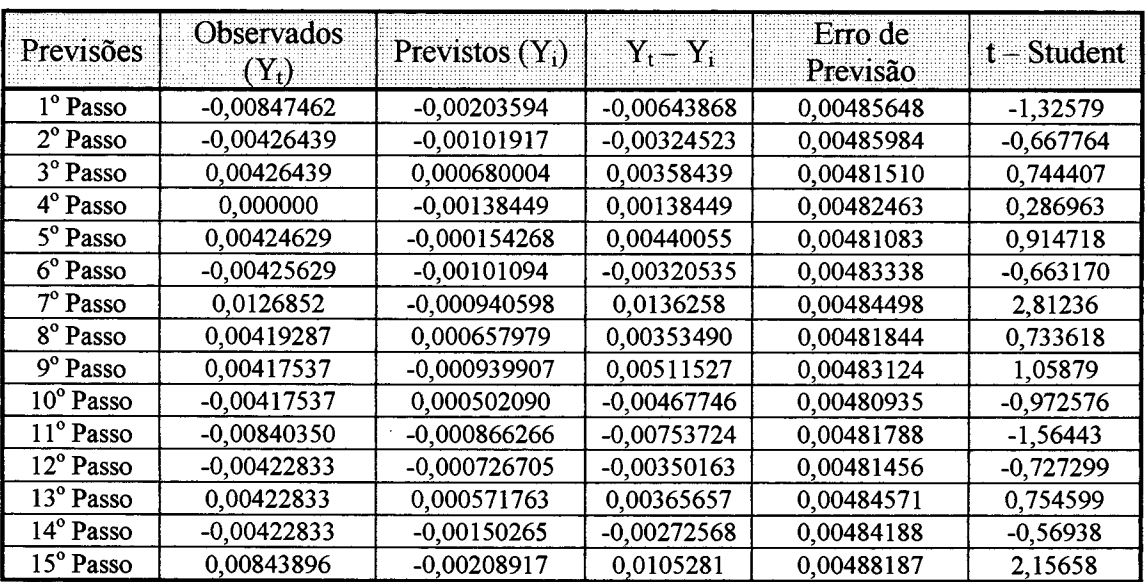

#### *PREVISÃO QUINZE PASSOS DENTRO DA AMOSTRA: RETORNOS DO IBOVESPA*

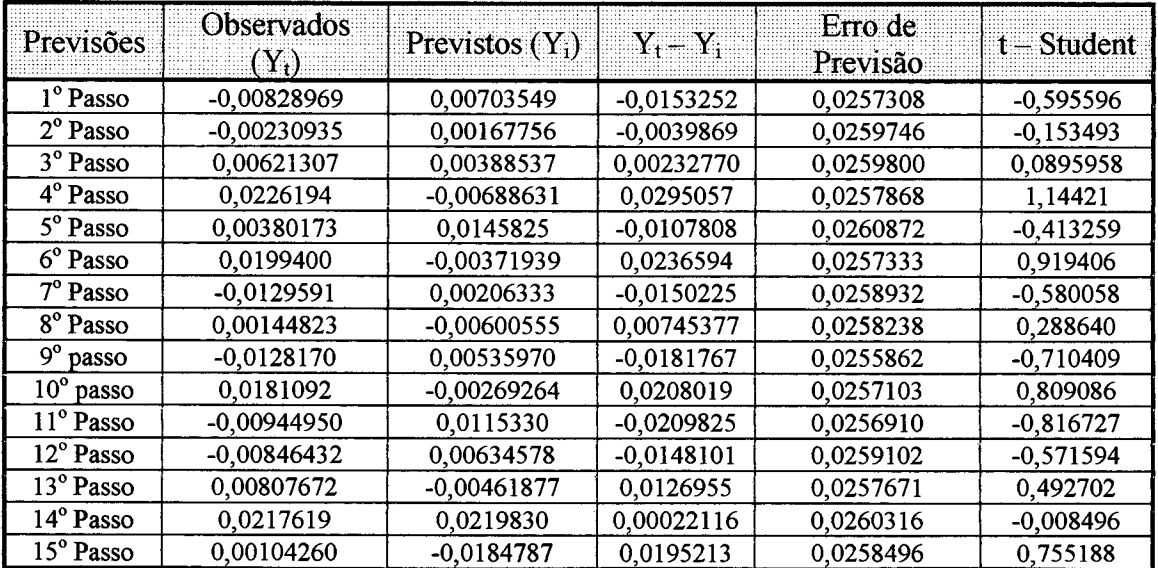

 $\sim$ 

#### *PREVISÃO QUINZE PASSOS DENTRO DA AMOSTRA: A/ RETORNOS DAS LETRAS FINANCEIRAS DO TESOURO ]*

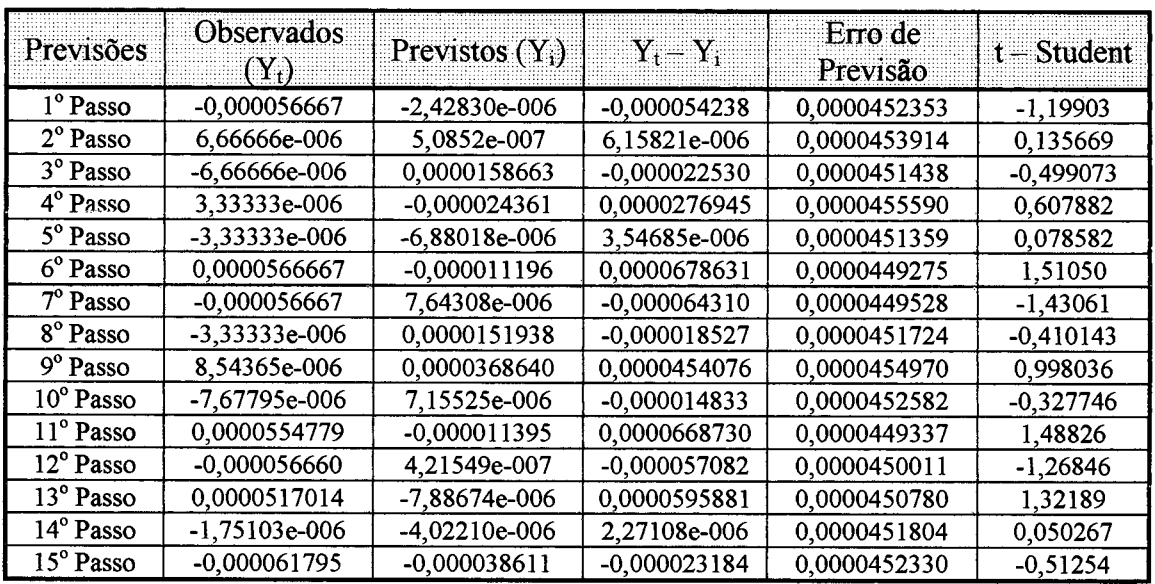

#### *PREVISÃO QUINZE PASSOS DENTRO DA AMOSTRA: A [RETORNOS DA* **CADERNETA DE POUPANÇA ]**

 $\bar{z}$ 

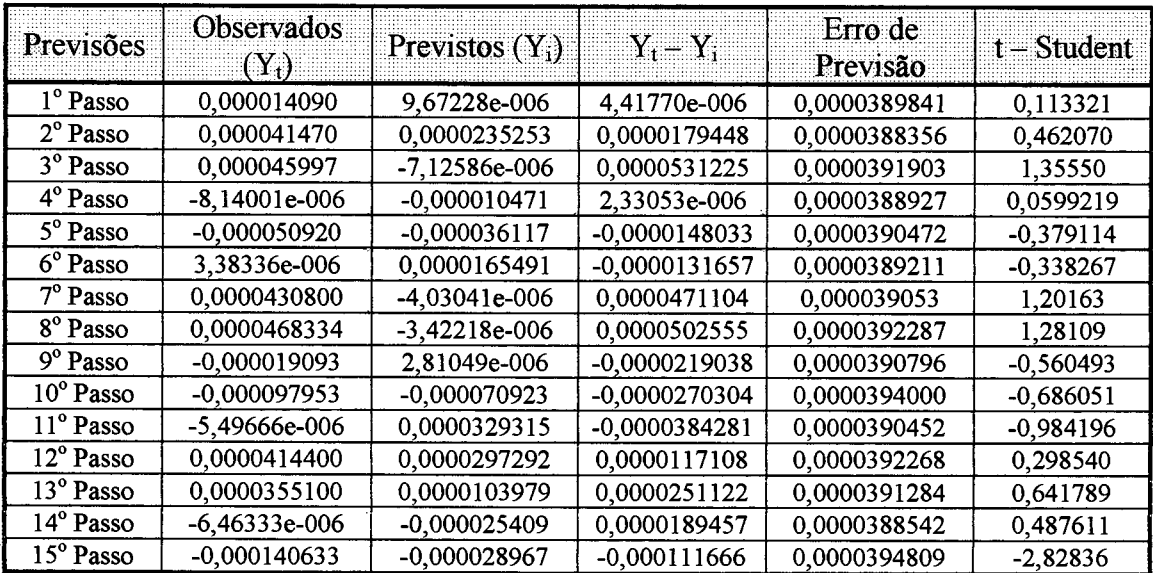

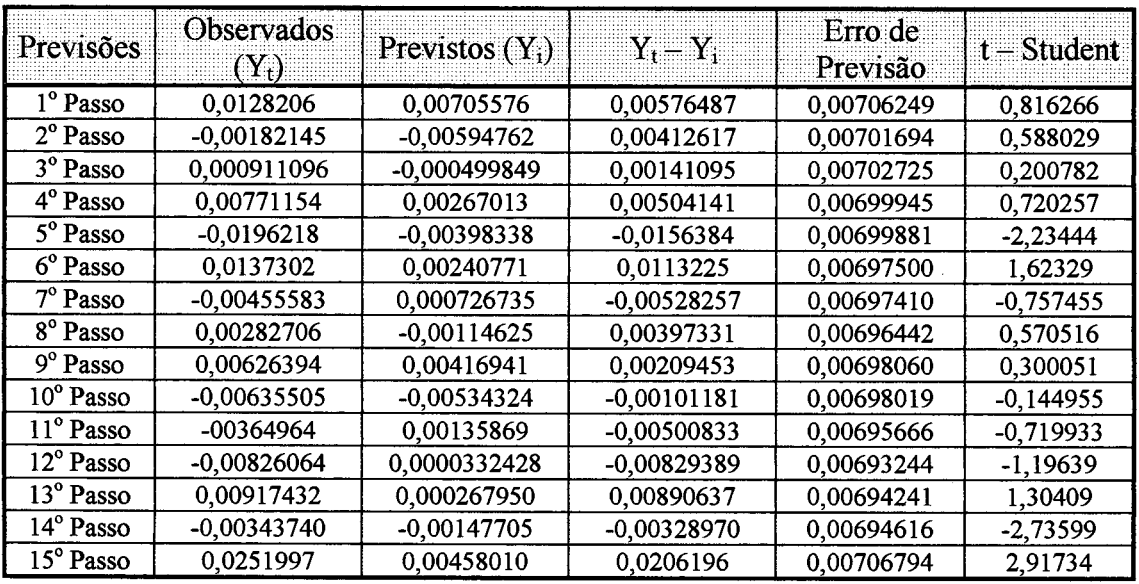

### *PREVISÃO QUINZE PASSOS DENTRO DA AMOSTRA: RETORNOS DO OURO*

## *PREVISÕES QUINZE PASSOS FORA DA AMOSTRA*

 $\sim$   $\sim$ 

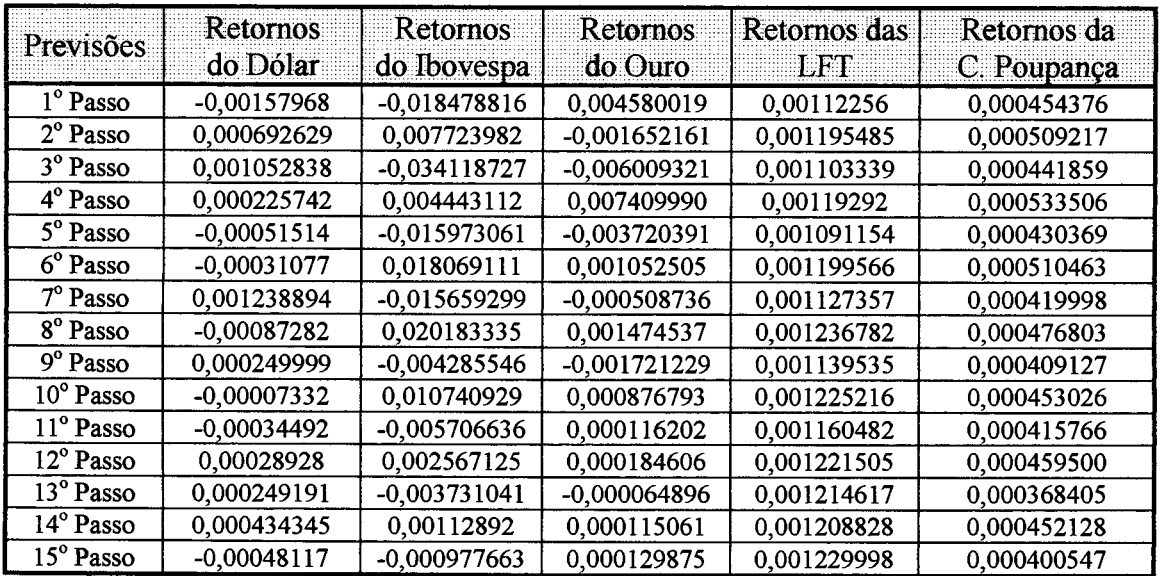